**UNIVERSIDADE TECNOLÓGICA FEDERAL DO PARANÁ**

**MATEUS MALAGOLI GARBELLOTTO**

**DESENVOLVIMENTO DE PROGRAMA COMPUTACIONAL PARA ESCOLHA E PRÉ-DIMENSIONAMENTO DE FUNDAÇÕES DO TIPO SAPATA, ESTACA ESCAVADA E TUBULÃO**

**PATO BRANCO**

**2023**

# **MATEUS MALAGOLI GARBELLOTTO**

# **DESENVOLVIMENTO DE PROGRAMA COMPUTACIONAL PARA ESCOLHA E PRÉ-DIMENSIONAMENTO DE FUNDAÇÕES DO TIPO SAPATA, ESTACA ESCAVADA E TUBULÃO**

**Development of a computer program for choosing and pre-dimensioning foundations of the spread footing, drilled pile and caisson types**

> Trabalho de Conclusão de Curso de Graduação apresentado como requisito para obtenção do título de Bacharel em Engenharia Civil do Curso de Bacharelado em Engenharia Civil da Universidade Tecnológica Federal do Paraná.

> Orientador: Prof.ª Dr.ª Flávia Gonçalves Pissinati Pelaquim

# **PATO BRANCO 2023**

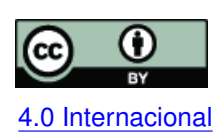

Esta licença permite compartilhamento, remixe, adaptação e criação a partir do trabalho, mesmo para fins comerciais, desde que sejam atribuídos créditos ao(s) autor(es). Conteúdos elaborados por terceiros, citados e referenciados nesta obra não são co-[4.0 Internacional](https://creativecommons.org/licenses/by/4.0/deed.pt_BR) bertos pela licença.

# **MATEUS MALAGOLI GARBELLOTTO**

# **DESENVOLVIMENTO DE PROGRAMA COMPUTACIONAL PARA ESCOLHA E PRÉ-DIMENSIONAMENTO DE FUNDAÇÕES DO TIPO SAPATA, ESTACA ESCAVADA E TUBULÃO**

Trabalho de Conclusão de Curso de Graduação apresentado como requisito para obtenção do título de Bacharel em Engenharia Civil do Curso de Bacharelado em Engenharia Civil da Universidade Tecnológica Federal do Paraná.

Data de aprovação: 10/abril/2023

Flávia Gonçalves Pissinati Pelaquim Doutorado em Engenharia Civil - UEL Universidade Tecnológica Federal do Paraná

Tobias Jun Shimosaka Mestrado em Materiais e Componentes da Construção - UTFPR Universidade Tecnológica Federal do Paraná

> Volmir Sabbi Doutorado em Educação - UEM Universidade Tecnológica Federal do Paraná

# **PATO BRANCO 2023**

#### **AGRADECIMENTOS**

Primeiramente agradeço aos meus pais, Carlos e Monica, e minhas irmãs, Carolina e Gabriela, pois sem a ajuda e apoio deles durante todos os anos de minha formação, nada disso seria possível.

A minha namorada Mariana que sempre me incentivou a correr atrás dos meus sonhos, me apoiando e me ajudando sempre que precisei.

A minha orientadora, Profª. Drª. Flávia Gonçalves Pelaquim, por todo o auxílio durante o desenvolvimento desse trabalho, sendo fundamental para a conclusão do mesmo.

Ao meu primo Vinicius, que me recebeu em Pato Branco durante meus primeiros anos de faculdade, me ensinando e ajudando em todas as dificuldades.

Aos meus amigos de infância e amigos que tive a oportunidade de conhecer durante minha graduação, que me auxiliaram durante todos os anos de curso, e que hoje levo para a vida.

E por fim, agradeço a todas aquelas pessoas que, por menor que tenha sido a participação nesse trabalho, tenham me auxiliado e me incentivado a chegar onde cheguei e finalizar o curso de Engenharia Civil.

#### **RESUMO**

Entender o comportamento de uma fundação no solo e realizar um dimensionamento correto da estrutura é essencial para a qualidade e segurança da mesma. A possibilidade de um programa de fácil acesso para realização de uma análise de sondagem e pré-dimensionamento de fundações tem o objetivo de facilitar o entendimento do comportamento das fundações e auxiliar no processo de encontrar a solução mais adequada ao problema enfrentado. Neste trabalho foram abordados métodos semiepíricos, para dimensionamento de fundações, consagrados como de Aoki-Velloso e Cintra-Aoki, e as referências de mecânica dos solos, apresentada por Carlos Sousa de Pinto para determinação dos acréscimos de tensão no solo. Inserindo no programa informações básicas como dados de sondagem SPT e os dados dos pilares a serem dimensionados, é possível obter automaticamente um relatório em pdf com dados do pré-dimensionando para sapatas, estacas escavadas ou tubulões e gráficos dos acréscimos de tensão no solo. O objetivo principal deste estudo é contribuir e facilitar com o entendimento do comportamento das fundações, visando ajudar acadêmicos e engenheiros a encontrar as melhores soluções geotécnicas para cada situação.

**Palavras-chave:** fundações; programa computacional; sapatas; estacas escavadas; tubulão.

# **LISTA DE FIGURAS**

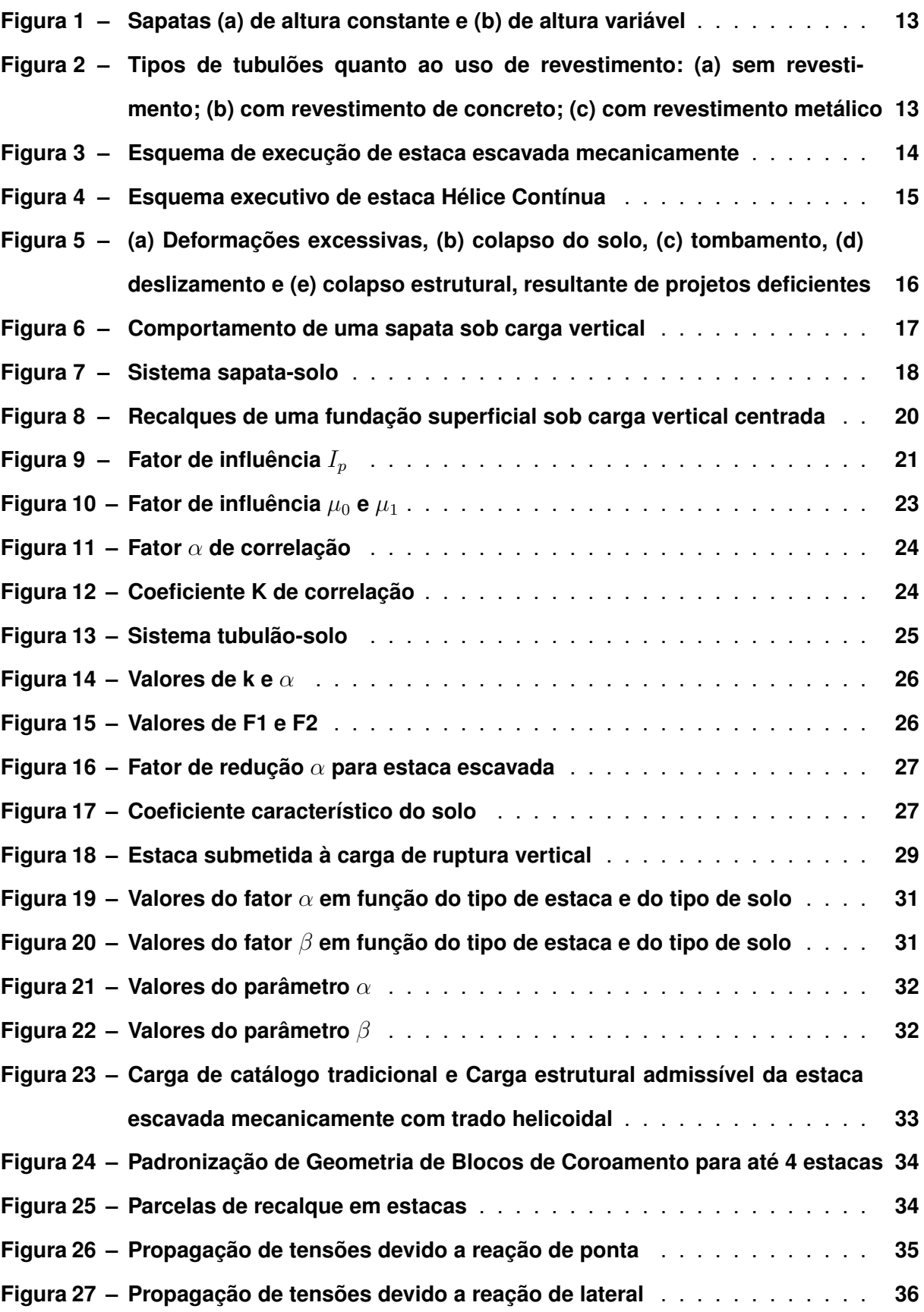

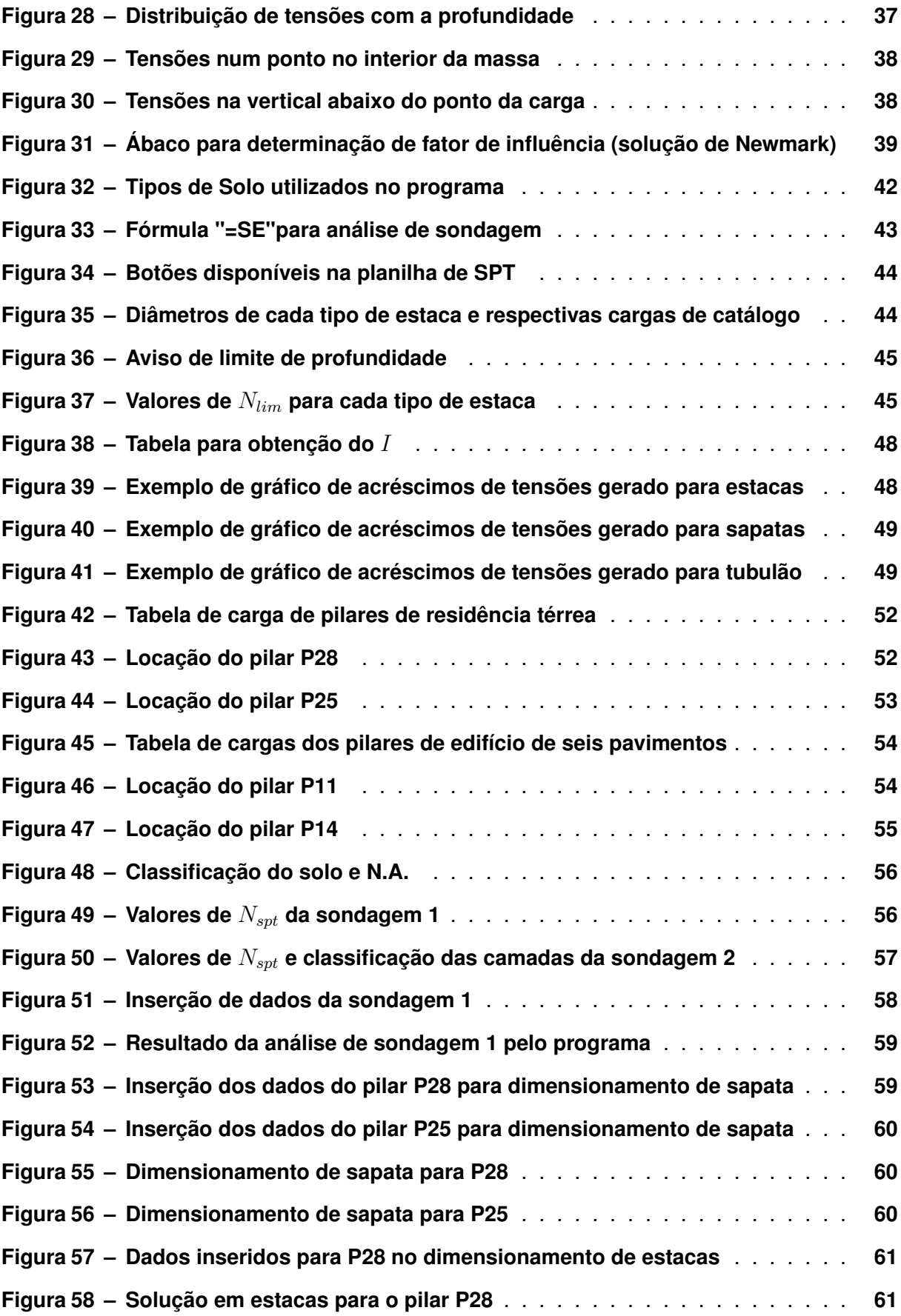

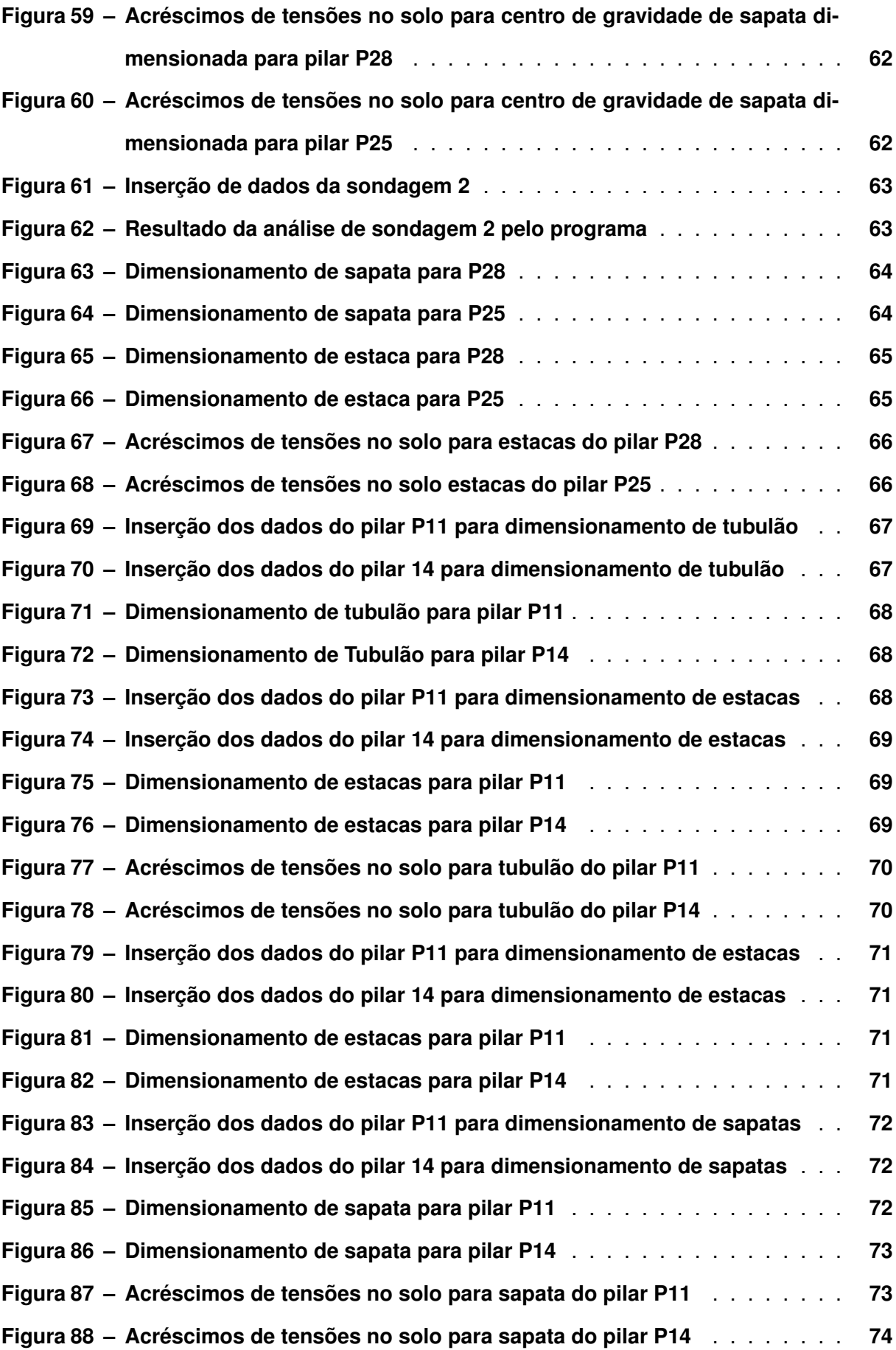

# **SUMÁRIO**

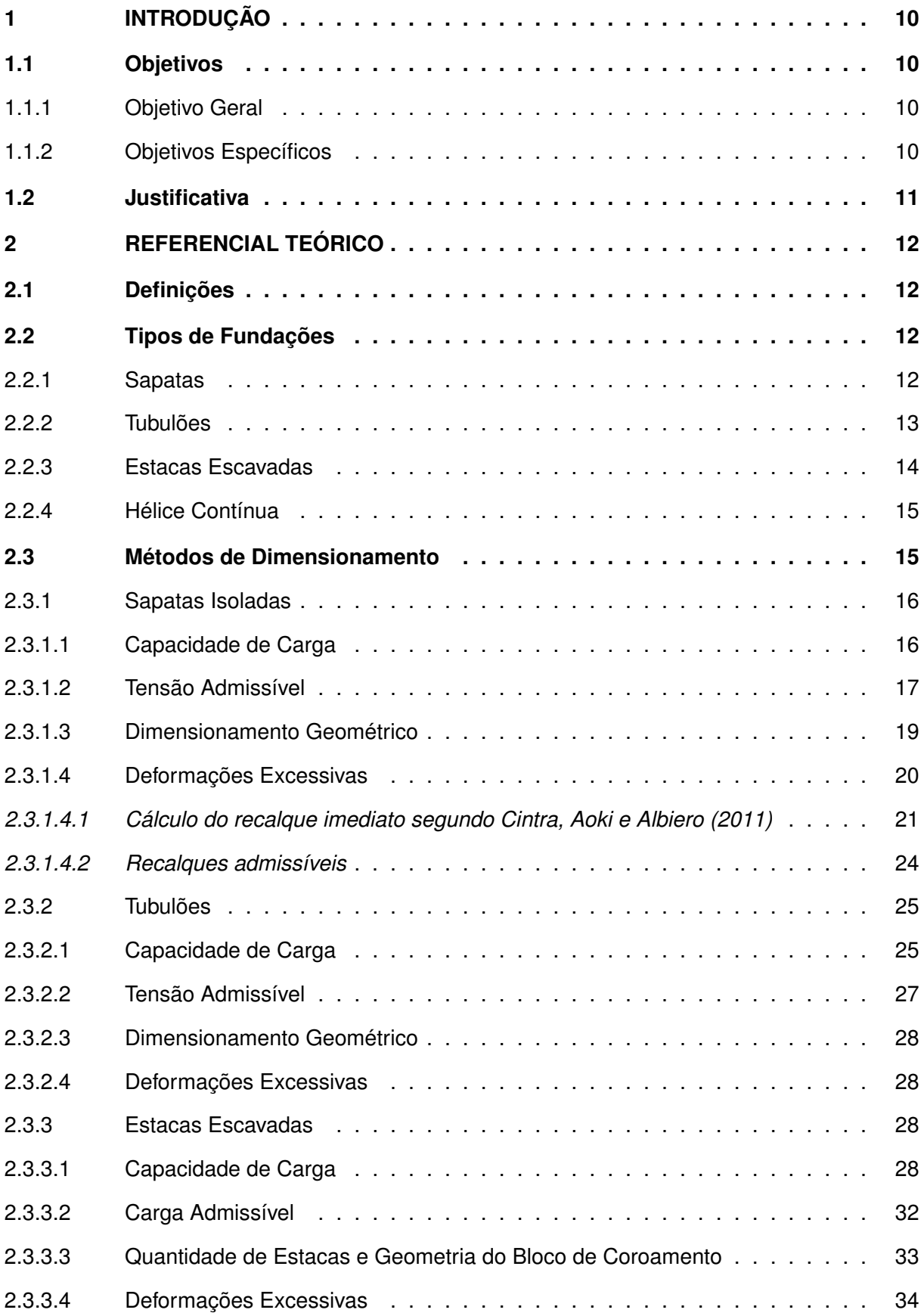

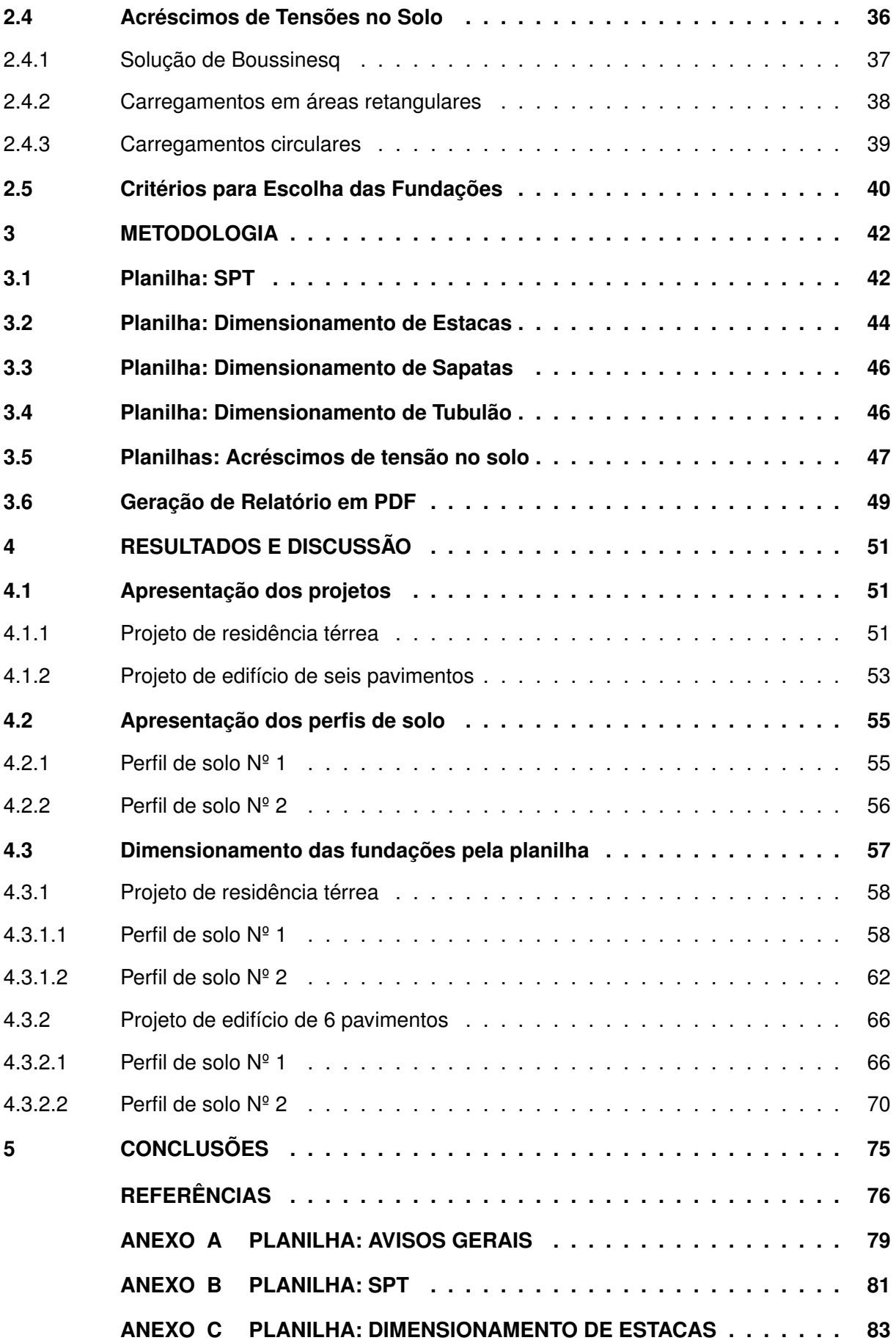

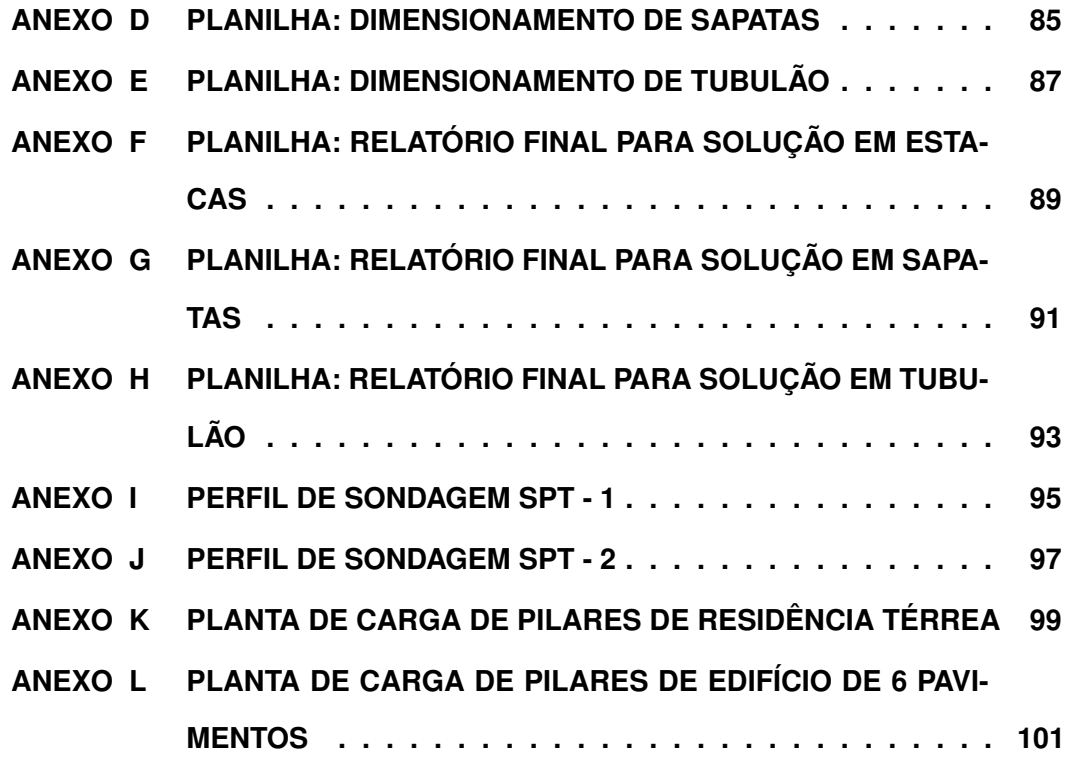

# <span id="page-11-0"></span>**1 INTRODUÇÃO**

A palavra fundações tem origem do latim e tem como significado a ação ou efeito de fundar, estabelecer uma base [\(DICIO,](#page-77-2) [2022\)](#page-77-2). [Azeredo](#page-77-3) [\(1997\)](#page-77-3) complementa que para a engenharia civil as fundações são elementos estruturais que tem finalidade de transmitir as cargas de uma construção para o solo e são divididos em dois grandes grupos: fundações rasas ou diretas e fundações profundas.

Como existem vários tipos de fundações, o engenheiro responsável pela fundação tem grande responsabilidade, e precisa ter noção para analisar todas as variantes da construção, estudar as características do solo onde a fundação será executada e deverá sempre se atentar ao custo. Se caso houver algum tipo de fundação utilizado por engano, poderá resultar em acidentes, patologias futuras e desperdício de dinheiro [\(BARROS; TORRES,](#page-77-4) [2017\)](#page-77-4).

Uma fundação, quando bem projetada, corresponde de 3% a 10% do custo total de um edifício, porém, se forem concebidas de forma equivocada, podem atingir 5 a 10 vezes o custo da fundação mais apropriada para o caso [\(BRITO,](#page-77-5) [1987\)](#page-77-5).

Tendo isso em mente, com o objetivo de buscar uma escolha mais assertiva para a solução de fundação a ser adotada, esse trabalho se propõe a desenvolver uma planilha interativa focada nas fundações do tipo sapata, tubulão e estaca escavada, por serem soluções e muito utilizadas no mercado da construção civil. Tal ferramenta pode auxiliar o usuário a definir mais precisamente o melhor tipo de fundação para o caso, por meio de uma análise dos dados de solo, um pré-dimensionamento das fundações e a apresentação gráfica dos acréscimos de tensões atuantes no solo para o melhor entendimento do comportamento das fundações.

Para atingir o objetivo proposto, esse trabalho será composto por objetivos, justificativa, revisão bibliográfica, metodologia, resultados, análises e considerações finais.

# <span id="page-11-1"></span>**1.1 Objetivos**

## <span id="page-11-2"></span>1.1.1 Objetivo Geral

Desenvolver um programa computacional que auxilie o usuário a definir o tipo mais apropriado de fundação, entre estacas escavadas, tubulões e sapatas, para um determinado tipo de solo a partir de dados inseridos de sondagem, e realização de pré-dimensionamento das fundações com uma análise gráfica dos acréscimos de tensões no solo.

#### <span id="page-11-3"></span>1.1.2 Objetivos Específicos

• Definir os parâmetros mais relevantes na hora de escolher o tipo de fundação mais apropriado para determinado tipo de solo;

- Definir os métodos de dimensionamento mais apropriados para soluções de fundações em sapata, tubulão e/ou estaca escavada;
- Apresentar graficamente os acréscimos de tensões no solo de acordo com os diferentes carregamentos aplicados e dados fornecidos pelo usuário;
- Elaborar uma planilha interativa que, a partir de dados inseridos, apresentem ao usuário o melhor tipo de fundação, um pré-dimensionamento geométrico e geotécnico das fundações e uma representação gráfica dos acréscimos de tensões no solo.

#### <span id="page-12-0"></span>**1.2 Justificativa**

Engenharia de Fundações requer conhecimentos de Geotecnia e Cálculo Estrutural. Na Geotecnia, o profissional deve lidar com um tipo de material natural, que não se pode ter muito controle sobre ele e deve-se aceitá-lo como ele se apresenta. Já no Cálculo Estrutural, o engenheiro de fundações deve ter conhecimento para dimensionar estruturalmente os elementos e fundações e avaliar o comportamento da estrutura diante de inevitáveis deslocamentos das fundações [\(VELLOSO; LOPES,](#page-78-0) [2011\)](#page-78-0).

Com avanços tecnológicos no setor da construção civil, passou-se a existir diversos tipos de fundações para um mesmo tipo de solução estrutural, e busca-se sempre aquela que é mais adequada tecnicamente e economicamente a ser executada [\(COSTA,](#page-77-6) [2017\)](#page-77-6).

Portanto, a elaboração de um programa computacional que auxilie na determinação da solução mais adequada de fundação para parâmetros de solo e de projeto indicados pelo usuário, além da realização de um pré-dimensionamento e a possibilidade de visualização do comportamento dos acréscimos de tensões no solo, pode ser importante na hora de projetar as fundações, visto que podem agilizar um processo de determinação da solução, economizando tempo e consequentemente dinheiro.

Para desenvolver esse estudo, foi necessário revisar as normas vigentes que determinam os parâmetros principais na hora da escolha do tipo de fundação, revisar literaturas para determinar os métodos de dimensionamento para sapatas, tubulões e estacas escavadas e analisar os acréscimos de tensões no solo para cada uma dessas soluções de fundações. Com isso, elaborar uma planilha interativa, levando em consideração que os dados e informações necessárias para o estudo encontram-se disponíveis, garantindo a viabilidade do mesmo.

# <span id="page-13-0"></span>**2 REFERENCIAL TEÓRICO**

# <span id="page-13-1"></span>**2.1 Definições**

As fundações são elementos estruturais com finalidade de transmitir ao terreno as cargas de uma estrutura [\(AZEREDO,](#page-77-3) [1997\)](#page-77-3).

Um dos cuidados iniciais que se deve ter ao projetar fundações é empregar corretamente a terminologia. As fundações convencionais são divididas em dois grupos: fundações superficiais (ou "diretas" ou rasas) e fundações profundas [\(VELLOSO; LOPES,](#page-78-0) [2011\)](#page-78-0).

A [ABNT NBR 6122](#page-77-7) [\(2019\)](#page-77-7) - Projeto e Execução de Fundações, define como fundação superficial aquela cuja base está assentada a uma profundidade inferior a duas vezes a menor dimensão da fundação e define como fundação profunda aquela que transmite sua carga ao terreno pela base e/ou pela superfície lateral sendo sua ponta apoiada em uma profundidade oito vezes maior que a sua menor dimensão, ou no mínimo três metros.

Cada grupo possui vários tipos de fundações, sendo os mais comuns sapatas nas fundações superficiais, e tubulões e estacas para as fundações profundas.

# <span id="page-13-2"></span>**2.2 Tipos de Fundações**

#### <span id="page-13-3"></span>2.2.1 Sapatas

De acordo com a [ABNT NBR 6122](#page-77-7) [\(2019\)](#page-77-7), a sapata é um elemento de fundação superficial cuja base é assentada em até três metros de profundidade, de concreto armado, cujo o dimensionamento é realizado de modo que as tensões de tração resultantes no mesmo seja resistida pela armadura disposta exclusivamente para este fim. A norma também preconiza que as sapatas não podem ter dimensões inferiores a 60 centímetros.

As sapatas de fundação podem ter altura constante ou variável, a adoção da altura variável pode proporcionar uma economia de concreto em sapatas de maiores dimensões [\(VEL-](#page-78-0)[LOSO; LOPES,](#page-78-0) [2011\)](#page-78-0) (Figura 1).

<span id="page-14-0"></span>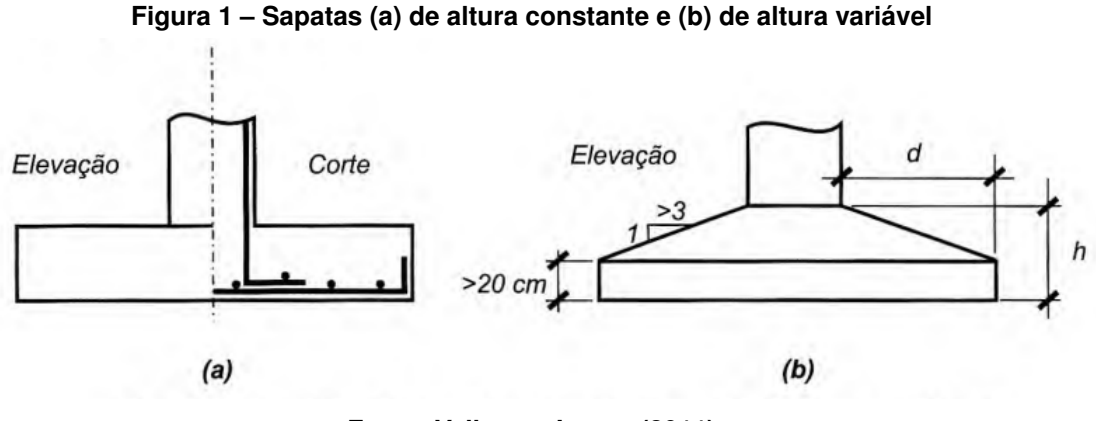

**Fonte: Velloso e Lopes (2011)**

#### <span id="page-14-2"></span>2.2.2 Tubulões

Trata-se de um elemento de fundação profunda, onde sua escavação pode ser realizada de forma manual ou mecanizada, sendo que, ao menos em sua parte final, ocorre a descida de trabalhadores para a alargamento e limpeza da base de apoio. Neste tipo de fundação as cargas são transmitidas principalmente pela sua base [\(ABNT NBR 6122,](#page-77-7) [2019\)](#page-77-7).

Para a execução do tubulão, pode ser ou não necessária a utilização de camisa de revestimento, portanto, separam-se os tubulões em com revestimento e sem revestimento [\(VEL-](#page-78-0)[LOSO; LOPES,](#page-78-0) [2011\)](#page-78-0) (Figura 2). Mesmo existindo tubulões sem a utilização de revestimento, é importante apontar que a norma NR 18 (2020) não permite a realização de escavações em profundidade sem realização de escoramentos.

<span id="page-14-1"></span>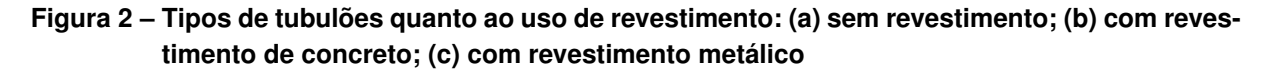

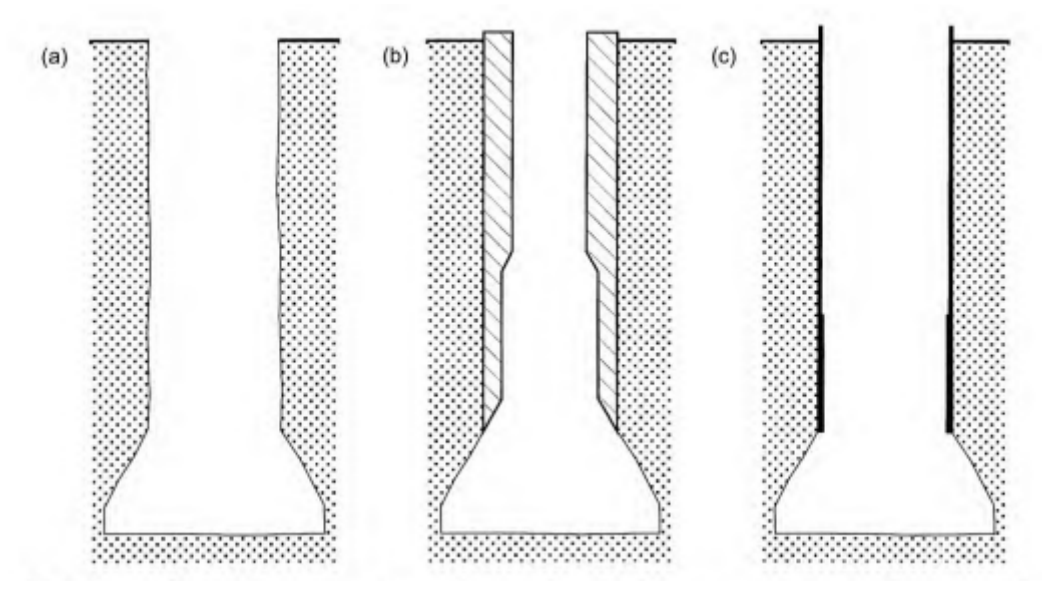

**Fonte: Velloso e Lopes (2011)**

[Velloso e Lopes](#page-78-0) [\(2011\)](#page-78-0) indicam também que a fim de manter a água fora do tubulão, pode ser utilizado a esvação com auxílio de ar comprimido, porém, essa prática foi proibida no Brasil após a aprovação da PORTARIA N° 3.733, que altera as resoluções previstas na Norma Regulamentadora N° 18, deixando apenas permitido as execuções de tubulões a céu aberto.

Esse tipo de fundação pode ser empregado em solos superiores ao lençol freático, ou abaixo dele, em situações onde o solo esteja estável e seja possível controlar o nível de água em seu interior [\(ABNT NBR 6122,](#page-77-7) [2019\)](#page-77-7).

O diâmetro dos tubulões deve ser definido após dimensionamento, porém, seu diâmetro mínimo, definido segundo a norma regulamentadora NR-18 (2020) é de 90 centímetros.

<span id="page-15-1"></span>2.2.3 Estacas Escavadas

São estacas moldadas *in loco*, por meio de concretagem de um furo executado por um trado espiral, onde o solo tenha características necessárias para se manter estável durante a execução. Sua perfuração é realizada por um trado curto, acoplado a uma haste, até as profundidades definidas em projeto [\(ABNT NBR 6122,](#page-77-7) [2019\)](#page-77-7) (Figura 3).

<span id="page-15-0"></span>Esse tipo de fundação é mais executado em locais onde o solo possui maior coesão e não se tem a presença de lençol freático elevado. Podem ser executadas em diâmetros de até 1,5 metros e profundidades de 70 metros [\(FERREIRA; FORTUNATO,](#page-77-8) [2020\)](#page-77-8).

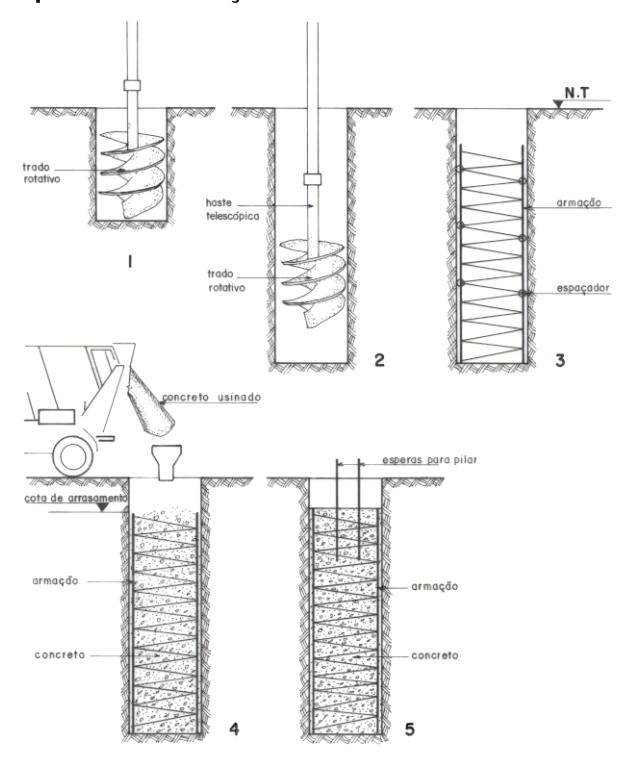

**Figura 3 – Esquema de execução de estaca escavada mecanicamente**

**Fonte: [Serki](#page-78-1) [\(2022\)](#page-78-1)**

Em casos onde existe a necessidade de perfuração em níveis abaixo do lençol freático, é necessário a utilização de lama betonítica, que exerce uma pressão na vala de perfuração auxiliando na estabilização do fuste [\(BARROS,](#page-77-9) [1996\)](#page-77-9).

#### <span id="page-16-1"></span>2.2.4 Hélice Contínua

Segundo a definição da [ABNT NBR 6122](#page-77-7) [\(2019\)](#page-77-7), assim como a estaca escavada, a hélice contínua também se trata de uma estaca de concreto moldada *in loco*, por rotação de trado helicoidal de diâmetro contínuo. Seu diferencial é a injeção de concreto, feita pela haste central do trado, simultaneamente à retirada do mesmo, com inserção de armadura ao final do processo (Figura 4).

Utilizada no Brasil desde o final da década de 80, tem uma grande aceitação devido a elevada produtivade e baixo nível de vibrações, possuindo equipamentos que podem perfurar diâmetros de 30 a 100 centímetros, e comprimentos de 30 metros de profundidade [\(VELLOSO;](#page-78-0) [LOPES,](#page-78-0) [2011\)](#page-78-0).

<span id="page-16-0"></span>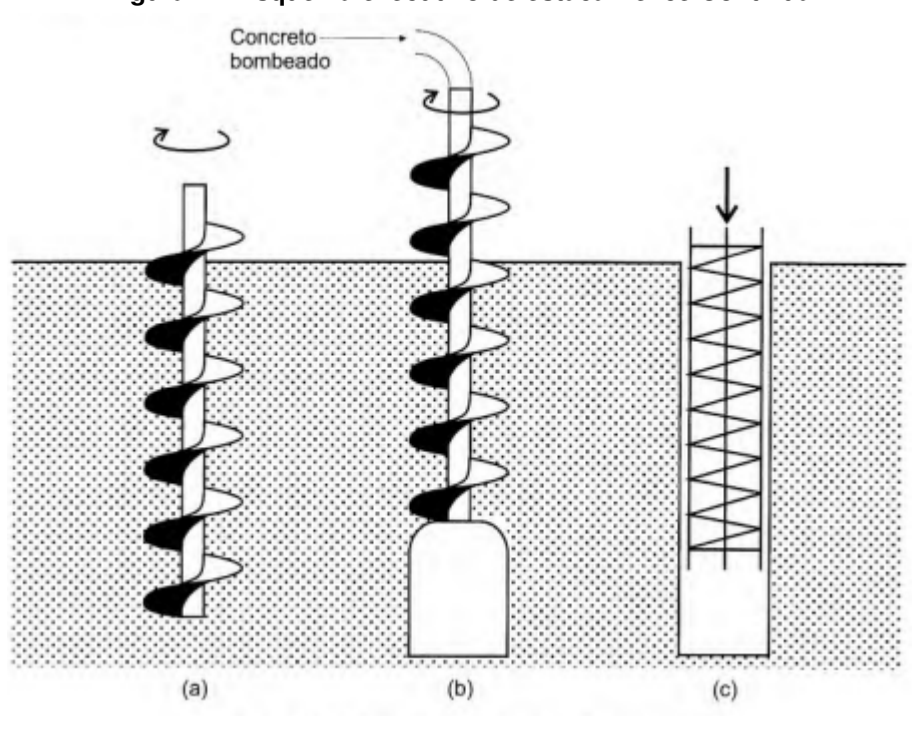

**Figura 4 – Esquema executivo de estaca Hélice Contínua**

**Fonte: [Velloso e Lopes](#page-78-0) [\(2011\)](#page-78-0)**

# <span id="page-16-2"></span>**2.3 Métodos de Dimensionamento**

Tradicionalmente, os principais requisitos que devem ser atendido ao realizar o dimensionamento de um projeto de fundações são os estados limites últimos (ELU) e de serviço (ELS), ambos previstos na ABNT NBR 6122 de 2019. Outros requisitos importantes e mais específicos para certos tipos de obra são: segurança ao tombamento; segurança à flambagem e níveis de vibração compatíveis com ouso da obra [\(VELLOSO; LOPES,](#page-78-0) [2011\)](#page-78-0).

[Velloso e Lopes](#page-78-0) [\(2011\)](#page-78-0) afirma também que o não cumprimento desses requisitos podem ter consequências como deformações excessivas, recalques, colapso estrutural e tombamento, conforme indicado na Figura 5.

<span id="page-17-0"></span>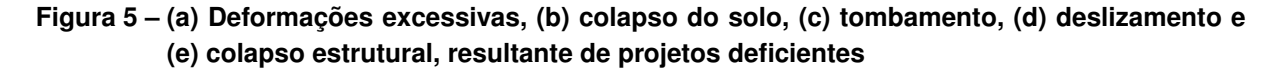

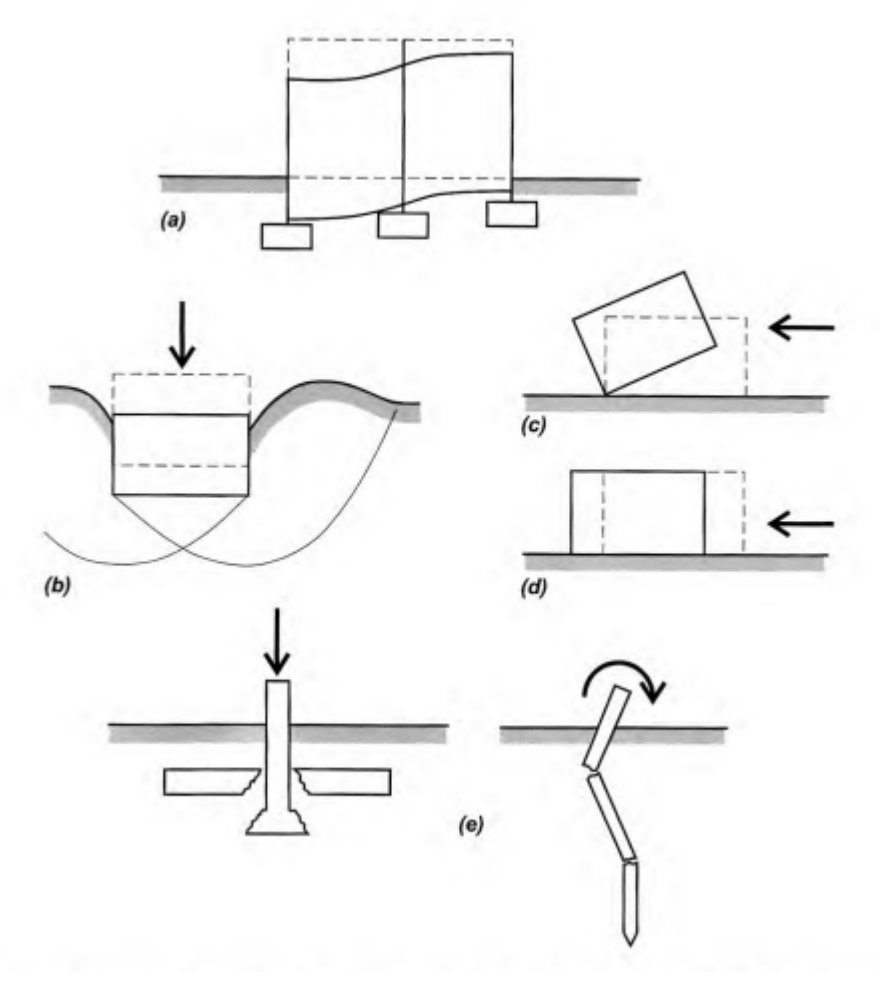

**Fonte: [Velloso e Lopes](#page-78-0) [\(2011\)](#page-78-0)**

#### <span id="page-17-1"></span>2.3.1 Sapatas Isoladas

# <span id="page-17-2"></span>2.3.1.1 Capacidade de Carga

A aplicação de uma força vertical de compressão P, no topo de uma sapata, gera a mobilização, no maçico de solo, de tensões resistentes, normais à base da sapata [\(CINTRA;](#page-77-0) [AOKI; ALBIERO,](#page-77-0) [2011\)](#page-77-0).

[Velloso e Lopes](#page-78-0) [\(2011\)](#page-78-0) dividem o comportamento das fundações superficiais, perante a capacidade de carga, em três fases, levando em consideração a relação entre a grandeza da carga aplicada e os recalques sofridos pela fundação. Para valores pequenos de carga, é chamado fase elástica, onde os recalques são proporcionais a carga e acabam se estabilizando com o tempo. Já na segunda fase aparecem deslocamentos plásticos, apresentando alguns recalques irreversíveis junto as bordas das fundações. Na terceira e última fase a velocidade de recalque cresce continuamento, ocasionando a ruptura do solo que sustenta a fundação, atingindo o limite de resistência da mesma, ou seja, sua capacidade de ruptura (Figura 6).

<span id="page-18-0"></span>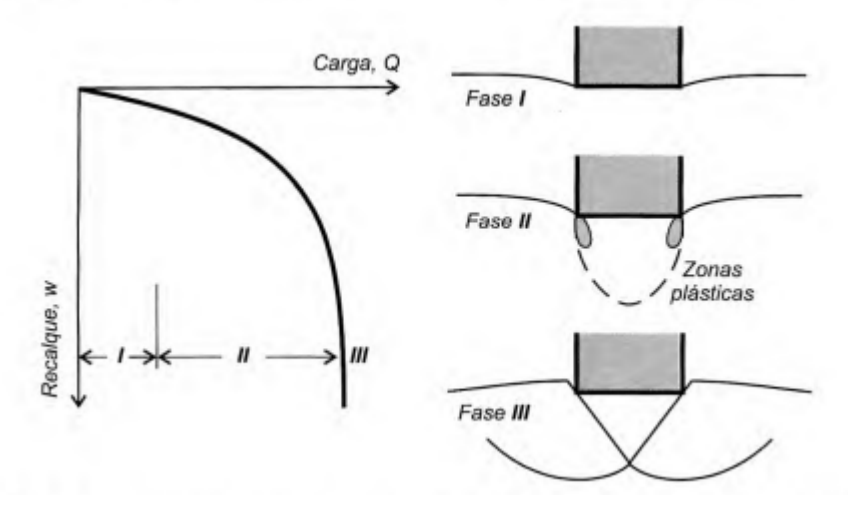

**Figura 6 – Comportamento de uma sapata sob carga vertical**

**Fonte: [Velloso e Lopes](#page-78-0) [\(2011\)](#page-78-0)**

Esse princípio de ação e reação acaba formando um sistema sapata-solo, entre o elemento estrutural (sapata) e o elemento geotécnico (maciço de solo) [\(CINTRA; AOKI; ALBIERO,](#page-77-0) [2011\)](#page-77-0). Esse sistema pode ser observado na Figura 7.

Para a obtenção do valor médio dessas tensões resistentes, representada por  $\sigma_r$ , [Cintra,](#page-77-0) [Aoki e Albiero](#page-77-0) [\(2011\)](#page-77-0) apresentam a Equação 1:

$$
\sigma_r = \frac{P}{BL} \tag{1}
$$

Sendo **B** a largura e **L** o comprimento da sapata. Existe ainda a possibilidade de ser utilizado um fator de incremento de carga considerando a influência do peso próprio da fundação após construída, que também acrescentaria carga ao solo. De praxe os engenheiros iniciam o cálculo considerando um acréscimo de 5 a 10% do valor da carga do pilar, porém, após o dimensionamento esse valor pode ser revisto.

## <span id="page-18-1"></span>2.3.1.2 Tensão Admissível

Em um projeto de fundações em sapatas, a grandeza fundamental a ser considerada é a tensão admissível, se o projeto for realizado considerando fator de segurança global e valores

<span id="page-19-0"></span>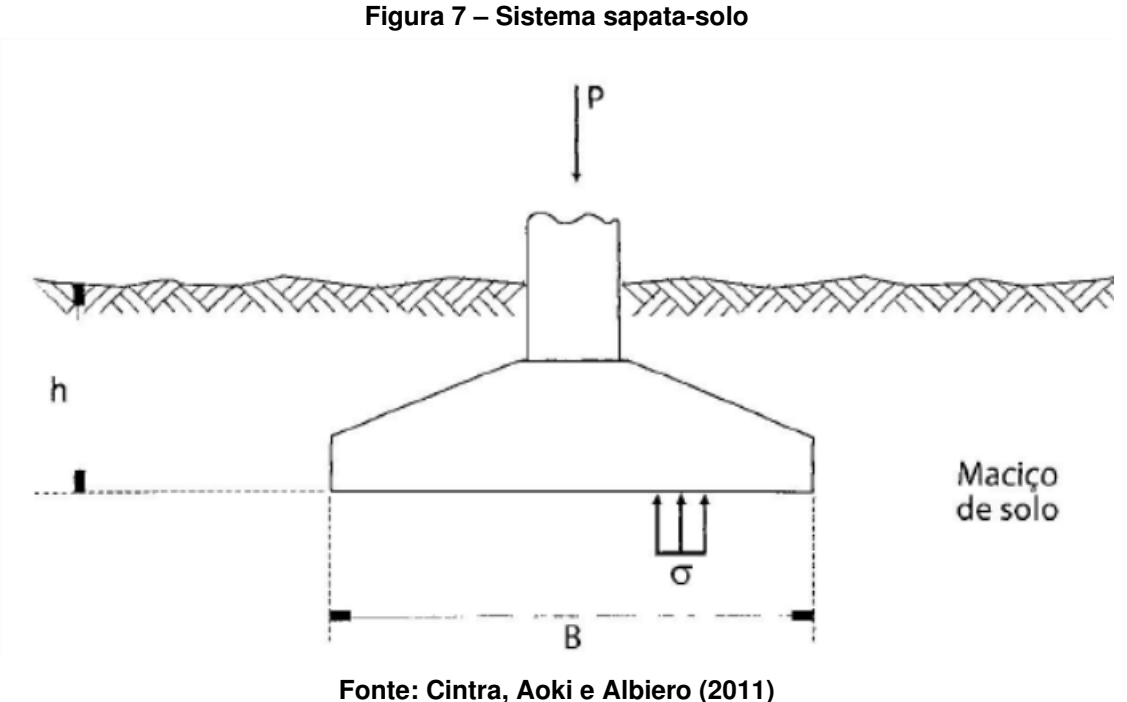

característicos; ou a tensão resistente de cálculo, quando for feito levando em considerações coeficientes de ponderação e valores de cálculo. Essas tensões devem satisfazer simultaneamente os estados limites últimos (ELU) e de serviço (ELS) em cada uma das fundações [\(ABNT](#page-77-7) [NBR 6122,](#page-77-7) [2019\)](#page-77-7).

Quando levamos em consideração todos os elementos de fundação direta isolados de uma obra, a capacidade de carga não será constante, principalmente pela variabilidade do maciço de solo. Por isso, é comum a adoção de um valor médio  $(\sigma_r med)$  como um valor representativo [\(CINTRA; AOKI; ALBIERO,](#page-77-0) [2011\)](#page-77-0).

[Cintra, Aoki e Albiero](#page-77-0) [\(2011\)](#page-77-0) também apontam que após a obtenção da tensão média de ruptura, é necessário estabelecer a fração desse valor que atuará no solo com segurança mínima à ruptura, definindo o conceito de tensão admissível  $(\sigma_a)$  conforme a Equação 2:

$$
\sigma_a = \frac{\sigma_r med}{F_s} \tag{2}
$$

Sendo  $F_s$  um número denominado fator de segurança global, com valores normatizados pela [ABNT NBR 6122](#page-77-7) [\(2019\)](#page-77-7).

Além disso, a [ABNT NBR 6122](#page-77-7) [\(2019\)](#page-77-7) normatiza a obtenção da tensão admissível de três modos. Primeiro por prova de carga sobre placa, onde deve ser interpretado o resultado dos ensaios para determinação dos parãmetros resistentes do solo. Segundo por métodos teóricos, onde são empregados métodos analíticos, como a fórmula apresentada por [Cintra, Aoki](#page-77-0) [e Albiero](#page-77-0) [\(2011\)](#page-77-0) anterioremente, desde que contemplem todas as particularidades do projeto. E por último métodos semiempíricos, onde relaciona ensaios como o SPT, CPT, etc. com tensões admissíveis ou resistentes de cálculo.

Em nosso país, a sondagem a percussão (com realização do SPT) é uma das mais difundidas e executadas. Por isso, os profissionais de fundação sempre buscaram desenvolver métodos de cálculo utilizando o resultado de sondagens a percussão [\(VELLOSO; LOPES,](#page-78-0) [2011\)](#page-78-0). Para a obtenção da tensão admissível relacionando com o ensaio SPT, no meio técnico brasileiro, é utilizada a Equação 3:

$$
\sigma_a = \frac{N_{spt}}{50} + q \text{ (MPa) com } 5 \le N_{spt} \le 20 \tag{3}
$$

Onde  $N_{spt}$  é o valor médio no bulbo de tensões e **q** a parcela de sobrecarga, que pode ou não ser considerada [\(CINTRA; AOKI; ALBIERO,](#page-77-0) [2011\)](#page-77-0).

#### <span id="page-20-0"></span>2.3.1.3 Dimensionamento Geométrico

As sapatas são um tipo de fundação em que as cargas se apoiam logo abaixo da infraestrutura e se caracterizam por transmistir as tensões de carga ao solo através de sua base. Para a determinação das dimensões da sapata **a** e **b** deve se levar em consideração: o centro de gravidade da sapata, que deverá sempre coincidir com o centro de carga do pilar; a sapata não deverá ter nenhuma dimensão inferior a 60 centímetros (recomendação também apresentada pela [ABNT NBR 6122](#page-77-7) [\(2019\)](#page-77-7)); sempre que possível, manter a relação entre os lados **a** e **b**, que deverá ser menor ou, no máximo, igual a 2,5; e na medida do possível, escolher dimensões em que os balanços da sapata, em relação às faces do pilar sejam iguais em ambas direções [\(ALONSO,](#page-77-10) [2010\)](#page-77-10).

[Alonso](#page-77-10) [\(2010\)](#page-77-10) apresenta através da Equação 4 para a determinação da área da base de uma sapata, quando sujeita a uma carga vertical:

$$
A = a \times b = \frac{P + pp}{\sigma_a} \tag{4}
$$

Onde:

 $P = \text{carga proveniente do pilar};$ 

pp = peso próprio da sapata;

 $\sigma_a$  = tensão admissível do solo.

A [ABNT NBR 6122](#page-77-7) [\(2019\)](#page-77-7) recomenda a determinação de um peso próprio mínimo de 5% para sapatas. Porém, [Alonso](#page-77-10) [\(2010\)](#page-77-10) admite que na maioria dos casos o peso próprio acaba sendo pouco significativo no dimensionamento, e sua não utilização está dentro das imprecisões da estimativa do valor da tensão admissível.

Em caso de sapatas retangulares, as dimensões podem ser obtidas através do método dos balanços iguais, também apresentado por [Alonso](#page-77-10) [\(2010\)](#page-77-10), através da Equação 5:

$$
a - b = a_p - b_p \tag{5}
$$

Sendo a relação entre as dimensões da sapata e as dimensões do pilar.

#### <span id="page-21-1"></span>2.3.1.4 Deformações Excessivas

Uma fundação, ao ser carregada, sofrerá recalques e deformações, sendo elas em parte imediatamente e parte com o tempo [\(VELLOSO; LOPES,](#page-78-0) [2011\)](#page-78-0).

O recalque de uma sapata pode ser definido como o deslocamento vertical para baixo, considerando uma referência fixa, da base de apoio da sapata. Esses recalques tem como origem as deformações e variações de volume do maciço de solo em que as sapatas estão apoiadas [\(CINTRA; AOKI; ALBIERO,](#page-77-0) [2011\)](#page-77-0) (Figura 8).

<span id="page-21-0"></span>**Figura 8 – Recalques de uma fundação superficial sob carga vertical centrada**

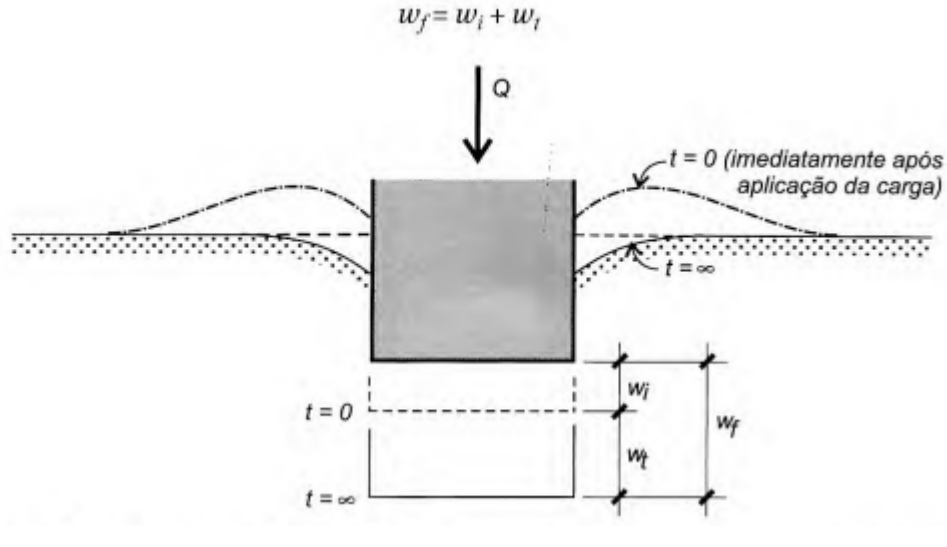

**Fonte: [Velloso e Lopes](#page-78-0) [\(2011\)](#page-78-0)**

Os recalques podem ser tolerados dependendo dos materiais constituintes da estrutura, da velocidade em que ocorrem, da finalidade da estrutura e da localização em que a construção se encontra. As causas desses recalques podem ser consequências de rebaixamentos de lençol freático, ações dinâmicas na estrutura, escavações em áreas próximas da construção e solos colapsíveis [\(ALBUQUERQUE,](#page-77-11) [2020\)](#page-77-11).

De acordo com [Cintra, Aoki e Albiero](#page-77-0) [\(2011\)](#page-77-0) o recalque total, ou absoluto, pode ser descrito pela Equação 6:

$$
\rho = \rho_c + \rho_i \tag{6}
$$

Onde:

 $\rho_c$  é o recalque de adensamento;

 $\rho_i$  é o recalque imediato.

Como esta pesquisa visa obter parâmetros para uma pré definição da solução de fundação mais adequada considerando determinados casos, terá enfoque apenas no cálculo do recalque imediato.

#### <span id="page-22-1"></span>*2.3.1.4.1 Cálculo do recalque imediato segundo [Cintra, Aoki e Albiero](#page-77-0) [\(2011\)](#page-77-0)*

• Camada semi-infinita

Utilizando a Teoria da Elasticidade e Levando em consideração B como o diâmetro de uma placa rígida circular apoiada na superfície de um meio elástico homogêneo, tem-se a Equação 7:

$$
\rho_i = \sigma B \left[ \frac{1 - v^2}{E_s} \right] I_p \tag{7}
$$

Onde:

v = coeficiente de Poisson;

 $E_s$  = módulo de deformabilidade do solo;

<span id="page-22-0"></span> $I_p$  = fator de influência dependendo da forma e rigidez da sapata (Figura 9).

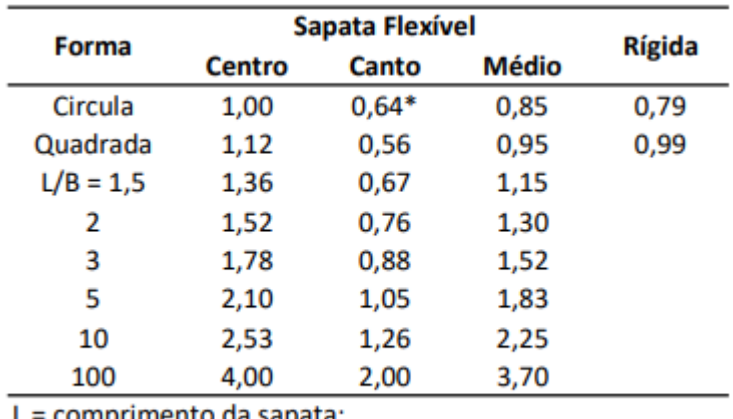

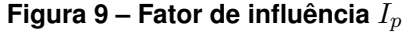

comprimento da sapata;

\*borda

# **Fonte: Adaptado de [Cintra, Aoki e Albiero](#page-77-0) [\(2011\)](#page-77-0)**

• Camada Infinita

Quando existe uma camada de solo, sobrejacente a outra camada muito rígida, indeslocável, considera-se como um meio elástico homogêneo infinito. Nessas situações, o cálculo de recalque imediato se da pela Equação 8:

$$
\rho_i = \mu_0 \mu_1 \frac{\sigma B}{E_s} \tag{8}
$$

Onde  $\mu_0$  e  $\mu_1$  são fatores de influência, em relação ao embutimento da sapata e espessura de solo, determinados pelos gráficos apresentados na Figura 10.

<span id="page-24-0"></span>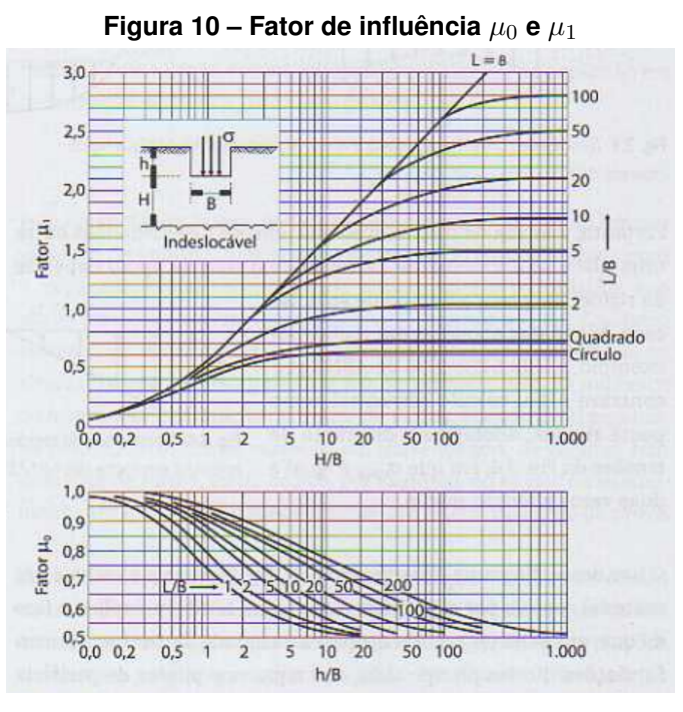

**Fonte: [Cintra, Aoki e Albiero](#page-77-0) [\(2011\)](#page-77-0)**

• Multicamadas

12.

Quando o maciço de solo é constituido por mais camadas, de características e resistências variadas, o cálculo do recalque imediato pode ser obtido de três maneiras, sendo elas: utilização de uma camada hipotética, a existência de uma sapata fictícia com propagação de 1:2 e utilizando a média dos módulos de deformabilidades do solo.

• Módulos de Deformabilidade

Existem vários métodos para a obtenção desse parâmetro, porém, será apresentado o método semiempírico utilizando a relação com o ensaio SPT.

Portanto, tem-se a Equação 9:

$$
E_s = \alpha K N_{spt} \tag{9}
$$

Onde os fatores K e  $\alpha$  dependem do tipo de solo, sendo apresentados na Figuras 11 e

| Solo   | α |
|--------|---|
| areia  | 3 |
| silte  | 5 |
| argila |   |

**Figura 11 – Fator de correlação**

<span id="page-25-1"></span><span id="page-25-0"></span>**Fonte: Adaptado de [Cintra, Aoki e Albiero](#page-77-0) [\(2011\)](#page-77-0)**

| Solo                  | K(MPa) |
|-----------------------|--------|
| areia com pedregulhos | 1,1    |
| areia                 | 0,9    |
| areja siltosa         | 0,7    |
| areia argilosa        | 0,55   |
| silte argiloso        | 0,45   |
| silte argiloso        | 0,35   |
| argila arenosa        | 0,3    |
| silte argiloso        | 0,25   |
| argila siltosa        | 0,2    |

**Figura 12 – Coeficiente K de correlação**

**Fonte: Adaptado de [Cintra, Aoki e Albiero](#page-77-0) [\(2011\)](#page-77-0)**

#### <span id="page-25-2"></span>*2.3.1.4.2 Recalques admissíveis*

Para a determinação dos recalques absolutos limites, é necessário dividir a situação em dois casos: recalques absolutos em areias e recalques absolutos em argilas [\(VELLOSO; LO-](#page-78-0)[PES,](#page-78-0) [2011\)](#page-78-0). [Cintra, Aoki e Albiero](#page-77-0) [\(2011\)](#page-77-0) apresentam as recomendações proposta pelo método Skemptom-MacDonald para valores limites de recalques absolutos admissíveis:

• Areias

 $\delta_{max} = 25mm$  $\rho_{max} = 40$ mm

• Argilas

 $\delta_{max} = 40$ mm

 $\rho_{max} = 65$ mm

Entretanto, a análise das deformações e da interação solo-estrutura é complexa, exigindo uma grande interação entre engenheiros geotécnicos e estruturais [\(MENEZES; RO-](#page-78-2)[DARTE,](#page-78-2) [2009\)](#page-78-2).

## <span id="page-26-1"></span>2.3.2 Tubulões

#### <span id="page-26-2"></span>2.3.2.1 Capacidade de Carga

<span id="page-26-0"></span>Por se tratar de uma fundação que consiste em um fuste alongado e uma base alargada em sua ponta, a aplicação de uma força vertical de compressão **P** no seu topo, gera, além de tensões resistentes em sua base, tensões decorrentes do atrito lateral [\(CINTRA; AOKI;](#page-77-0) [ALBIERO,](#page-77-0) [2011\)](#page-77-0) (Figura 13).

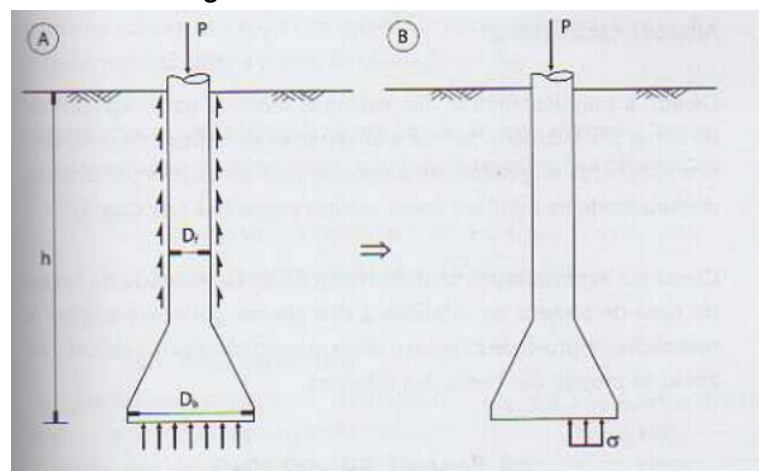

**Figura 13 – Sistema tubulão-solo**

**Fonte: [Cintra, Aoki e Albiero](#page-77-0) [\(2011\)](#page-77-0)**

Entretanto [Cintra, Aoki e Albiero](#page-77-0) [\(2011\)](#page-77-0) apontam que na prática brasileira, é comum ser desprezado a parcela de atrito lateral e a inexistência dessa resistência justifica que esse tipo de fundação seja considerado uma fundação direta. Nesses casos, é utilizado a Equação 10:

$$
\sigma = \frac{4P}{\pi D_b^2} \tag{10}
$$

Mesmo existindo métodos téoricos de capacidade de carga de tubulões, os mesmos não funcionam de forma satisfatória, como para o resto das fundações profundas, portanto, são utilizados métodos semiempíricos, considerando tubulões como estacas escavadas [\(CINTRA;](#page-77-0) [AOKI; ALBIERO,](#page-77-0) [2011\)](#page-77-0).

Para o cálculo da capacidade de carga considerando o tubulão como estaca escavada, é comumente utilizado os métodos de Aoki-Velloso e Décout-Quaresma, ambos apresentamos nas literaturas de [\(CINTRA; AOKI; ALBIERO,](#page-77-0) [2011\)](#page-77-0) e [\(VELLOSO; LOPES,](#page-78-0) [2011\)](#page-78-0).

O método Aoki-Velloso foi elaborado a partir de estudos comparativos entre resultados de provas de carga em estacas e de SPT, obtendo a Equação 11:

$$
Q_{ult} = A \frac{KN}{F1} + U \sum \frac{\alpha KN}{F2} \Delta l \tag{11}
$$

<span id="page-27-0"></span>Sendo os valores de **k** e  $\alpha$  constantes referentes ao tipo de solo e os valores de F1 e **F2** referentes ao tipo de fundação em questão, ambos indicados nas tabelas apresentadas nas Figuras 14 e 15. [\(VELLOSO; LOPES,](#page-78-0) [2011\)](#page-78-0).

| <b>Tipo de solo</b>  | k (kfg/cm <sup>2</sup> ) | α (%) |
|----------------------|--------------------------|-------|
| Areia                | 10                       | 1,4   |
| Areja siltosa        | 8                        | 2     |
| Areia siltoargilosa  | 7                        | 2,4   |
| Areia argilossiltosa | 5                        | 2,8   |
| Areia argilosa       | 6                        | з     |
| Silte arenoso        | 5,5                      | 2,2   |
| Silte arenoargiloso  | 4,5                      | 2,8   |
| Silte                | 4                        | 3     |
| Silte argiloarenoso  | 2,5                      | 3     |
| Silte argiloso       | 2,3                      | 3,4   |
| Argila arenosa       | 3,5                      | 2,4   |
| Argila arenossiltosa | 3                        | 2,8   |
| Argila siltoarenosa  | 3,3                      | 3     |
| Argila siltosa       | 2,2                      | 4     |
| Argila               | 2                        | 6     |

**Figura 14 – Valores de k e**

**Fonte: Adaptado de [Velloso e Lopes](#page-78-0) [\(2011\)](#page-78-0)**

**Figura 15 – Valores de F1 e F2**

<span id="page-27-1"></span>

| Tipo de estaca          | F1   | F2   |
|-------------------------|------|------|
| Franki                  | 2,50 | 5,00 |
| Metálica                | 1,75 | 3,50 |
| Pré-moldada de concreto | 1,70 | 3,50 |
| Escavada                | 3,00 | 6,00 |

**Fonte: Adaptado de [Velloso e Lopes](#page-78-0) [\(2011\)](#page-78-0)**

[Cintra, Aoki e Albiero](#page-77-0) [\(2011\)](#page-77-0) apontam que quando considerado tubulões como estaca escavada, é retido apenas a parcela referente a resistência de ponta do tubulão, portanto, o cálculo da capacidade de carga pode ser obtido pela Equação 12:

$$
\sigma_r = \frac{q_c}{F_1} = \frac{KN_{spt}}{F_1} \tag{12}
$$

Onde:

 $q_c$  é a resistência de ponta do tubulão;

 $N_{spt}$  é o índice de resistência à penetração SPT, à cota de base do tubulão;

[Cintra, Aoki e Albiero](#page-77-0) [\(2011\)](#page-77-0) apresenta método de Décout-Quaresma, onde a resistência de base é obtida pela Equação 13:

$$
\sigma_r = \alpha C N_p \tag{13}
$$

Onde:

 $\alpha$  é um fator de redução referente ao tipo de solo para estaca escavada;

C é o coeficiente característico do solo;

 $N_p$  é o valor médio de  $N_{spt}$ , na base do tubulão, obtido pelos valores da cota de base, o imediatamente anterior e o imediatamente posterior.

<span id="page-28-0"></span>Os coeficientes podem ser vizualizados nas Figuras 16 e 17.

**Figura 16 – Fator de redução para estaca escavada**

| <b>Tipo de solo</b>  | α    |
|----------------------|------|
| <b>Argilas</b>       | 0,85 |
| Solos intermediários | 0,60 |
| <b>Areias</b>        | 0,50 |

<span id="page-28-1"></span>**Fonte: Adaptado de [Cintra, Aoki e Albiero](#page-77-0) [\(2011\)](#page-77-0)**

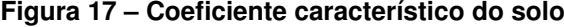

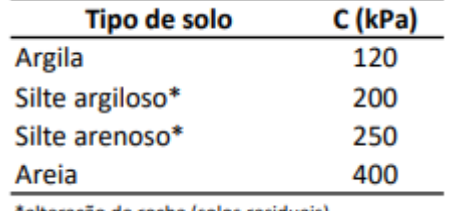

"alteração de rocha (solos residuais)

**Fonte: Adaptado de [Cintra, Aoki e Albiero](#page-77-0) [\(2011\)](#page-77-0)**

## <span id="page-28-2"></span>2.3.2.2 Tensão Admissível

A determinação da tensão admissível em tubulões pode ser realizada de três maneiras. Por métodos teóricos e métodos semiempíricos, sendo os mesmos utilizados na obtenção da tensão admissível para sapatas e por meio dos métodos de cálculo descritos por Aoki-Velloso e Décourt-Quaresma, considerando tubulões como estacas escavadas [\(CINTRA; AOKI; ALBI-](#page-77-0)[ERO,](#page-77-0) [2011\)](#page-77-0)

Pelo método Aoki-Velloso, tem-se a Equação 14:

$$
\sigma_a \le \frac{\sigma_r}{3} \tag{14}
$$

Onde é considerado um fator de segurança mínimo de 3, por se tratar de estacas. Diferente do método anterior, Décourt- Quaresma apresenta a Equação 15 considerando um fator de segurança mínimo igual a 4, sendo mais conservador [\(CINTRA; AOKI; ALBIERO,](#page-77-0) [2011\)](#page-77-0):

$$
\sigma_a \le \frac{\sigma_r}{4} \tag{15}
$$

#### <span id="page-29-0"></span>2.3.2.3 Dimensionamento Geométrico

Durante a execução dos tubulões a céu aberto, como existe a necessidade da entrada e saída de trabalhadores, seu fuste é normalmente executado em seção circular, de no mínimo 90 centímetros. Entretando a base do tubulão pode ser retangular, circular ou em forma de uma falsa elipse [\(ALONSO,](#page-77-10) [2010\)](#page-77-10).

A área de base, se retangular, é cálculada de forma análoga as fundações diretas, sendo realizada pela Equação 16:

$$
A_b = \frac{P}{\sigma_a} \tag{16}
$$

[Alonso](#page-77-10) [\(2010\)](#page-77-10) apresenta, em caso da base ter forma circular ou de falsa elipse, uma maneira alternativa de dimensionamento.

Para uma seção circular, tem-se a Equação 17:

$$
D = \sqrt{\frac{4P}{\pi \sigma_a}}\tag{17}
$$

Para uma seção com forma de falsa elipse, tem-se a Equação 18:

$$
\frac{\pi b^2}{4} + bx = \frac{P}{\sigma_a} \tag{18}
$$

#### <span id="page-29-1"></span>2.3.2.4 Deformações Excessivas

Para o cálculo das deformações excessivas e recalques admissíveis de tubulões, é utilizado, de forma análoga, os mesmo métodos apresentados para os respectivos cálculos considerando sapatas isoladas.

# <span id="page-29-2"></span>2.3.3 Estacas Escavadas

#### <span id="page-29-3"></span>2.3.3.1 Capacidade de Carga

As estacas escavadas são elementos de fundação instalados no solo por meio de escavação, com finalidade de transmitir os esforços recebidos para o mesmo, sendo por resistência de ponta ou lateral [\(ALONSO,](#page-77-10) [2010\)](#page-77-10).

Em termos geotécnicos, a capacidade de carga de uma estaca escavada é a mobilização de tensões resistentes por atrito lateral e pela base, após a aplicação de uma força vertical sobre o topo da estaca [\(CINTRA; AOKI,](#page-77-12) [2010\)](#page-77-12) (Figura 18).

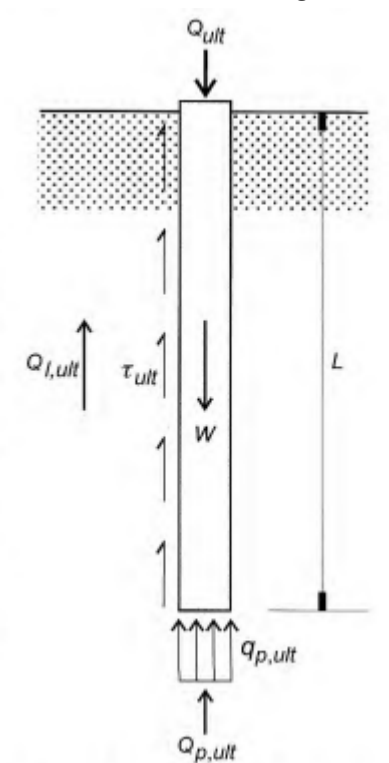

<span id="page-30-0"></span>**Figura 18 – Estaca submetida à carga de ruptura vertical**

**Fonte: [Velloso e Lopes](#page-78-0) [\(2011\)](#page-78-0)**

Para o cálculo da capacidade de carga, existem os métodos estáticos, sendo compostos por métodos teóricos e semiempíricos, e os métodos empíricos [\(VELLOSO; LOPES,](#page-78-0) [2011\)](#page-78-0).

Os autores [Cintra e Aoki](#page-77-12) [\(2010\)](#page-77-12) destacam e apresentam três métodos de dimensionamento, semiempíricos, considerando-os os mais relevantes para o dimensionamento de fundações no Brasil, sendo eles: Aoki-Velloso (1975), Décourt-Quaresma (1978) e Teixeira (1996).

• Aoki-Velloso (1978)

Para a determinação da capacidade de carga, tem-se a Equação 19:

$$
R = R_L + R_p \tag{19}
$$

Sendo a soma das parcelas de resistência de ponta e lateral, cálculadas pelas Equações 20 e 21, respectivamente:

$$
R_p = r_p + A_p \tag{20}
$$

$$
R_L = U \sum (r_L \Delta_L) \tag{21}
$$

Com  $r_L$  e  $r_p$  sendo incógnitas referentes ao solo.

A partir do tipo de solo, e relacionando os dados obtidos pelo SPT, pode-se determinar as incógnitas referentes ao solo pelas Equações 22 e 23:

$$
r_p = \frac{KN_p}{F_1} \tag{22}
$$

$$
r_L = \frac{\alpha K N_L}{F_2} \tag{23}
$$

Sendo  $N_L$  e  $N_p$  o índice de resistência a penetração médio na camada de solo de espesura  $\Delta_L$  e a resistência a penetração na cota de apoio da estaca, respectivamente. Os valores de K e  $\alpha$  são os mesmos indicados pelas Figuras 11 e 12.

• Décourt-Quaresma (1978)

Para o cálculo da capacidade de carga (R), a parcela de resistência lateral é expressa pela Equação 24:

$$
R_L = r_L U L \tag{24}
$$

Com a estimativa de atrito lateral calculada pela Equação 25:

$$
r_L = 10(\frac{N_L}{3} + 1) \ \ (kPa)
$$
\n(25)

Já a parcela de resistência de ponta é expressa pela Equação 26:

$$
R_p = r_p A_p \tag{26}
$$

Com a capacidade de carga na ponta calculada pela Equação 27:

$$
r_p = CN_p \ (kPa) \tag{27}
$$

Sendo o  $N_p$  o índice médio de resistência a penetração da camada de apoio da base, optivo a partir do valor na cota de assentamento, o valor imediatamente anterior e o valor imediatamente posterior. O coeficiente C é o mesmo indicado pela Figura 17.

Na aplicação de estacas escavadas, são introduzidos coeficientes  $\alpha$  e  $\beta$  (Figuras 19 e 20) nas parcelas de ponta e lateral, respectivamente.

<span id="page-32-0"></span>

|                      | <b>Tipo de Estaca</b> |                               |                           |         |                                   |
|----------------------|-----------------------|-------------------------------|---------------------------|---------|-----------------------------------|
| Tipos de solo        | Escavada em<br>geral  | <b>Escavada</b><br>(betonita) | <b>Hélice</b><br>Contínua | Raiz    | Injetada sob<br>altas<br>pressões |
| <b>Argilas</b>       | 0,85                  | 0,85                          | $0.3*$                    | $0,85*$ | $1^*$                             |
| Solos intermediários | 0,60                  | 0.60                          | $0,3*$                    | $0,6*$  | $1^\ast$                          |
| <b>Arejas</b>        | 0.50                  | 0.50                          | $0,3*$                    | $0,5*$  | $1*$                              |

**Figura 19 – Valores do fator em função do tipo de estaca e do tipo de solo**

**Fonte: Adaptado de [Cintra e Aoki](#page-77-12) [\(2010\)](#page-77-12)**

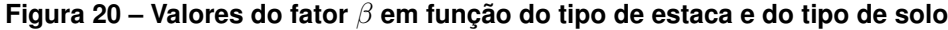

<span id="page-32-1"></span>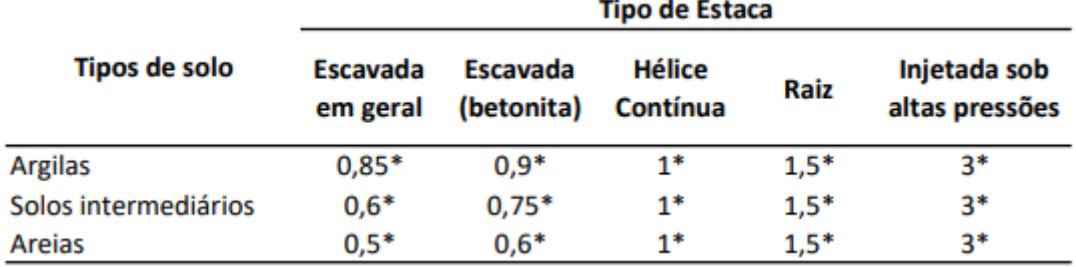

**Fonte: Adaptado de [Cintra e Aoki](#page-77-12) [\(2010\)](#page-77-12)**

Portanto, a aplicação desses fatores resulta na Equação 28:

$$
R = \alpha C N_p A_p + \beta 10 \left(\frac{N_L}{3} + 1\right) U L \tag{28}
$$

• Teixeira (1996)

Utilizando a junção de métodos com Aoki-Veloso, Décourt-Quaresma e outros, propõese a Equação 29:

$$
R = \alpha N_p A_p + \beta N_L U L \tag{29}
$$

Onde:

 $N_p$  é o valor médio do índice de resistência à penetração no intervalo de 4 diâmetros acima da ponta da estaca e 1 diâmetro abaixo;

 $N_L$  é o valor médio do índice de resistência a penetração ao longo do fuste da estaca.

Os valores sugeridos para os parâmetros  $\alpha$  e  $\beta$  são apresentados nas Figuras 21 e 22.

<span id="page-33-0"></span>

| Solo                  | Tipo de Estaca - $\alpha$ (kPa) |        |            |      |
|-----------------------|---------------------------------|--------|------------|------|
|                       | Pré-moldada e                   |        | Escavada a | Raiz |
| $(4 <$ Nspt < 40)     | perfil metálico                 | Franki | céu aberto |      |
| Argila siltosa        | 110                             | 100    | 100        | 100  |
| Silte argiloso        | 160                             | 120    | 110        | 110  |
| Argila arenosa        | 210                             | 160    | 130        | 140  |
| Silte arenoso         | 260                             | 210    | 160        | 160  |
| Areia argilosa        | 300                             | 240    | 200        | 190  |
| Areja siltosa         | 360                             | 300    | 240        | 220  |
| Areia                 | 400                             | 340    | 270        | 260  |
| Areia com pedregulhos | 440                             | 380    | 310        | 290  |

**Figura 21 – Valores do parâmetro**

# **Adaptado de [Cintra e Aoki](#page-77-12) [\(2010\)](#page-77-12)**

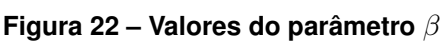

<span id="page-33-1"></span>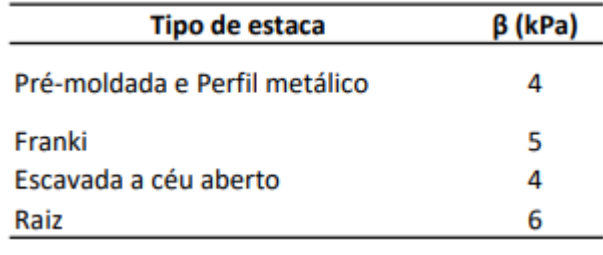

**Fonte: Adaptado de [Cintra e Aoki](#page-77-12) [\(2010\)](#page-77-12)**

#### <span id="page-33-2"></span>2.3.3.2 Carga Admissível

A determinação da carga admissível de estacas pode ser realizada por métodos estáticos ou provas de cargas [\(ABNT NBR 6122,](#page-77-7) [2019\)](#page-77-7).

Os métodos de determinação de carga admissível em estacas são descritos por [Cintra](#page-77-12) [e Aoki](#page-77-12) [\(2010\)](#page-77-12) onde apresentam os principais métodos, descritos a seguir.

No método de dimensionamento estático de Aoki-Veloso (1975), é utilizado um coeficiente global igual a 2, obtendo a Equação 30:

$$
P_a = \frac{R}{2} = \frac{R_L + R_p}{2}
$$
\n(30)

Já no método de Décourt-Quaresma (1978) é utilizado fatores de segurança diferenciados, obtendo a Equação 31:

$$
P_a = \frac{R}{2} = \frac{R_p}{4} + \frac{R_L}{1,3} \tag{31}
$$

No método de Teixera (1996), para estacas a céu aberto, a capacidade de carga é calculada pela Equação 32:

$$
P_a = \frac{R}{2} = \frac{R_p}{4} + \frac{R_L}{1,5}
$$
\n(32)

A [ABNT NBR 6122](#page-77-7) [\(2019\)](#page-77-7) também aponta que quando o executor da fundação não assegurar o contato efetivo entre a base da fundação com solo firme ou rocha, a parcela da resistência de ponta deverá ser considerada nula.

Além dos métodos estáticos, [Cintra e Aoki](#page-77-12) [\(2010\)](#page-77-12) trazem também a possibilidade de verificação do Estado Limite Último (ELU) considerando a carga de catálogo (Figura 23) da estaca  $(P_e)$ , pela Equação 33:

$$
P_a \le P_e \tag{33}
$$

Sendo utilizado para o dimensionamento o menor valor entre eles.

<span id="page-34-0"></span>**Figura 23 – Carga de catálogo tradicional e Carga estrutural admissível da estaca escavada mecanicamente com trado helicoidal**

| Diâmetro (cm) | Carga de catálogo tradicional<br>Pe (kN) | Carga estrutural<br>admissível (kN) |
|---------------|------------------------------------------|-------------------------------------|
| Ø25           | 200                                      | 250                                 |
| Ø30           | 300                                      | 360                                 |
| Ø35           | 400                                      | 490                                 |
| Ø40           | 500                                      | 640                                 |
| Ø45           | 600                                      | 810                                 |
| Ø50           | 800                                      | 1000                                |

**Fonte: Adaptado de [Cintra e Aoki](#page-77-12) [\(2010\)](#page-77-12)**

<span id="page-34-1"></span>2.3.3.3 Quantidade de Estacas e Geometria do Bloco de Coroamento

[Alonso](#page-77-10) [\(2010\)](#page-77-10) apresenta em sua literatura a determinação da quantidade de estacas necessárias para suportar a carga solicitante, e indica também a geometria dos blocos de coroamento para cada caso.

Portanto, para a determinação do número de estacas temos:

$$
N. de \, estas = \frac{Carga \, do \, Pilar + peso \, prprio \, do \, bloco}{Carga \, admissvel \, da \, estado} \tag{34}
$$

Para a definição da geometria do bloco de coroamento, deve ser feita, sempre que possível, a centralização do bloco com o centro de carga do pilar, seguindo as padronizações apresentadas na Figura 24.

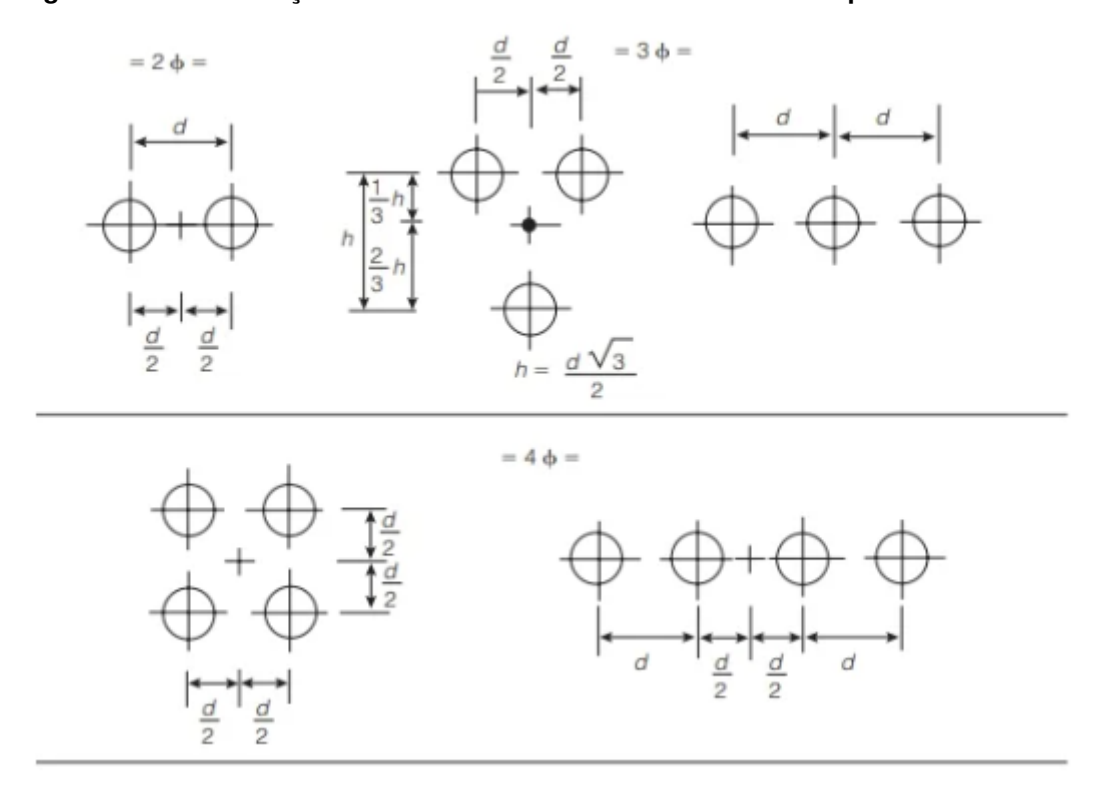

## <span id="page-35-0"></span>**Figura 24 – Padronização de Geometria de Blocos de Coroamento para até 4 estacas**

**Fonte: [Alonso](#page-77-10) [\(2010\)](#page-77-10)**

## <span id="page-35-2"></span>2.3.3.4 Deformações Excessivas

<span id="page-35-1"></span>Quando uma estaca embutida no solo, recebe a aplicação de uma carga vertical P em seu topo, apresentará dois tipos de deformações, sendo o encurtamento elástico da própria estaca e as deformações do solo [\(CINTRA; AOKI,](#page-77-12) [2010\)](#page-77-12) (Figura 25).

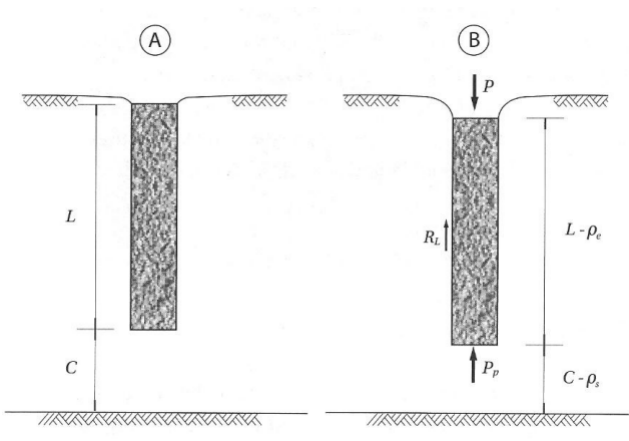

#### **Figura 25 – Parcelas de recalque em estacas**

**Fonte: [Cintra e Aoki](#page-77-12) [\(2010\)](#page-77-12)**

Portanto, considerando esses dois efeitos, tem-se o recalque total dado pela Equação
$$
\rho = \rho_e + \rho_s \tag{35}
$$

[Cintra e Aoki](#page-77-0) [\(2010\)](#page-77-0) também apresentam em seu livro, os métodos e fórmulas para determinação do encurtamento da estaca e deformações do solo, sendo apresentados a seguir:

## • Encurtamento Elástico

Para a definição do encurtamento elástico, se faz necessário a construção de um diagrama de esforços normais, junto com a aplicação da Lei de Hooke, para a obtenção da Equação 36, capaz de determinar o mesmo.

$$
\rho_e = \frac{1}{AE_c} \sum (P_i L_i) \tag{36}
$$

Onde:

A = área da seção transversal do fuste da estaca;

 $E_c$  = módulo de elasticidade do concreto;

• Recalques do solo

Para a obtenção do valor total de recalque do solo, é realizado a divisão do mesmo em duas parcelas, considerando o recalque ocasionado pela resistência de ponta da estaca, e a outra pela resistência lateral da estaca.

Para a definição da parcela de recalque oriunda da resistência de ponta da estaca, primeiro, é suposto que as propagações das tensões de ponta ocorrem na proporção de 1:2 (Figura 26), podendo assim encontrar o acréscimo de tensões da linha média pela Equação 37:

$$
\Delta \sigma_p = \frac{4P_p}{\pi (D + h + \frac{H^2}{2})}
$$
\n(37)

#### **Figura 26 – Propagação de tensões devido a reação de ponta**

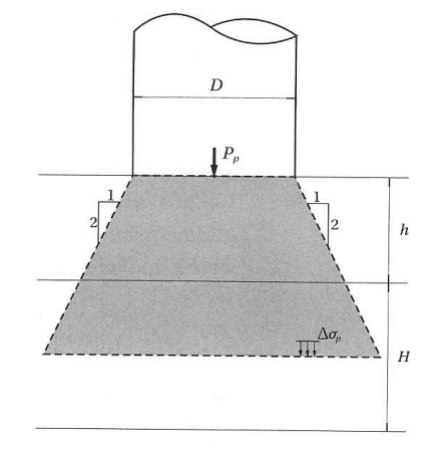

**Fonte: [Cintra e Aoki](#page-77-0) [\(2010\)](#page-77-0)**

De maneira análoga, é cálculada as parcelas referentes a resistência lateral da estaca (Figura 27) a partir da Equação 38:

$$
\Delta \sigma_i = \frac{4R_{Li}}{\pi (D + h + \frac{H}{2})^2}
$$
\n(38)

**Figura 27 – Propagação de tensões devido a reação de lateral**

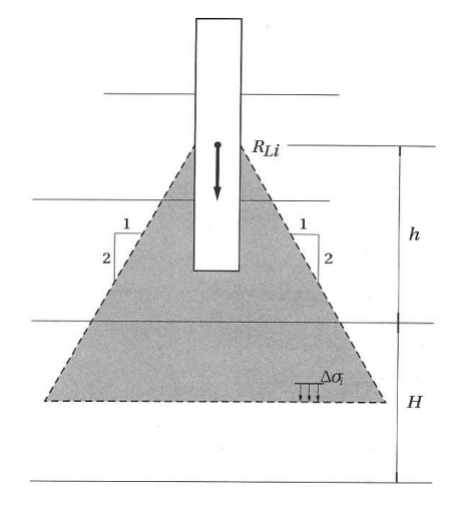

**Fonte: [Cintra e Aoki](#page-77-0) [\(2010\)](#page-77-0)**

Portanto, levando em conta as parcelas obtidas, tem-se a Equação 39:

$$
\Delta \sigma = \Delta \sigma_p + \sum \Delta \sigma_i \tag{39}
$$

Aplicando a teoria da elasticidade, pode-se obter o recalque do solo a partir da Equação 40:

$$
\rho_s = \sum \left(\frac{\Delta \sigma}{E_s} H\right) \tag{40}
$$

Onde, o módulo de deformabilidade do solo para estacas escavadas, pode ser considerado sendo de  $E_o = 3KN_{spt}$ , sendo K o coeficiente empírico do método já apresentado de Aoki-Velloso.

# **2.4 Acréscimos de Tensões no Solo**

De acordo com a mecânica dos solos, ao se aplicar uma carga na superfície de um terreno, em uma área definida, os acréscimos de tensão no solo não se limitaram apenas a projeção da área carregada [\(PINTO,](#page-78-0) [2006\)](#page-78-0) (Figura 28).

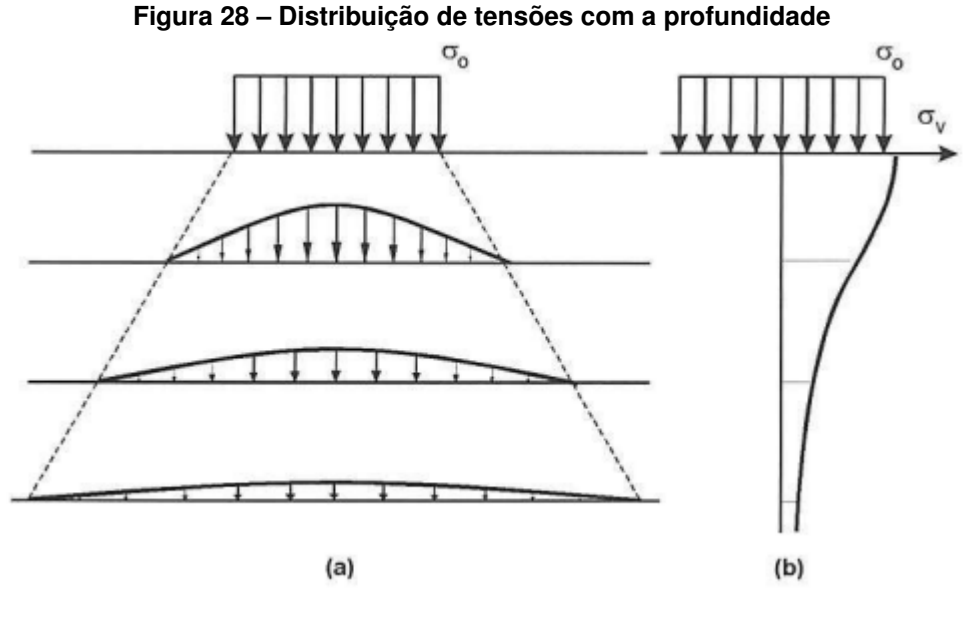

**Fonte: [Pinto](#page-78-0) [\(2006\)](#page-78-0)**

O entendimento das tensões atuantes nos maciços de solo são de vital importância no entendimento do comportamento de todas as obras de engenharia geotécnica, havendo uma necessidade do conhecimento das distribuições de tensão em várias profundidades [\(MARAN-](#page-77-1)[GON,](#page-77-1) [2018\)](#page-77-1).

[Pinto](#page-78-0) [\(2006\)](#page-78-0) cita o emprego da Teoria da Elasticidade como uma valiação satisfatória na estimativa das tensões atuantes no interior da massa de solo, apresentando vários métodos de cálculo.

## 2.4.1 Solução de Boussinesq

Segundo [Pinto](#page-78-0) [\(2006\)](#page-78-0), considerando a aplicação de uma carga pontual na superfície de um semiespaço, Boussinesq determinou as tensões, deformações e deslocamento no interior de uma massa elástica, homogênea e isotrópica, obtendo a Equação 41:

$$
\sigma_v = \left(\frac{3 \times z^3}{2 \times \pi \times (r^2 + z^2)^{\frac{5}{2}}}\right) \times Q \tag{41}
$$

Onde z é a distância vertical e r a distância horizontal do ponto de aplicação de carga, gerando tensões verticais que diminuem conforme o aumento da profundidade (Figuras 29 e 30).

**Figura 29 – Tensões num ponto no interior da massa**

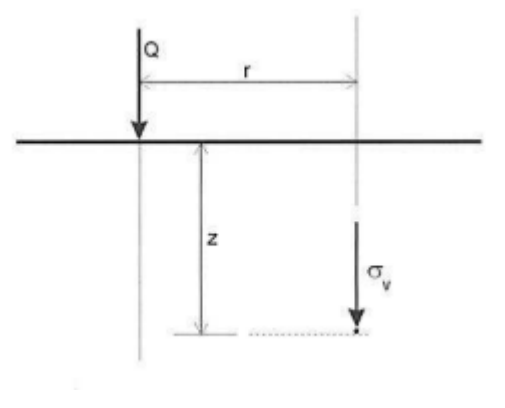

**Fonte: [Pinto](#page-78-0) [\(2006\)](#page-78-0)**

**Figura 30 – Tensões na vertical abaixo do ponto da carga**

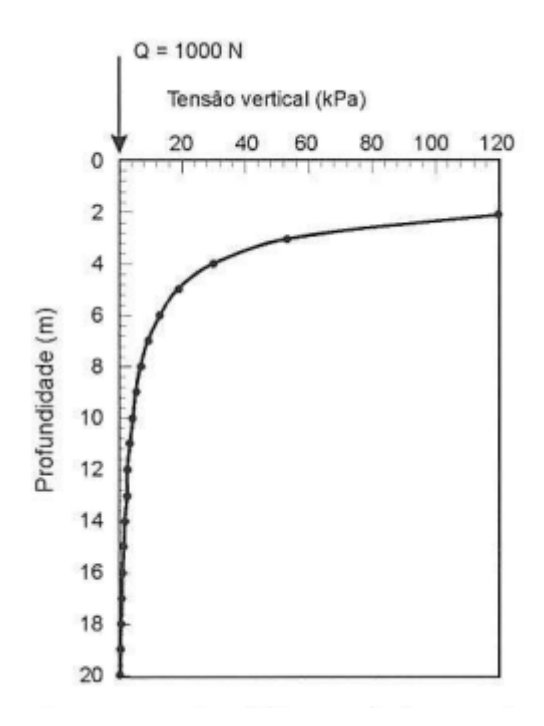

**Fonte: [Pinto](#page-78-0) [\(2006\)](#page-78-0)**

## 2.4.2 Carregamentos em áreas retangulares

[Pinto](#page-78-0) [\(2006\)](#page-78-0) mostra que para o cálculo das tensões atuantes provocadas no interior de um maciço de solo por carregamentos retangulares, utiliza-se a solução de Newmark, onde a partir da solução de Boussinesq, criou as Equações 42 e 43:

$$
m = -\frac{a}{z} \tag{42}
$$

$$
n = -\frac{b}{z} \tag{43}
$$

Onde a e b são as dimensões da área carregada e z a profundidade.

Com esses parâmetros podemos encontrar com auxílio de um ábaco o valor do coeficiente de influência  $I$  (Figura 31).

**Figura 31 – Ábaco para determinação de fator de influência (solução de Newmark)**

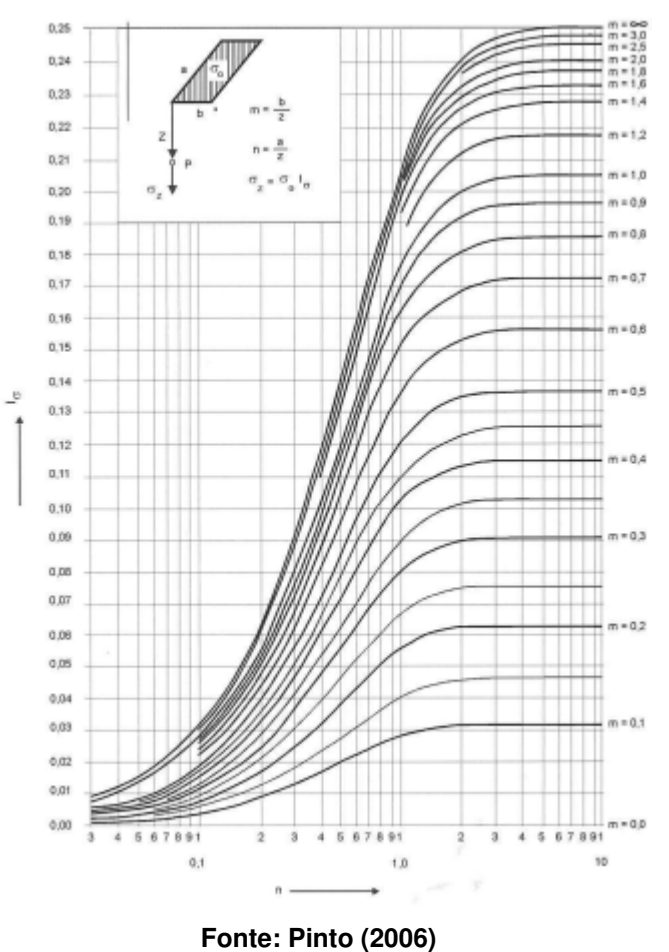

As tensões verticais podem ser determinadas a partir da Equação 44:

$$
\sigma_v = I \times \sigma_0 \tag{44}
$$

### 2.4.3 Carregamentos circulares

Também para carregamentos circulares, [Pinto](#page-78-0) [\(2006\)](#page-78-0) apresenta que, é utilizado a solução de Love, onde adequa a solução apresentada por boussinesq para cargas circulares, obtendo a variação de tensão em pontos ao longo de uma vertical que passa pelo centro de uma área circular, com carregamento uniforme.

Os valores de tensões podem ser obtidos pela Equação 45:

$$
\sigma_v = \sigma_0 \times \left(1 - \left(\frac{1}{1 + \left(\frac{R}{z}\right)^2}\right)^{\frac{3}{2}}\right) \tag{45}
$$

### **2.5 Critérios para Escolha das Fundações**

Quando se busca definir uma solução de fundação, a mesma deve ser feita visando satisfazer as condições técnicas e particulares de cada obra, considerando os substratos existentes no local da obra, as fundações de construções vizinhas, as cargas solicitantes do projeto e a disponibilidade de métodos executivos de fundações no mercado [\(COSTA,](#page-77-2) [2017\)](#page-77-2).

[Velloso e Lopes](#page-78-1) [\(2011\)](#page-78-1) detalham que, ao elaborar um projeto de fundações, é necessário que se tenha o conhecimento de varios elementos, sendo eles:

- Topografia da área;
- Dados geológicos e geotécnicos;
- Dados sobre construções vizinhas;
- Dados da estrutura que se pretende construir;
- Dados executivos e financeiros;

[Albuquerque](#page-77-3) [\(2020\)](#page-77-3) aponta também a importância de se analisar as limitações de cada tipo de fundação, na hora de definir a solução mais adequada.

- Limitações das fundações em Sapatas
	- **–** Pode ser impossibilitada a execução em solos colapsíveis e com teor de umidade muito elevado;
	- **–** Impossibilidade de execução abaixo do nível do lençol freático, necessitando de rebaixando ou esgotamento do mesmo;
	- **–** Se o solo consistir em aterros não controlados, é recomendado a escolha de outro tipo de fundação, visto que a sapata pode não garantir a estabilidade da construção.
- Limitações das fundações em Tubulões
	- **–** Pouca estabilidade das parades da escavação, deixando a execução pouco segura, existindo a necessidade do emprego de revestimento;
	- **–** Impossibilidade de execução abaixo do nível do lençol freático;
	- **–** Altas restrições impostas pela NR-18, requerendo funcionários habilitados para a execução de tubulões.
- Limitações das fundações em Estacas Escavadas
	- **–** Impossibilidade de execução abaixo do nível do lençol freático;
	- **–** Recomendada a execução apenas em solos coesivos para garantia da estabilidade da escavação.

## **3 METODOLOGIA**

Todo o programa computacional foi desenvolvido na plataforma *Microsoft Excel*, utilizando macros e tabelas interativas, onde se fez necessário a criação de várias planilhas para a análise de sondagem, dimensionamento das fundações em estacas, sapatas ou tubulões e o cálculo do acréscimo de tensões no solo.

O programa foi desenvolvido com o intuito de se tornar o mais intuitivo possível para o usuário final, facilitando a utilização do mesmo.

Os métodos de cálculo utilizados foram os apresentados nas literaturas dos autores [Cintra, Aoki e Albiero](#page-77-4) [\(2011\)](#page-77-4), [Cintra e Aoki](#page-77-0) [\(2010\)](#page-77-0) e [Pinto](#page-78-0) [\(2006\)](#page-78-0), que serão descritos detalhadamente a seguir.

## **3.1 Planilha: SPT**

Sendo a primeira planilha do programa, ao iniciar o programa, o usuário tem a seguinte vista do programa, conforme anexo B.

Nas primeiras células, o usuário irá informar os dados do cliente em questão, obra, endereço e a data. Após isso, deverá informar também os valores do  $N_{spt}$ , o nível da água no solo e os tipos de solos em cada metro de profundidade.

A princípio, as informações da sondagem SPT foram limitadas a 25 metros de profundidade, para tornar mais objetiva o desenvolvimento do programa, podendo posteriormente ser ampliada.

Os tipos de solo são selecionado por meio de lista suspensa, onde os valores existentes são os mesmos propostos por [Cintra e Aoki](#page-77-0) [\(2010\)](#page-77-0), dividindo-os em três grande grupos de argilas, areias e siltes (Figura 32).

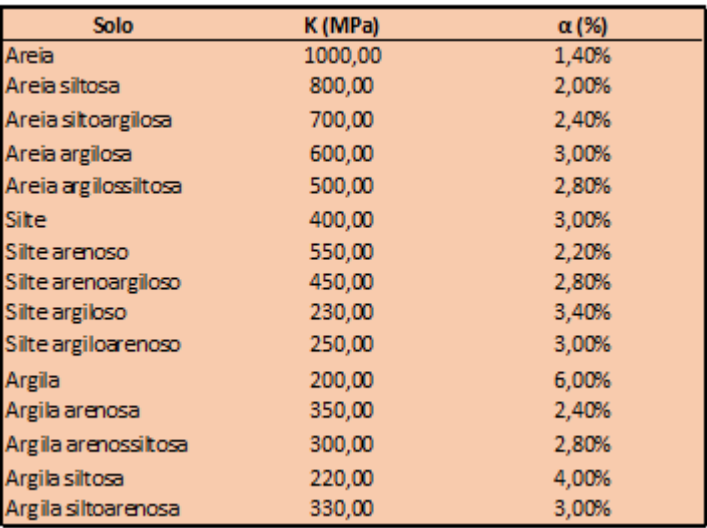

#### **Figura 32 – Tipos de Solo utilizados no programa**

**Fonte: Adaptado de [Cintra e Aoki](#page-77-0) [\(2010\)](#page-77-0)**

Após a inserção dos dados do SPT, o usuário deverá clicar no botão "Análise de Sondagem", que por meio de macros e uma fórmula "=SE (Figura 33), realiza uma análise dos dados de sondagem inseridos, indicando recomendações aos usuários.

Para a análise em questão, utilizou-se das metodologias apresentadas por [Rebello](#page-78-2) [\(2008\)](#page-78-2), onde solos com  $N_{spt}$  inferiores a 8 não são recomendados para a utilização de sapatas, e o nível de água no solo, que pode influenciar diretamente nos processos executivos das fundações.

### **Figura 33 – Fórmula "=SE"para análise de sondagem**

=SE(E7<=3;SE(D10<8;SE(D11<8;"Não é recomendado o uso de sapata pois o solo possui um N.A. muito superficial e possui baixa resistência até 2 metros de profundidade. A estaca hélice contínua pode ser uma boa opção.";"O solo possui uma resistência considerável para a execução de sapata a 2 metros de profundidade, porém, o solo possui um N.A. muito superficial, tornando sua execução não recomendada. A estaca hélice contínua pode ser uma boa opção.");SE(D11<8;"O solo possui uma resistência considerável para execução de sapata a 1 metros de profundidade, porém, o solo possui um N.A muito superficial, tornando sua execução não recomendada. A estaca hélice contínua pode ser uma boa opção.";"O solo possui uma resistência considerável para execução de sapata a nos primeiros metros de profundidade, porém, o solo possui um N.A muito superficial, tornando sua execução não recomendada. A estaca hélice contínua pode ser uma boa opção."));SE(D10<8;SE(D11<8;"Não é recomendado o uso de sapata pois o solo possui baixa resistência nos primeiros metros de profundidade. A estaca escavada pode ser uma boa opção dependendo da cota do N.A..";"O solo possui uma resistência considerável a 2 metros de profundidade, tornando a execução de sapata viável, pórem, deve-se atentar a resistência das camadas mais profundas. Outra opção pode ser a estaca escavada, dependendo da cota do N.A.. ");SE(D11<8;"O solo possui uma resistência considerável para execução de sapata a 1 metro de profundidade, porém deve-se atentar as resistências das camadas mais profundas. Outra opção seria a estaca esvacada, depedendo do nível do N.A..";"O solo possui uma resistência considerável para execução de sapata nos primeiros metros de profundidade, sendo possível sua execução. Porém, deve-R7se atentar a resistência das camadas mais profundas.")))

### **Fonte: Autoria própria (2023)**

As soluções apresentadas pela análise de sondagem são sempre sugestões ao usuário, levando em conta que, para a definição do tipo de fundação, é necessário levantar muito mais variáveis que influênciam na tomada de decisão, sendo elas construções vizinhas, topografia, disponibilidade de equipamento, canteiro de obras disponível, e não só os valores da sondagem em si.

Após a realização da análise de sondagem, o usuário poderá escolher para qual solução de fundação realizará o dimensionamento, clicando nos botões disponíveis (Figura 34), que com auxílio de macros, levarão o usuário até a próxima planilha desejada, podendo voltar ao qualquer momento a planilha de SPT para alteração de dados ou mudança do tipo de solução.

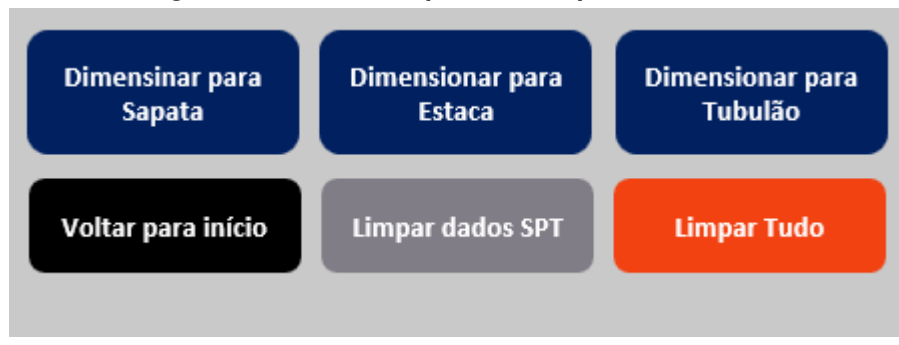

**Figura 34 – Botões disponíveis na planilha de SPT**

**Fonte: Autoria própria (2023)**

# **3.2 Planilha: Dimensionamento de Estacas**

Ao acessar a planilha de dimensionamento de estacas, o usuário terá a vista conforme o anexo C. Logo no início, o usuário deverá inserir os dados necessários para o funcionamento da planilha, sendo eles: o nome do pilar desejado, a carga do pilar (em kN), o tipo e o diâmetro da estaca.

Os tipos de estacas dispóníveis para o dimensionamento são as estacas escavadas e estacas hélice contínua. Foi definido apenas esses dois tipos para a realização da planilha para otimização dos cálculos e dos processos, porém a planilha pode ser ampliada futuramente para mais soluções existentes. Os diâmetros para cada tipo de estaca foram retirados da literatura de [Cintra e Aoki](#page-77-0) [\(2010\)](#page-77-0) (Figura 35).

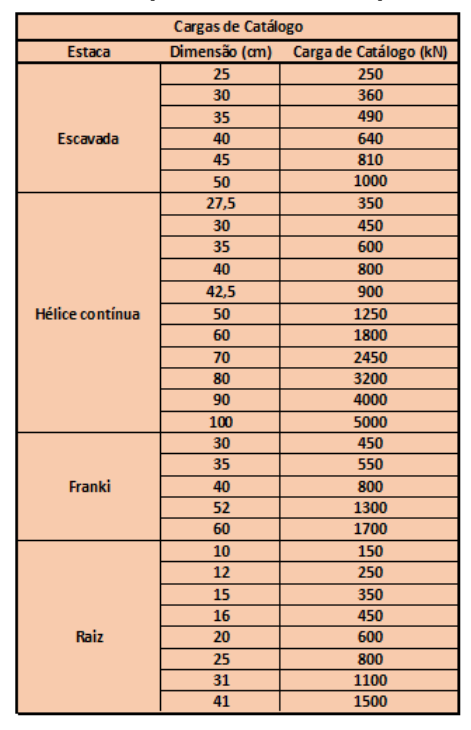

**Figura 35 – Diâmetros de cada tipo de estaca e respectivas cargas de catálogo**

**Fonte: Adaptado de [Cintra e Aoki](#page-77-0) [\(2010\)](#page-77-0)**

Para o dimensionamento das estacas, utilizou-se o método proposto com Aoki-Velloso, apresentado nas literaturas de [Cintra e Aoki](#page-77-0) [\(2010\)](#page-77-0). Para o desenvolvimento dos cálculos e obtenção da resistência admissível do solo, foram utilizadas as fórmulas 19, 20, 21, 22 e 23, apresentandas no referêncial deste trabalho.

Após a obtenção dos valores de resistência admissível do solo, o programa realiza uma consideração, onde utiliza a menor resistência entre a resistência admissível e a resistência estrutural do elemento estaca, adotando a menor entre elas, para cada camada de solo. As resistências estruturais de cada tipo de estaca foram retiradas da literatuda de [Cintra e Aoki](#page-77-0) [\(2010\)](#page-77-0) (Figura 35).

Com o auxílio de uma barra de rolagem, o usuário pode definir a profundidade desejada e após clicar no botão "Dimensionar"o programa apresenta a solução para o dimensionamento, indicando o número de estacas necessário para a profundidade determinada.

O programa também realiza o cálculo de limitação de profundidade, levando em consideração o  $N_{lim}$  para cada método executivo e a profundidade em que a resistência estrutural do elemento estaca se torna menor do que a tensão admissível do solo. Após realizar uma consideração entre as duas limitantes, o programa define a menor profundidade como a limitante, e indica para o usuário por qual método a profundidade foi limitada e qual a profundidade máxima a ser atingida. Se o usuário selecionar uma profundidade superior à profundidade limite, o programa indica que a profundidade ultrapassa a profundidade limite (Figura 36).

**Figura 36 – Aviso de limite de profundidade**

| Dimensionamento para ELU                                  |      |                                             |  |  |  |  |  |  |
|-----------------------------------------------------------|------|---------------------------------------------|--|--|--|--|--|--|
|                                                           |      |                                             |  |  |  |  |  |  |
| Profundidade limitada por Pa = Pe:                        | - 22 | metros                                      |  |  |  |  |  |  |
| Possível solução:                                         |      | 2 estaca(s) com 24 metro(s) de profundidade |  |  |  |  |  |  |
| Profundidade determinada é superior a profundidade limite |      |                                             |  |  |  |  |  |  |

### **Fonte: Autoria própria (2023)**

Os valores para o  $N_{lim}$  de cada método executivo foram retirados da literatura de [Cintra](#page-77-0) [e Aoki](#page-77-0) [\(2010\)](#page-77-0) (Figura 37).

|                | <b>Tipo de Estaca</b>                     | $N_{\rm lim}$                                 |
|----------------|-------------------------------------------|-----------------------------------------------|
| Pré-moldada de | $\Phi$ < 30 cm                            | $15 \leq$ N I im $\leq$ 25 - $\sum$ Nspt = 80 |
| concreto       | $\Phi$ > 30 cm                            | $25 \leq$ Nlim $\leq$ 35                      |
|                | Perfil metálico                           | $25 \leq$ Nlim $\leq 55$                      |
|                | Tubada (oca, ponta fechada)               | $20 \leq$ Nlim $\leq 40$                      |
|                | <b>Strauss</b>                            | $10 \leq$ Nlim $\leq 25$                      |
| Franki         | Em solos arenosos                         | $8 \leq N$ lim $\leq 15$                      |
|                | Em solos argilosos                        | $20 \leq$ Nlim $\leq 40$                      |
|                | Estação e diafragma, com lama bentonítica | $30 \leq$ Nlim $\leq 80$                      |
|                | Hélice contínua                           | $20 \leq$ NIim $\leq 45$                      |
|                | Omega                                     | $20 \leq$ Nlim $\leq 40$                      |
|                | Raiz                                      | Nlim ≥ 60 (penetra rocha sã)                  |

Figura 37 – Valores de  $N_{lim}$  para cada tipo de estaca

Após realização do dimensionamento, o usuário pode definir prosseguir, com a utilização de botões se deseja prosseguir para o relatório final ou voltar a planilha do SPT.

**Fonte: Adaptado de [Cintra e Aoki](#page-77-0) [\(2010\)](#page-77-0)**

## **3.3 Planilha: Dimensionamento de Sapatas**

No dimensionamento de sapatas, ao acessar a planilha, o usuário tem a vista conforme o anexo D.

As informações iniciais necessárias que o usuário precisa inserir são: o nome do pilar, carga do pilar (em tonelada-força), as dimensões do pilar, e a cota onde se deseja assentar a sapata.

Depois de inserir os dados iniciais, o usuário deverá clicar no botão " $Dimensionar$ " para obter a área necessária da sapata em cm², e as dimensões da mesma em centímetro.

Para o desenvolvimento do dimensionamento, primeiro, a partir dos dados inseridos e da cota de assentamento da sapata, o programa cálculo a tensão admissível do solo, em kgf/cm², a partir da Equação 46:

$$
\sigma_a = \frac{N_{spt}}{5} \tag{46}
$$

Sendo  $N_{spt}$  a média dos valores entre a cota de assentamento e 4 metros abaixo.

Após a determinação da tensão admissível do solo, o programa realiza o dimensionamento geométrico da sapata a partir da equação 4, apresentada no referencial deste trabalho.

Quando se trata de pilares quadrados, o programa realiza o dimensionamento para uma sapata quadrada, e quando o pilar possui seção retangular, o programa realiza o dimensionamento por meio do método dos balanços iguais, indicado na equação 5, também no referencial deste trabalho.

Após realização do dimensionamento, o usuário pode prosseguir, com utilização de botões, para o relatório final ou retornar à planilha do SPT.

# **3.4 Planilha: Dimensionamento de Tubulão**

Ao entrar na planilha de dimensionamento de tubulões, o usuário deverá inserir basicamente as mesmas informações necessárias na planilha de sapatas, adicionando apenas o Fck (MPa) do concreto a ser utilizado. A visão que o usuário terá ao acessar a planilha está indicada conforme anexo E.

Ao inserir os valores necessários, o usuário deverá clicar no botão " $Dimensionar$ " e o programa apresentará a tensão admissível do solo, o diâmetro mínimo do fusto e o diâmetro necessário da base. O dimensionamento foi realizado apenas para tubulões com base circular, devido as limitações do *Excel* e cronograma do trabalho.

No desenvolvimento do dimensionamento, primeiro o programa calcula a tensão admissível do solo, de forma análoga à calculada para a planilha de dimensionamento de sapatas.

Para o dimensionamento do tubulão, primeiro cálculou-se o diâmetro mínimo do fuste, pela Equação 47:

$$
D_f = \sqrt{\frac{1, 4 \times 4 \times P}{0, 85 \times \pi \times \frac{fck}{1, 6}}}
$$
(47)

Obtendo o resultado, o programa realiza uma análise, adotando como valor mínimo de fuste 90 centímetros, para possibilitar a entrada do poceiro durante a execução, portanto, se o valor cálculado for inferior, o programa adota automaticamente como  $D_f$  os 90 centímetros.

Após isso, a planilha também calculo o diâmetro necessário da base do tubulão, utilizando a equação 10, isolando o valor de  $D_b$ .

Realizando o dimensionamento, o usuário pode, com a utilização dos botões, seguir para o relatório final ou voltar à planilha do SPT.

## **3.5 Planilhas: Acréscimos de tensão no solo**

Sendo planilhas de apoio e geração de gráficos, as planilhas de acréscimos de tensão não serão disponível ao usuário final do programa, visto que os gráficos de acréscimos de tensão aparecerão automaticamente no relatório final, após o dimensionamento. Como o programa realiza o dimensionamento de fundações em estacas, sapatas e tubulões, foram criadas três planilhas para acréscimos de tensões.

Para o cálculo dos acréscimos de tensões em estacas, foi utilizado o método de carga pontual de Boussinesq, apresentado na literatura de [Pinto](#page-78-0) [\(2006\)](#page-78-0), utilizando a equação 41. Os cálculos foram todos referentes ao centro de gravidade da estaca.

Na planilha de acréscimos de tensões em sapatas, o desenvolvimento dos cálculos foi um pouco mais complexo, havendo a necessidade da criação de uma segunda planilha complementar (também oculta ao usuário final) para realização de interpolação dos valores de m e n. Isso se deve ao fato de que o método adotado para o cálculo das tensões foi a de carregamentos retangulares, utilizando a solução de Newmark, apresentada também por [Pinto](#page-78-0) [\(2006\)](#page-78-0).

Para o cálculo das tensões utilizou-se as equações 42, 43 e 44, e as tabelas de valores de m e n (FIGURA 38). Foi realizado os cálculos tanto para o centro de gravidade da sapata quando para sua extremidade, utilizando o método de cálculo da divisão da área carregada em partes iguais e multiplicando o número de áreas pelo fator de influência encontrado.

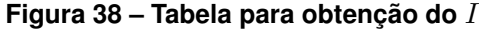

| Valores de l em fundação de m e n para equação de Newmark |       |       |       |       |       |       |       |       |       |                        |       |       |       |       |       |       |       |                 |
|-----------------------------------------------------------|-------|-------|-------|-------|-------|-------|-------|-------|-------|------------------------|-------|-------|-------|-------|-------|-------|-------|-----------------|
|                                                           |       |       |       |       |       |       |       |       |       | $n = a/z$ ou $m = b/z$ |       |       |       |       |       |       |       |                 |
| n ou m                                                    | 0.1   | 0.2   | 0.3   | 0.4   | 0.5   | 0.6   | 0.7   | 0.8   | 0.9   | 1.0                    | 1.2   | 1.5   | 2.0   | 2.5   | 3.0   | 5.0   | 10.0  | <b>Infinito</b> |
| 0.1                                                       | 0.005 | 0.009 | 0.013 | 0,017 | 0,020 | 0,022 | 0,024 | 0.026 | 0.027 | 0.028                  | 0.029 | 0.030 | 0.031 | 0.031 | 0.032 | 0.032 | 0,032 | 0,032           |
| 0.2                                                       | 0,009 | 0,018 | 0,026 | 0,033 | 0,039 | 0,043 | 0,047 | 0,050 | 0,053 | 0,055                  | 0,057 | 0,059 | 0,061 | 0,062 | 0,062 | 0,062 | 0,062 | 0,062           |
| 0,3                                                       | 0,013 | 0,026 | 0,037 | 0,047 | 0,056 | 0,063 | 0,069 | 0,073 | 0,077 | 0,079                  | 0,083 | 0,086 | 0,089 | 0,090 | 0,090 | 0,090 | 0,090 | 0,090           |
| 0,4                                                       | 0,017 | 0,033 | 0,047 | 0,060 | 0,071 | 0,080 | 0,087 | 0,093 | 0,098 | 0,101                  | 0,106 | 0,110 | 0,113 | 0,115 | 0,115 | 0,115 | 0,115 | 0,115           |
| 0,5                                                       | 0,020 | 0,039 | 0,056 | 0.071 | 0.084 | 0.095 | 0,103 | 0,110 | 0,116 | 0,120                  | 0,126 | 0,131 | 0,135 | 0,137 | 0,137 | 0,137 | 0,137 | 0,137           |
| 0,6                                                       | 0,022 | 0,043 | 0,063 | 0,080 | 0.095 | 0.107 | 0.117 | 0,125 | 0,131 | 0,136                  | 0,143 | 0,149 | 0,153 | 0,155 | 0,156 | 0,156 | 0,156 | 0,156           |
| 0,7                                                       | 0,024 | 0,047 | 0,069 | 0.087 | 0,103 | 0.117 | 0,128 | 0.137 | 0.144 | 0,149                  | 0,157 | 0,164 | 0,169 | 0,170 | 0,171 | 0.172 | 0.172 | 0,172           |
| 0,8                                                       | 0,026 | 0,050 | 0,073 | 0.093 | 0.110 | 0.125 | 0.137 | 0.146 | 0.154 | 0,160                  | 0.168 | 0.176 | 0.181 | 0.183 | 0.184 | 0.185 | 0.185 | 0.185           |
| 0.9                                                       | 0.027 | 0.053 | 0.077 | 0.098 | 0.116 | 0.131 | 0.144 | 0.154 | 0.162 | 0.168                  | 0.178 | 0.186 | 0.192 | 0.194 | 0.195 | 0.196 | 0.196 | 0,196           |
| 1.0                                                       | 0.028 | 0.055 | 0.079 | 0.101 | 0.120 | 0.136 | 0.149 | 0.160 | 0.168 | 0.175                  | 0.185 | 0.193 | 0.200 | 0.202 | 0.203 | 0.204 | 0.205 | 0.205           |
| 1.2                                                       | 0.029 | 0.057 | 0.083 | 0.106 | 0.126 | 0.143 | 0.157 | 0.168 | 0.178 | 0.185                  | 0.196 | 0.205 | 0.212 | 0.215 | 0.216 | 0.217 | 0.218 | 0.218           |
| 1.5                                                       | 0.030 | 0.059 | 0.086 | 0,110 | 0,131 | 0,149 | 0,164 | 0.176 | 0,186 | 0.193                  | 0.205 | 0.215 | 0,223 | 0.226 | 0.228 | 0.229 | 0,230 | 0,230           |
| 2.0                                                       | 0.031 | 0.061 | 0.089 | 0.113 | 0.135 | 0,153 | 0.169 | 0.181 | 0.192 | 0.200                  | 0.212 | 0.223 | 0.233 | 0.236 | 0.238 | 0.239 | 0.240 | 0,240           |
| 2.5                                                       | 0.031 | 0.062 | 0.090 | 0.115 | 0.137 | 0.155 | 0.170 | 0.183 | 0.194 | 0.202                  | 0.215 | 0.226 | 0.236 | 0.240 | 0.242 | 0.244 | 0.244 | 0,244           |
| 3.0                                                       | 0.032 | 0.062 | 0.090 | 0.115 | 0.137 | 0.156 | 0.171 | 0.184 | 0.195 | 0.203                  | 0.216 | 0.228 | 0.238 | 0.242 | 0.244 | 0.246 | 0.247 | 0,247           |
| 5.0                                                       | 0.032 | 0.062 | 0.090 | 0.115 | 0.137 | 0.156 | 0.172 | 0.185 | 0.196 | 0.204                  | 0.217 | 0.229 | 0.239 | 0.244 | 0.246 | 0.249 | 0.249 | 0,249           |
| 10.0                                                      | 0.032 | 0.062 | 0.090 | 0.115 | 0,137 | 0,156 | 0.172 | 0.185 | 0.196 | 0.205                  | 0.218 | 0.230 | 0.240 | 0.244 | 0.247 | 0.249 | 0.250 | 0,250           |
| Infinito                                                  | 0.032 | 0.062 | 0.090 | 0.115 | 0.137 | 0.156 | 0.172 | 0.185 | 0.196 | 0.205                  | 0.218 | 0.230 | 0.240 | 0.244 | 0.247 | 0.249 | 0.250 | 0.250           |

**Fonte: Adaptado de [Pinto](#page-78-0) [\(2006\)](#page-78-0)**

Já para a planilha de acréscimos de tensão em tubulões, o processo foi bem parecido, mudando apenas o método de cálculo, onde foi utilizado a solução de Love, apresentada na equação 45, encontrada nas literaturas de [Pinto](#page-78-0) [\(2006\)](#page-78-0). O gráfico gerado foi apenas para o centro de gravidade do tubulão, devido às limitações do método.

Nas planilhas não é necessário a inserção de nenhum dado, visto que ela automaticamente utiliza os dados de carga do pilar, dimensões das fundações e profundidades a partir das informações inseridas nas planilhas do SPT e de dimensionamento.

Após os cálculos dos acréscimos de tensões, o programa gera automaticamente os gráficos (Figuras 39, 40 e 41), que serão apresentados ao usuário no relatório final.

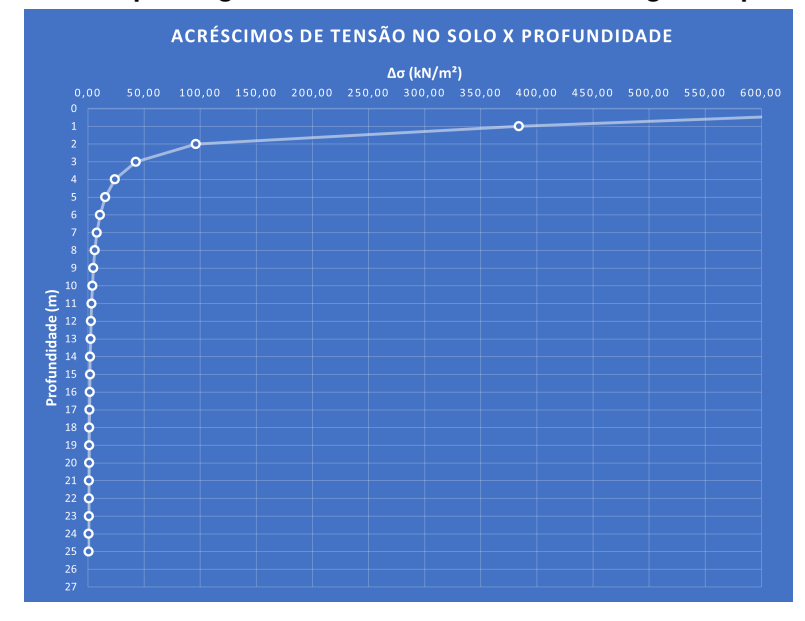

**Figura 39 – Exemplo de gráfico de acréscimos de tensões gerado para estacas**

**Fonte: Autoria própria (2023)**

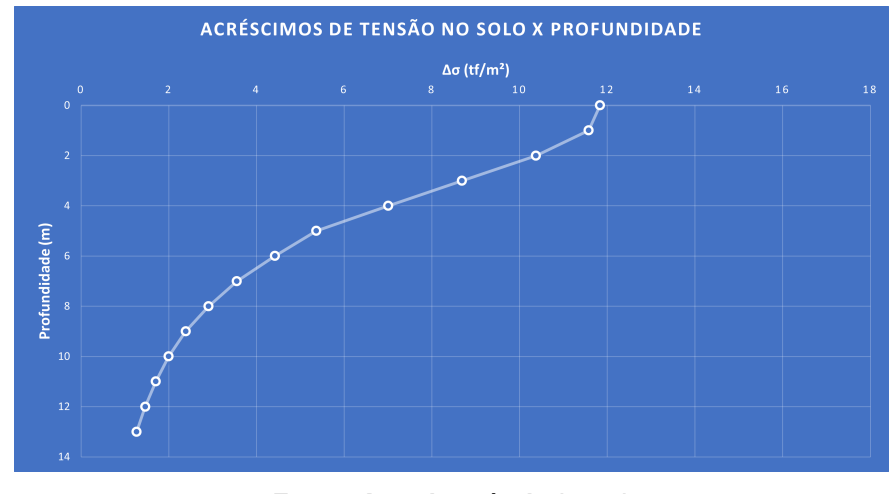

**Figura 40 – Exemplo de gráfico de acréscimos de tensões gerado para sapatas**

**Fonte: Autoria própria (2023)**

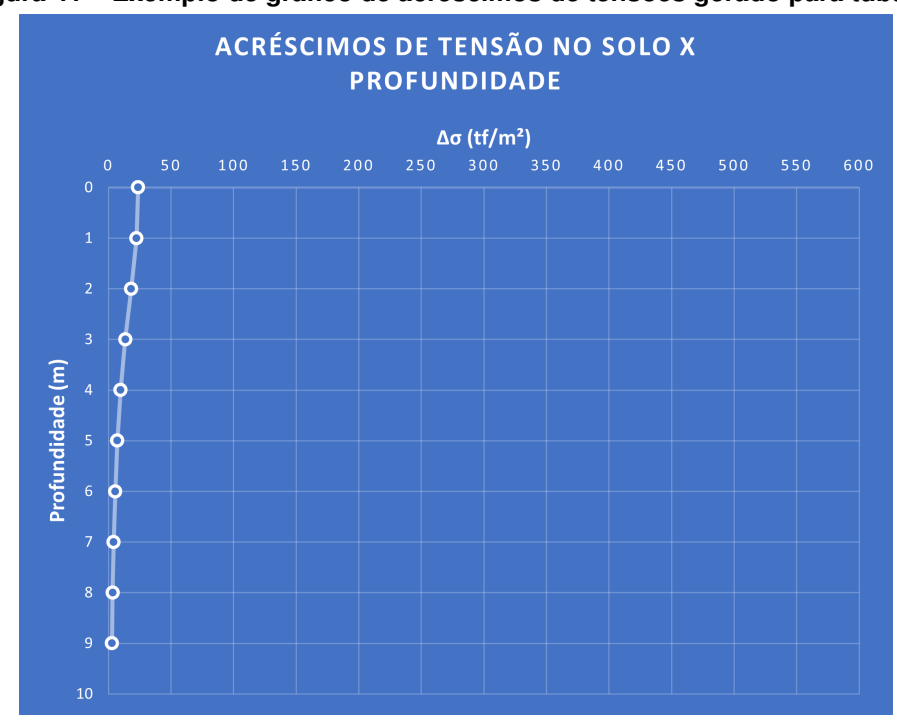

**Figura 41 – Exemplo de gráfico de acréscimos de tensões gerado para tubulão**

**Fonte: Autoria própria (2023)**

As profundidades indicadas pelo gráfico são a partir da cota de apoio da estaca, não sendo as mesmas apresentadas na planilha do SPT.

# **3.6 Geração de Relatório em PDF**

Após a finalização do dimensionamento pelo usuário, o mesmo tem a opção de visualizar o relatório final, para o tipo de solução escolhido, onde é apresentado as informações do SPT, tipo de solo, dados do pilar, carga, dimensionamento geométrico e geotécnico e os gráficos de acréscimos de tensão no solo.

A partir dessa vizualização, o usuário tem a opção, com a utilização de um botão, da impressão do relatório em pdf automaticamente.

As células das planilhas de relatório são bloquadas aos usuários, não permitindo os mesmos que façam alterações que possam comprometer o funcionamento da planilha e a adulteração dos dados.

Os modelos dos relatórios para estacas, sapatas e tubulões podem ser vizualidas nos anexos F, G e H.

## **4 RESULTADOS E DISCUSSÃO**

Para realizar uma validação do programa desenvolvido, foi realizado quatro exemplos, utilizando dois perfis de sondagem (Anexos I e J), realizados na cidade de Pato Branco - PR, e duas plantas de carga, uma referente ao projeto de uma resisdência térrea (Anexo K) e o outro à um edifício de seis pavimentos (Anexo L).

### **4.1 Apresentação dos projetos**

Para a elaboração dos exemplos, os projetos foram escolhidos com o intuito de apresentar situações diferentes, abragendo mais variáveis e expandindo o potencial de utilização do programa em questão.

Devido à diferença de carregamento em ambos os projetos, sendo um uma casa térreo e o outro um edifício de seis pavimentos, acaba contribuindo para a demonstração do programa, onde é possível apresentar o comportamento e dimensionamento da planilha com o aumento das cargas dos pilares.

## 4.1.1 Projeto de residência térrea

Devido ao grande número de construções de casas térreas e estruturas com carregamentos mais baixos, a análise desse tipo de estrutura e dimensionamento correto de suas fundações acabam se tornando de extrema importância [\(BOTELHO; CARVALHO,](#page-77-5) [2015\)](#page-77-5).

Para edificações como essas, por mais simples que sejam seus carregamentos, é fundamental executá-las da melhor maneira possível, diminuindo custos desnecessários e evitando despesas futuras com patologias ou problemas estruturais.

Por serem estruturas mais simples e por não haver um detalhamento maior do projeto arquitetônico e estrutural da residência, será levado em consideração que as cargas descarregadas pelos pilares são oriundas do peso própria das estruturas, alvenaria, forros e cobertura.

A estrutura conta com 29 pilares, sendo todos eles retangulares, com dimensões de 14x30, 18x30 e 20x30 centímetros. A tabela de cargas pode ser observada na Figura 42.

|                 | Pilar |            |            |            |            |                   |              |                   |              |          |                |                |          |
|-----------------|-------|------------|------------|------------|------------|-------------------|--------------|-------------------|--------------|----------|----------------|----------------|----------|
| Nome            | Secão | x          | Y          | Carga Máx. | Carga Mín. | Mx Máximo (kgf.m) |              | My Máximo (kgf.m) |              |          | Fx Máximo (tf) | Fy Máximo (tf) |          |
|                 | (cm)  | (cm)       | (cm)       | (tf)       | (tf)       | Positivo          | Negativo     | Positivo          | Negativo     | Positivo | Negativo       | Positivo       | Negativo |
| P <sub>1</sub>  | 14x30 | $-7965.92$ | 123.13     | 2.2        | 1.7        | $\Omega$          | $\mathbf{0}$ | 0                 | $\mathbf{0}$ | 0.2      | $-0.3$         | 0.5            | 0.0      |
| P <sub>2</sub>  | 14x30 | $-7603.92$ | 115.13     | 2.2        | 1.8        | $\Omega$          | $\mathbf{0}$ | $\mathbf{O}$      | $\Omega$     | 0.2      | $-0.1$         | 0.8            | 0.0      |
| P <sub>3</sub>  | 14x30 | $-7726.92$ | $-206.87$  | 2.1        | 1.9        | $\bf{0}$          | $\mathbf{0}$ | $\bf{0}$          | $\mathbf{0}$ | 0.3      | 0.0            | 0.1            | 0.0      |
| P <sub>4</sub>  | 14x30 | $-7161.92$ | $-271.87$  | 3.4        | 3.2        | $\Omega$          | $\mathbf{0}$ | 0                 | $\mathbf{0}$ | 0.5      | 0.0            | 0.3            | 0.0      |
| P <sub>5</sub>  | 14x30 | $-6738.92$ | $-280.12$  | 2.5        | 2.2        | $\Omega$          | $\mathbf{0}$ | $\Omega$          | $\mathbf{0}$ | 0.2      | $-0.2$         | 0.9            | 0.0      |
| P <sub>6</sub>  | 14x30 | $-7973.92$ | $-368.87$  | 4.3        | 3.7        | $\bf{0}$          | $\mathbf{0}$ | $\bf{0}$          | $\mathbf{0}$ | 0.0      | $-0.3$         | 0.0            | $-0.5$   |
| P7              | 14x30 | $-7602.73$ | $-376.87$  | 4.4        | 4.3        | $\Omega$          | $\bf{0}$     | $\Omega$          | $\mathbf{0}$ | 0.2      | $-0.4$         | 0.0            | $-0.4$   |
| P <sub>8</sub>  | 14x30 | $-7283.92$ | $-384.87$  | 3.0        | 2.8        | $\Omega$          | $\mathbf{0}$ | $\Omega$          | $\mathbf{0}$ | 0.0      | $-0.3$         | 0.4            | 0.0      |
| P <sub>9</sub>  | 14x30 | $-7965.92$ | $-801.86$  | 2.4        | 2.1        | $\Omega$          | $\mathbf{0}$ | $\mathbf{0}$      | $\mathbf{0}$ | 0.1      | $-0.3$         | 0.0            | $-0.3$   |
| P <sub>10</sub> | 14x30 | $-7603.92$ | $-793.86$  | 2.5        | 2.4        | $\Omega$          | $\Omega$     | $\Omega$          | $\Omega$     | 0.3      | $-0.3$         | 0.0            | $-0.6$   |
| P <sub>11</sub> | 14x30 | $-7285.42$ | $-801.87$  | 3.0        | 2.8        | $\bf{0}$          | $\mathbf{0}$ | $\Omega$          | $\mathbf{0}$ | 0.1      | $-0.6$         | 0.0            | $-0.5$   |
| P <sub>12</sub> | 14x30 | $-6738.92$ | $-793.87$  | 3.4        | 3.3        | 0                 | $\mathbf{0}$ | $\mathbf{0}$      | $\mathbf{0}$ | 0.3      | 0.0            | 0.1            | $-0.5$   |
| P <sub>13</sub> | 14x30 | $-7973.92$ | $-993.87$  | 1.1        | 0.7        | $\Omega$          | $\mathbf{0}$ | $\Omega$          | $\Omega$     | 0.1      | $-0.2$         | 0.1            | 0.0      |
| P <sub>14</sub> | 14x30 | $-7603.92$ | $-993.87$  | 1.3        | 1.1        | $\bf{0}$          | $\bf{0}$     | 0                 | $\mathbf{0}$ | 0.2      | $-0.2$         | 0.1            | 0.0      |
| P <sub>15</sub> | 14x30 | $-7293.92$ | $-993.87$  | 1.5        | 0.7        | 0                 | $\mathbf{0}$ | $\mathbf{0}$      | $\mathbf{0}$ | 0.2      | $-0.2$         | 0.3            | 0.0      |
| P <sub>16</sub> | 14x30 | $-7153.92$ | $-993.91$  | 3.4        | 2.3        | $\Omega$          | $\mathbf{0}$ | $\Omega$          | $\Omega$     | 0.1      | $-0.3$         | 0.2            | 0.0      |
| P <sub>17</sub> | 14x30 | $-6593.92$ | $-1009.87$ | 3.0        | 2.7        | $\Omega$          | $\bf{0}$     | 0                 | $-500$       | 0.1      | $-0.2$         | 0.2            | 0.0      |
| P <sub>18</sub> | 14x30 | $-7293.92$ | $-1421.85$ | 1.5        | 0.2        | $\Omega$          | $\mathbf{0}$ | $\Omega$          | $\circ$      | 0.2      | $-0.1$         | 0.1            | $-0.2$   |
| P <sub>19</sub> | 14x30 | $-7153.92$ | $-1421.85$ | 2.4        | 1.2        | $\Omega$          | $\mathbf{0}$ | $\Omega$          | $\mathbf{0}$ | 0.2      | $-0.3$         | 0.1            | $-0.1$   |
| P20             | 14x30 | $-6738.92$ | $-1421.85$ | 4.0        | 2.8        | 0                 | $\mathbf{0}$ | $\bf{0}$          | $\mathbf{0}$ | 0.2      | $-0.3$         | 0.0            | $-0.4$   |
| P <sub>21</sub> | 14x30 | $-6593.92$ | $-1413.85$ | 2.5        | 1.2        | $\Omega$          | $\Omega$     | $\Omega$          | $\Omega$     | 0.2      | $-0.1$         | 0.0            | $-0.5$   |
| P <sub>22</sub> | 14x30 | $-7685.92$ | $-1768.16$ | 4.8        | 3.8        | 600               | $\mathbf{0}$ | $\mathbf{0}$      | $\mathbf{0}$ | 0.0      | $-0.2$         | 0.0            | $-0.8$   |
| P <sub>23</sub> | 18x30 | $-7285.92$ | $-1770.16$ | 7.7        | 5.7        | 1000              | $\bf{0}$     | 0                 | $\mathbf{0}$ | 0.1      | $-0.2$         | 0.0            | $-0.5$   |
| P <sub>24</sub> | 14x30 | $-7153.92$ | $-1776.16$ | 10.2       | 7.7        | $\Omega$          | $-1400$      | $\Omega$          | $\mathbf{0}$ | 0.2      | $-0.2$         | 0.9            | 0.0      |
| P <sub>25</sub> | 14x30 | $-6738.92$ | $-1776.16$ | 9.2        | 6.9        | 1200              | $\mathbf{0}$ | $\mathbf{0}$      | $\Omega$     | 0.1      | 0.0            | 0.0            | $-0.4$   |
| P <sub>26</sub> | 14x30 | $-6601.92$ | $-1768.16$ | 4.9        | 2.8        | 600               | $\mathbf{0}$ | $\Omega$          | $\Omega$     | 0.3      | 0.0            | 0.0            | $-0.6$   |
| P27             | 18x30 | $-7691.92$ | $-2343.87$ | 6.5        | 5.3        | 200               | $\mathbf{0}$ | 400               | $-500$       | 0.4      | $-0.4$         | 0.3            | 0.0      |
| P <sub>28</sub> | 20x30 | $-7145.92$ | $-2348.86$ | 15.6       | 13.0       | 0                 | $\mathbf{0}$ | $\bf{0}$          | $\mathbf{0}$ | 0.1      | $-0.2$         | 0.0            | $-0.2$   |
| P <sub>29</sub> | 14x30 | $-6593.92$ | $-2343.87$ | 8.2        | 7.0        | $\Omega$          | $\Omega$     | $\Omega$          | $\Omega$     | 0.2      | 0.0            | 0.4            | 0.0      |

**Figura 42 – Tabela de carga de pilares de residência térrea**

**Fonte: Autoria prória (2023)**

Para maior praticidade no dimensionamento, foram selecionados dois pilares para realização do exemplo. Primeiro escolheu-se o pilar P28 (Figura 43), devido a ser o pilar mais carregado de toda a estrutura, com 15,6 tonelada-força. Também foi escolhido o pilar P25 (Figura 44) devido ao seu posicionamento na planta e a proximidade com o pilar P21, pois mesmo o programa não realizar a análise de conflito geométrico entre as estruturas de fundação, é importante considerar isso na hora do desenvolvimento do projeto final, dependendo da solução de fundação escolhida.

## **Figura 43 – Locação do pilar P28**

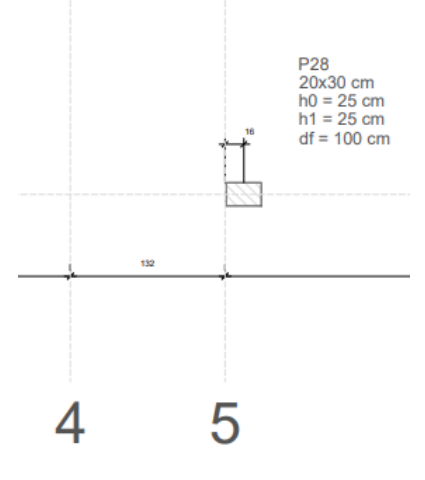

**Fonte: Autoria prória (2023)**

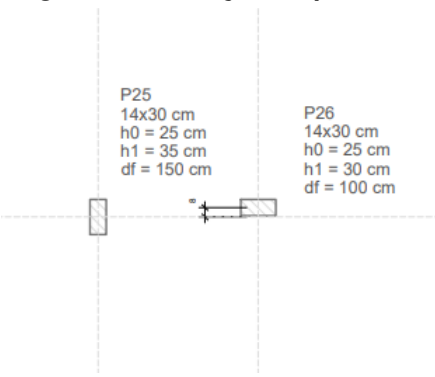

### **Figura 44 – Locação do pilar P25**

**Fonte: Autoria prória (2023)**

#### 4.1.2 Projeto de edifício de seis pavimentos

Se tratando de uma construção um pouco mais robusta, e com cargas mais altas, o segundo projeto, sendo um edifício residencial de seis pavimentos, trás particularidades bem diferentes quando comparada ao projeto número 1.

Para o programa ser funcional e ter versatilidade, é importante que ele possa auxiliar tanto em situações de cargas mais baixas, como no projeto número 1, quanto no segundo caso, onde o edifício possui pilares bem mais carregados, atingido cargas de até 1450 kN ou 145 tonelada-força.

O projeto constitui-se de 22 pilares, sendo eles todos retangulares e com dimensões bem mais variadas do que o primeiro caso, sendo elas: 19x65, 110x19, 20x40, 20x90, 20x140, 20x160 e 20x285 centímetros. A tabela de cargas e dimensões de cada pilar pode ser vista na Figura 45.

| Pilar           | Seção  | Carga (kN) |
|-----------------|--------|------------|
| <b>P1</b>       | 19x65  | 500        |
| P <sub>2</sub>  | 110x19 | 780        |
| P3              | 20x40  | 400        |
| P <sub>4</sub>  | 20x40  | 400        |
| P5              | 110x19 | 780        |
| P6              | 19x65  | 500        |
| P7              | 19x65  | 500        |
| P8              | 20x285 | 1450       |
| P9              | 20x140 | 960        |
| P <sub>10</sub> | 20x140 | 960        |
| P11             | 20x285 | 1450       |
| P <sub>12</sub> | 19x65  | 500        |
| P <sub>13</sub> | 19x65  | 500        |
| P14             | 20x160 | 1050       |
| <b>P15</b>      | 20x160 | 1050       |
| P <sub>16</sub> | 19x65  | 500        |
| <b>P17</b>      | 19x65  | 500        |
| P <sub>18</sub> | 110x19 | 780        |
| P <sub>19</sub> | 20x90  | 600        |
| <b>P20</b>      | 20x90  | 600        |
| P21             | 110x19 | 780        |
| P <sub>22</sub> | 19x65  | 500        |

**Figura 45 – Tabela de cargas dos pilares de edifício de seis pavimentos**

**Fonte: Autoria prória (2023)**

Do mesmo modo que no projeto 1, foram escolhidos dois pilares para o dimensionamento. Primeiramente foi selecionado o pilar P11 (Figura 46), por se tratar do pilar mais carregado da estrutura. Também foi selecionado o pilar P14, devido à sua localização, visto que está localizado ao centro da obra, perto de pilares com cargas bem semelhantes, como P9, P10 e P15, o que pode gerar um possível conflito geométrico futuramente (Figura 47).

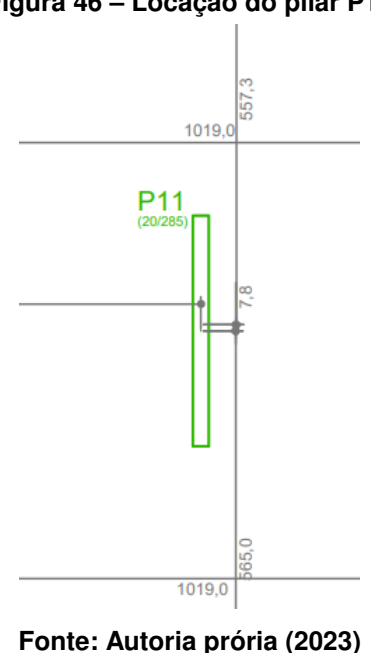

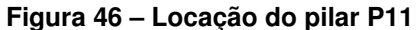

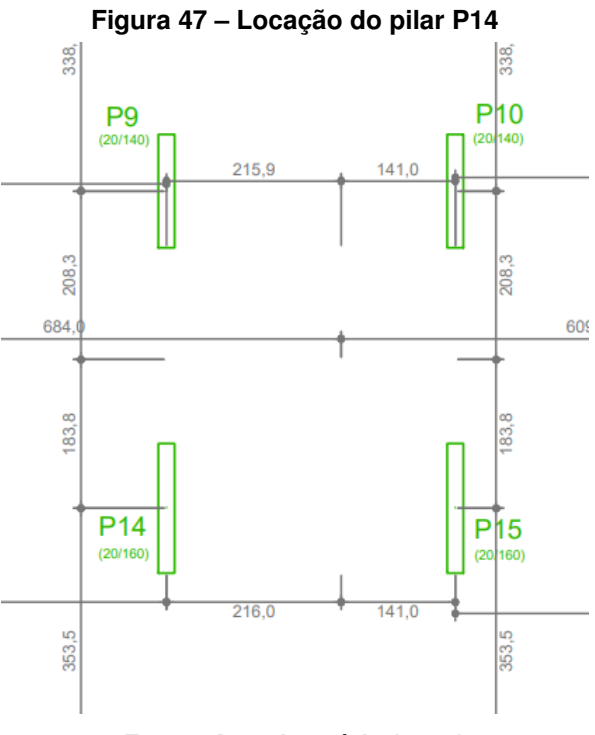

**Fonte: Autoria prória (2023)**

É importante enfatizar que o programa não realiza a análise de conflito geométrico e também não entra nos objetivos desse exemplo, porém, é importante levar isso em consideração na hora do pré-dimensionamento dos pilares, pois dependendo da sua solução de fundação, se isso não for levado em conta, pode ocasionar problemas, como a interferência de uma fundação em outra.

# **4.2 Apresentação dos perfis de solo**

Visando o potencial de dimensionamento da planilha e sua versatilidade, foram selecionados dois perfis de sondagem SPT, realizados na cidade de Pato Branco - PR, onde o endereço não será identificado, os quais possuem características bem distintas entre eles, gerando uma análise diferente para cada caso.

4.2.1 Perfil de solo Nº 1

No primeiro perfil de sondagem SPT, foi constanto um solo argilo siltoso, com variação de coloração a partir dos 5 metros de profundidade. Foi encotrando também o nível d'água aos 7 metros de profundidade. É possível observar a classificação do solo e a indicação do N.A. na Figura 48.

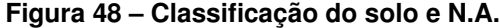

| Classificação da Camada                                     | <b>Nível</b><br>de<br>água |
|-------------------------------------------------------------|----------------------------|
| ARGILA POUCO SILTOSA MARROM                                 |                            |
| ARGILA POUCO SILTOSA MARROM - MÉDIA                         |                            |
| ARGILA POUCO SILTOSA MARROM COM CONCRECÕES - MÉDIA          |                            |
| ARGILA POUCO SILTOSA MARROM COM CONCREÇÕES - MÉDIA          |                            |
| ARGILA POUCO SILTOSA MARROM COM CONCREÇÕES - MÉDIA          |                            |
| ARGILA POUCO SILTOSA CORES VARIEGADAS C/ CONCRECÕES - MÉDIA |                            |
| ARGILA POUCO SILTOSA CORES VARIEGADAS C/ CONCRECÕES - RIJA  |                            |
| ARGILA SILTOSA CORES VARIEGADAS C/ CONCREÇÕES - MÉDIA       | 7.00 <sub>m</sub>          |
| ARGILA SILTOSA CORES VARIEGADAS C/ CONCREÇÕES - RIJA        |                            |
| ARGILA SILTOSA CORES VARIEGADAS C/ CONCREÇÕES - DURA        |                            |
| 5/0 - ARGILA SILTOSA CORES VAREGADAS COM CONCRECÕES         |                            |

**Fonte: Autoria prória (2023)**

O solo apresentou uma resistência com poucas variações entre as camadas, sendo em sua maioria classificada como média. A sondagem foi finalizada ao encontrar o impenetrável aos 10,03 metros de profundidade. Os valores de resistência  $N_{spt}$  podem ser observados na Figura 49.

Figura 49 – Valores de  $N_{spt}$  da sondagem 1

| Resistência a              | Profun |                | Ensaio Penetrométrico |    |  |  |
|----------------------------|--------|----------------|-----------------------|----|--|--|
| penetração                 | didade |                | STP)                  |    |  |  |
| Amostrador tipo            | da     |                | Núm. de golpes / cm   |    |  |  |
| <b>Terzagui &amp; Peck</b> | cam    | 15             | 15                    | 15 |  |  |
| Número de golpes           | (m)    |                |                       |    |  |  |
| 6.00                       |        |                |                       |    |  |  |
| 1.00                       | 1.00   | 3              | 3                     | 3  |  |  |
| 3.00                       | 2,00   | $\overline{a}$ | 2                     | 4  |  |  |
| 1.00                       | 3,00   | 4              | 4                     | 5  |  |  |
| 4.00                       | 4.00   | 2              | 3                     | 3  |  |  |
| 1.00                       | 5.00   | 3              | 3                     | 4  |  |  |
| 4.00                       | 6.00   |                | 5                     | 8  |  |  |
| 7.00                       | 7.00   |                | 4                     | 3  |  |  |
| 1.00                       | 8.00   | Δ              | 5                     | 8  |  |  |
| 6.00                       | 9.00   | 18             | 22                    | 25 |  |  |
|                            | 10,03  |                |                       |    |  |  |
|                            |        |                |                       |    |  |  |

**Fonte: Autoria prória (2023)**

## 4.2.2 Perfil de solo Nº 2

No segundo perfil de sondagem SPT temos uma situação um pouco diferente, a princípio, apresenta até os 15,45 metros de profundidade apresenta uma argila siltosa avermelhada. Pórem, a partir disso, o solo muda para um siltito arenoso até os 20 metros de profundidade, onde a sondagem finaliza com o impenetrável.

O solo analisado apresentou uma boa resistência nas camadas, e o nível d'água aos 12,10 metros de profundidade.

A classificação dos solos e a resistência das camadas podem ser observados na Figura 50. Para vizualização da sondagem completa deve-se consultar o anexo.

| DIÂMETRO DO FURO<br>PERFIL GEOLOGICO<br>CARACTERISTICAS<br>PROFUNDIDADE<br>DAS MANOBRAS<br>PROFUNDIDADE<br>DAS CAMADAS<br>REVESTIMENTO | DAS PRINCIPAIS<br>DESCONTINUIDADES<br>% DE<br>RECUPERAÇÃO<br>ROCHAS<br>60<br>żo<br>40<br>80 | <b>INICIAIS</b> |                         |
|----------------------------------------------------------------------------------------------------|---------------------------------------------------------------------------------------------|-----------------|-------------------------|
|                                                                                                    |                                                                                             |                 | <b>FINAIS</b>           |
| <b>CAMADA VEGETAL</b><br>0.20<br>E<br><b>ATERRO</b><br>0.50                                                                            |                                                                                             |                 |                         |
| 1,00<br>È                                                                                                    |                                                                                             | 7               | 5                       |
| E<br>2,00                                                                                                    |                                                                                             | 9               | 11                      |
| 3,00                                                                                                    |                                                                                             |                 |                         |
|                                                                                                    |                                                                                             | 12              | $\overline{\mathbf{u}}$ |
| 4,00                                                                                                    |                                                                                             | 16              | 21                      |
| Ê<br>5,00                                                                                                    |                                                                                             | 20              | 28                      |
| <b>Formal</b><br>6,00                                                                                                    | ì                                                                                           |                 |                         |
| E                                                                                                    | ļ                                                                                           | 23              | 31                      |
| 7,00<br>HIH HI                                                                                                    |                                                                                             | 27              | 35                      |
| ARGILA SILTOSA, POUCO PLÁSTICA,<br>8,00<br>COR VERMELHA, MÉDIA A DURA                                                                  |                                                                                             | 20              | 23                      |
| E<br>E<br>9,00                                                                                                    | ١                                                                                           | 23              | 29                      |
| Ė<br>╞<br>10,00                                                                                                    |                                                                                             |                 |                         |
| I                                                                                                    |                                                                                             | 32              | 29                      |
| 11,00                                                                                                    |                                                                                             | 31              | 37                      |
| 12,00<br>$\frac{12.10}{2}$                                                                                                    |                                                                                             | 28              | 33                      |
| 13,00                                                                                                    |                                                                                             | 27              | 35                      |
| E                                                                                                    |                                                                                             |                 |                         |
| 14,00<br>自国国                                                                                                    |                                                                                             | 28              | 39                      |
| 15,00<br>E                                                                                                    |                                                                                             | 20              | 28                      |
| 15.45<br>16,00                                                                                                    | İ,<br>9%                                                                                    | $\overline{22}$ | 30                      |
| E<br>17,00                                                                                                    | 0%                                                                                          |                 |                         |
| SILTITO COM AREIA, POUCO PLÁSTICO,                                                                                                    |                                                                                             | 26              | 33                      |
| E<br>18,00<br>COR VERMELHO, MUITO COMPACTO                                                                                             | 0%                                                                                          | 27              | 37                      |
| 19,00                                                                                                    | 0%                                                                                          | 31              | 39                      |
| 20,00<br>20.00                                                                                                    | 0%                                                                                          | 30              |                         |
| Fonte: Autoria prória (2023)                                                                                                    |                                                                                             | 10              |                         |

**Figura 50 – Valores de e classificação das camadas da sondagem 2**

**Fonte: Autoria prória (2023)**

# **4.3 Dimensionamento das fundações pela planilha**

Após seleção dos projetos e perfis de sondagem, foi iniciado o dimensionamento das fundações dos mesmos. Para isso, e para poder observar o programa funcionando em situações diferentes, foram realizados 4 casos de dimensionamentos. Para cada planta de carga, foi realizado o dimensionamento para os dois perfis de sondagem SPT, gerando resultados e soluções diferentes para um mesmo projeto quando o solo alterava suas particularidades.

### 4.3.1 Projeto de residência térrea

Para a realização do dimensionamento das fundações para a residência térrea, foram utilizados os pilares P28 e P25, como já dito anteriormente. Durante a elaboração de um projeto de fundações, é importante levar em consideração não só apenas a solução obtidade pelos métodos de dimensionamento, mas tudo que envolve a execução da mesma, como equipamentos disponíveis, possíveis escavações, custos de materiais, mão de obra e construções vizinhas. Os resultados apresentados pela planilha, a partir das análises de sondagem e sugestões de fundações, são somente ligadas as características do solo e valores de  $N_{spt}$ , portanto, para a elaboração do projeto final de fundações, é necessário uma avaliação mais aprofundada.

## 4.3.1.1 Perfil de solo Nº 1

Para o início do dimensionamento das fundações dos pilares P28 e P25 da residência térra, começou-se inserindo os dados da sondagem SPT no programa, sendo eles os valores de  $N_{spt}$ , tipo de solo e cota do N.A. (Figura 51). Após isso, foi possível obter o resultado da análise de sondagem feita pelo programa, a partir das referências de [\(REBELLO,](#page-78-2) [2008\)](#page-78-2) (Figura 52).

| <b>SONDAGEM</b> |                   |               |                |  |  |  |  |
|-----------------|-------------------|---------------|----------------|--|--|--|--|
|                 | Cota do N.A. (m): |               |                |  |  |  |  |
|                 | Prof. (m)         | $N_{\rm spt}$ | Tipo de Solo   |  |  |  |  |
|                 | o                 |               | Argila siltosa |  |  |  |  |
|                 |                   | 6             | Argila siltosa |  |  |  |  |
|                 | 2                 | 6             | Argila siltosa |  |  |  |  |
|                 | з                 | 9             | Argila siltosa |  |  |  |  |
|                 | 4                 | 6             | Argila siltosa |  |  |  |  |
|                 | 5                 |               | Argila siltosa |  |  |  |  |
|                 | 6                 | 13            | Argila siltosa |  |  |  |  |
|                 | 7                 | 7             | Argila siltosa |  |  |  |  |
|                 | 8                 | 13            | Argila siltosa |  |  |  |  |
|                 | 9                 | 47            | Argila siltosa |  |  |  |  |

**Figura 51 – Inserção de dados da sondagem 1**

**Fonte: Autoria prória (2023)**

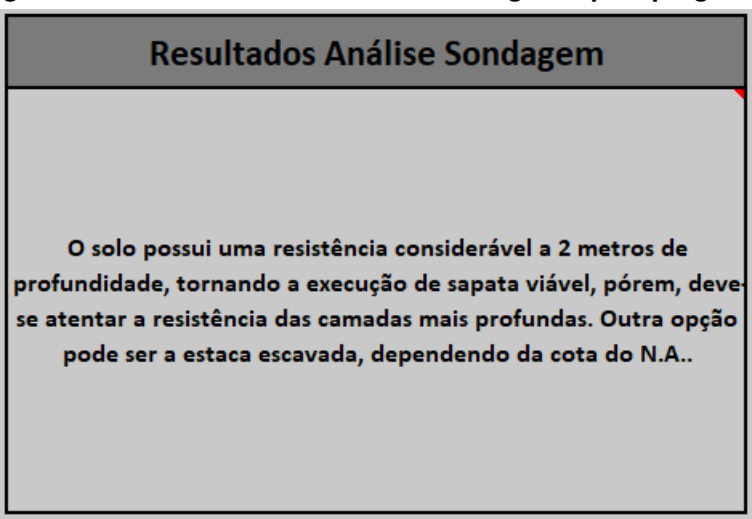

**Figura 52 – Resultado da análise de sondagem 1 pelo programa**

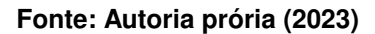

Como resultado da análise, podem-se observar que o programa recomenda que escolha das solução das fundações em sapatas pode ser uma escolha viável. Isso ocorre porque até 3 metros de profundidade temos um  $N_{spt}$  com valor que, de acordo com [\(REBELLO,](#page-78-2) [2008\)](#page-78-2), é suficiente para que uma fundação em sapata seja uma escolha interessante.

Além disso, o programa menciona que soluções em estacas escavadas também podem ser interessantes para o solo analisado.

A princípio, foi escolhido uma solução em sapatas para analisar a solução dimensionada pelo programa. Começando pela inserção de dados dos pilares (Figuras 53 e 54) e definição da cota de assentamento da sapata (1 metro), foi possível fornecer todas as informações necessárias para o programa dimensionar as sapatas.

**Figura 53 – Inserção dos dados do pilar P28 para dimensionamento de sapata**

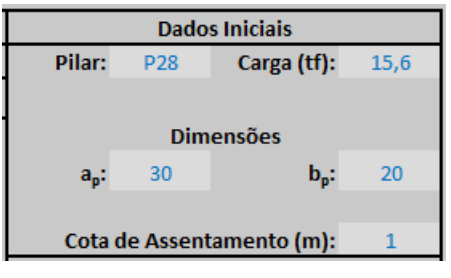

**Fonte: Autoria prória (2023)**

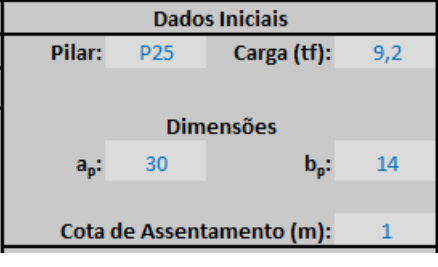

**Figura 54 – Inserção dos dados do pilar P25 para dimensionamento de sapata**

**Fonte: Autoria prória (2023)**

Automaticamente, o programa também disponibilizou o dimensionado das fundações para cada um dos pilares, que pode ser vistas nas Figuras 55 e 56.

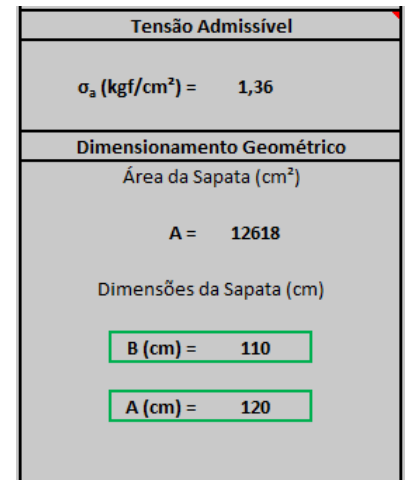

**Figura 55 – Dimensionamento de sapata para P28**

**Fonte: Autoria prória (2023)**

**Figura 56 – Dimensionamento de sapata para P25**

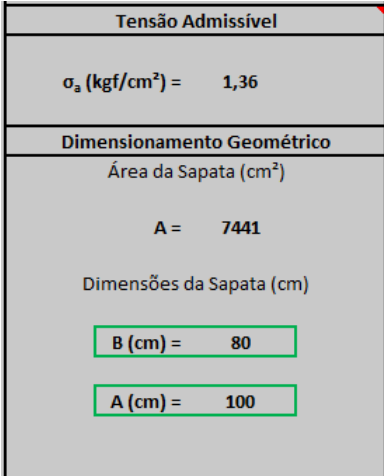

**Fonte: Autoria prória (2023)**

Pode-se observar que as soluções entregues pelo programa foram de uma sapata de 110x120 centímetros para o P28 e 80x100 centímetros para o P25, soluções que são coerentes com os dados fornecidos para o dimensionamento.

Também foi realizado uma análise para a solução das fundações em estacas escavadas, partindo-se da inserção dos dados do pilar P28 e definição no programa para solução em estaca escavada. Também foi selecionado que o programa dimensionasse a estaca escavada com um diâmetro de 30 centímetros, que é bem usual e facilmente encotrado no mercado. Os dados inseridos podem ser observados na Figura 57.

**Figura 57 – Dados inseridos para P28 no dimensionamento de estacas**

| Pilar:          | P <sub>28</sub> | Diâmetro da estaca (cm):    | 30  |
|-----------------|-----------------|-----------------------------|-----|
| Tipo de Estaca: | Escavada        | Carga do Pilar (kN):        | 156 |
| F1:             | 3.00            | Coef. Segurança:            |     |
| F2:             | 6.00            | Resistência da estaca (kN): | 360 |

**Fonte: Autoria prória (2023)**

Como o programa, para o dimensionando de estacas, possibilita a escolha da profundidade pelo usuário, foi definido a profundidade onde era necessário o menor número de estacas para receber a carga oriunda do pilar. Nesse processo, foi obtido uma solução de 4 estacas escavadas com 6 metros de profundidade (Figura 58).

|          | Cota do N.A. (m): |                                   | Método Aoki-Velloso |         |                                                                 |
|----------|-------------------|-----------------------------------|---------------------|---------|-----------------------------------------------------------------|
|          |                   |                                   |                     | R       |                                                                 |
| Prof.(m) | $N_{\rm spt}$     | Composição da Camada              | $R/FS$ (kN)         | adotado |                                                                 |
|          |                   |                                   |                     | (kN)    |                                                                 |
|          | $\Omega$          | Argila siltosa                    | 0.00                | 0,00    |                                                                 |
|          | 6                 | Argila siltosa                    | 5,18                | 5,18    |                                                                 |
|          | 6                 | Argila siltosa                    | 10,37               | 10,37   | Dimensionamento para ELU                                        |
|          | ۹                 | Argila siltosa                    | 18,14               | 18,14   | Profundidade limitada por Nlim:<br>9<br>metros                  |
|          | 6.                | Argila siltosa                    | 23,33               | 23,33   | Possível solução:<br>4 estaca(s) com 6 metro(s) de profundidade |
|          |                   | Argila siltosa                    | 29,37               | 29,37   | Profundidade determinada é inferior a profundidade limite       |
| 6        | 13                | Argila siltosa                    | 40.61               | 40,61   |                                                                 |
|          |                   | Argila siltosa                    | 46.65               | 46.65   |                                                                 |
|          |                   | the company's company's company's |                     |         |                                                                 |

**Figura 58 – Solução em estacas para o pilar P28**

**Fonte: Autoria prória (2023)**

Para uma casa térrea e com pouca carga, o custo de realização de 4 estacas para um único pilar pode ser um pouco elevado, principalmente considerando o consumo de concreto, ao se comparar com a sapata. A solução em estacas foi realizada apenas para o pilar P28 pois, ao observar que a solução em estacas não era muito atrativa, optou-se para uma solução igual para todos os pilares das fundações, sem utilizar-se de soluções mistas.

A princípio, pelo dimensionamento do programa, pode-se observar que a solução em sapatas aparenta ser mais atraente, porém, para a definição final da mesma, deve-se levar em conta todas as variáveis existentes.

Ao final do dimensionamento, como a solução escolhida foi a de sapatas, o programa também gerou o relatório final, igual ao apresentados nos anexos, e gerou o gráfico dos acréscimos de tensões no solo. Nas Figuras 59 e 60 podemos observar os gráficos de tensão no solo, considerando o centro de gravidade das sapatas dimensionadas para os pilares P28 e P25.

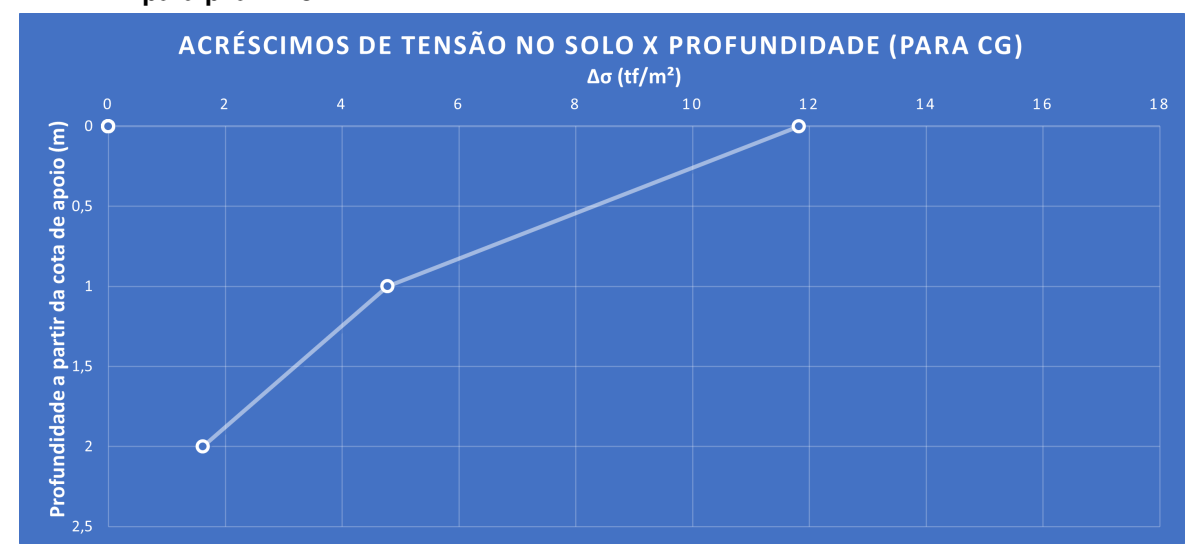

**Figura 59 – Acréscimos de tensões no solo para centro de gravidade de sapata dimensionada para pilar P28**

**Fonte: Autoria prória (2023)**

**Figura 60 – Acréscimos de tensões no solo para centro de gravidade de sapata dimensionada para pilar P25**

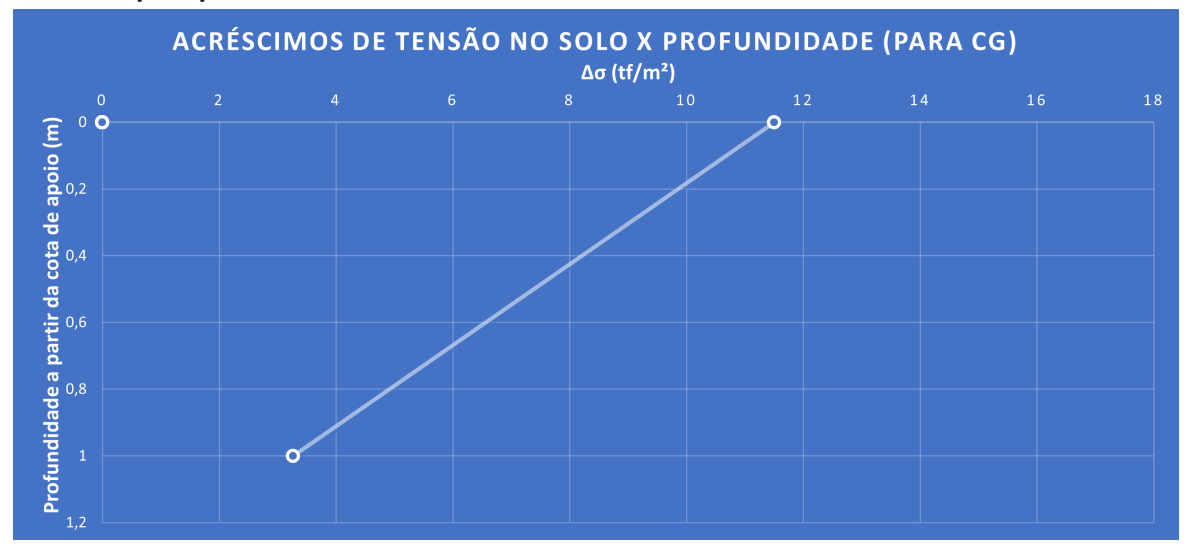

**Fonte: Autoria prória (2023)**

Para o segundo perfil de sondagem, prosseguiu-se do mesmo modo, inciando o programa com a inserção dos dados de sondagem (Figura 61) e obtendo o resultado da análise de sondagem (Figura 62).

<sup>4.3.1.2</sup> Perfil de solo Nº 2

| <b>SONDAGEM</b>    |                   |                         |                     |  |  |  |  |
|--------------------|-------------------|-------------------------|---------------------|--|--|--|--|
|                    | Cota do N.A. (m): |                         | 12                  |  |  |  |  |
|                    | Prof.(m)          | <b>N</b> <sub>spt</sub> | <b>Tipo de Solo</b> |  |  |  |  |
|                    | $\bf{0}$          | Ō                       | Argila siltosa      |  |  |  |  |
|                    | $\mathbf{1}$      | 5                       | Argila siltosa      |  |  |  |  |
|                    | $\overline{2}$    | 11                      | Argila siltosa      |  |  |  |  |
|                    | 3                 | 17                      | Argila siltosa      |  |  |  |  |
|                    | 4                 | 21                      | Argila siltosa      |  |  |  |  |
|                    | 5                 | 28                      | Argila siltosa      |  |  |  |  |
|                    | 6                 | 31                      | Argila siltosa      |  |  |  |  |
|                    | $\overline{ }$    | 35                      | Argila siltosa      |  |  |  |  |
|                    | 8                 | 23                      | Argila siltosa      |  |  |  |  |
|                    | 9                 | 29                      | Argila siltosa      |  |  |  |  |
|                    | 10                | 37                      | Argila siltosa      |  |  |  |  |
| <b>COTA DO N.A</b> | 11                | 33                      | Argila siltosa      |  |  |  |  |
|                    | 12                | 35                      | Argila siltosa      |  |  |  |  |
|                    | 13                | 39                      | Argila siltosa      |  |  |  |  |
|                    | 14                | 28                      | Argila siltosa      |  |  |  |  |
|                    | 15                | 30                      | Argila siltosa      |  |  |  |  |
|                    | 16                | 33                      | Silte arenoso       |  |  |  |  |
|                    | 17                | 37                      | Silte arenoso       |  |  |  |  |
|                    | 18                | 39                      | Silte arenoso       |  |  |  |  |
|                    | 19                | 30                      | Silte arenoso       |  |  |  |  |

**Figura 61 – Inserção de dados da sondagem 2**

**Fonte: Autoria prória (2023)**

**Figura 62 – Resultado da análise de sondagem 2 pelo programa**

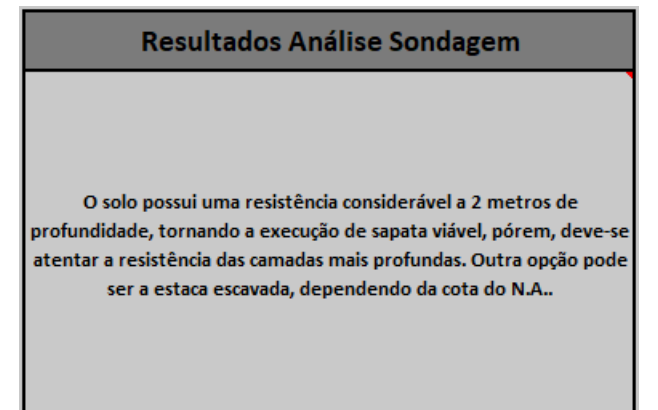

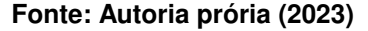

Como pode-se notar, o resultado da análise de sondagem acabou sendo o mesmo da sondagem anterior, isto ocorreu porque os parâmetros analisados pelo programa são principalmente a existência de água nos primeiros metros e a resistência das camadas iniciais.

Mesmo com a semelhança da análise e a princípio a sugestão de uma mesma solução em fundação percebe-se que, a partir dos valores de  $N_{\text{sat}}$ , temos camadas de solo com resistência bem superior, podendo criar cenários diferentes na hora do dimensionando.

Iniciando com o dimensionando para sapatas para os pilares P28 e P25, inseri-se os mesmos dados apresentados nas Figuras 53 e 54, alterando apenas a cota de assentamento para 2 metros de profundidade, alcançando uma camada com resistência bem superior.

Após a realização do dimensionando, o programa apresentou um dimensionando com sapatas muito menores as dimensionadas para o perfil de sondagem número 1, dimensionando para o pilar P28 uma sapata com 60x70 centímetros (Figura 63), e para o P25 45x65 centímetros (Figura 64).

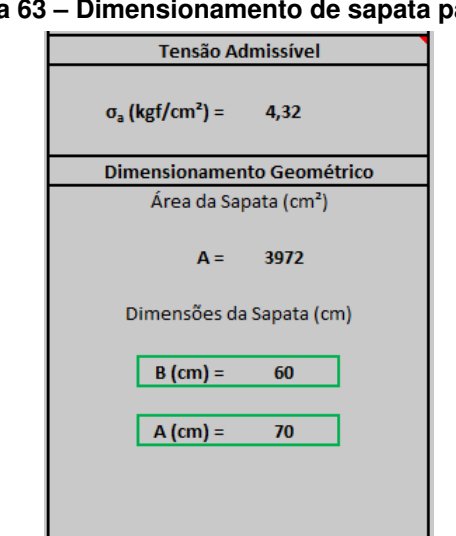

**Figura 63 – Dimensionamento de sapata para P28**

**Fonte: Autoria prória (2023)**

**Figura 64 – Dimensionamento de sapata para P25**

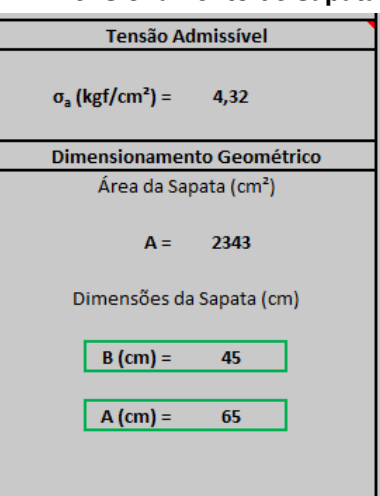

**Fonte: Autoria prória (2023)**

Como a norma [\(ABNT NBR 6122,](#page-77-6) [2019\)](#page-77-6) define como sapata apenas as estruturas com dimensões mínimas de 60 centímetros, as opções seriam adotar a dimensão mínima para a fundação do pilar P25 ou dimensionar a mesma como um bloco de fundação.

Realizando o mesmo dimensionamento agora para estacas, partimos dos mesmos dados inseridos para o pilar P28 e P25, considerando estacas escavadas e diâmetro de 30 centímetros, como já apresentado na Figura 57. Como o solo em questão apresenta uma resistência maior, tem-se que, para o pilar P28 e considerando a mesma profundidade escolhida anteriormente de 6 metros, uma solução muito mais plausível a ser executada, sendo 2 estacas com 6 metros de profundidade (Figura 65).

|                | Cota do N.A. (m): | 12                   | Método Aoki-Velloso |                      |                                                                 |
|----------------|-------------------|----------------------|---------------------|----------------------|-----------------------------------------------------------------|
| Prot.(m)       | $N_{\rm{sat}}$    | Composição da Camada | $R/FS$ (kN)         | R<br>adotado<br>(kN) |                                                                 |
| ш              | $\Omega$          | Argila siltosa       | 0,00                | 0.00                 |                                                                 |
|                |                   | Argila siltosa       | 4,32                | 4,32                 |                                                                 |
|                | 11                | Argila siltosa       | 13,82               | 13,82                | Dimensionamento para ELU                                        |
|                | 17                | Argila siltosa       | 28,51               | 28,51                | Profundidade limitada por Nlim:<br>metros                       |
|                | 21                | Argila siltosa       | 46,65               | 46,65                | Possível solucão:<br>2 estaca(s) com 6 metro(s) de profundidade |
|                | 28                | Argila siltosa       | 70.84               | 70.84                | Profundidade determinada é inferior a profundidade limite       |
| 6 <sup>1</sup> | 31                | Argila siltosa       | 97,62               | 97,62                |                                                                 |

**Figura 65 – Dimensionamento de estaca para P28**

**Fonte: Autoria prória (2023)**

Já para o pilar P25, obteve-se um dimensionando de 1 estaca de 6 metros como solução (Figura 66).

|           | Cota do N.A. (m): | 12                   | Método Aoki-Velloso |                                |                                                                 |
|-----------|-------------------|----------------------|---------------------|--------------------------------|-----------------------------------------------------------------|
| Proof.(m) | $N_{\rm spt}$     | Composição da Camada | R/FS (kN)           | $\mathbf R$<br>adotado<br>(kN) |                                                                 |
| 0         | n                 | Argila siltosa       | 0,00                | 0.00                           |                                                                 |
|           |                   | Argila siltosa       | 4,32                | 4,32                           |                                                                 |
|           | 11                | Argila siltosa       | 13,82               | 13,82                          | Dimensionamento para ELU                                        |
|           | 17                | Argila siltosa       | 28,51               | 28,51                          | Profundidade limitada por Nlim:<br>metros                       |
|           | 21                | Argila siltosa       | 46.65               | 46.65                          | Possível solução:<br>1 estaca(s) com 6 metro(s) de profundidade |
|           | 28                | Argila siltosa       | 70.84               | 70.84                          | Profundidade determinada é inferior a profundidade limite       |
| 6         | 31                | Argila siltosa       | 97,62               | 97,62                          |                                                                 |

**Figura 66 – Dimensionamento de estaca para P25**

**Fonte: Autoria prória (2023)**

Como pode-se observar, é possível que o programa entregue duas soluções adequadas e viáveis de serem executadas levando em conta o mesmo tipo de solo. Portanto, isso reforça a ideia de que uma análise mais profunda de viabilidade deve ser realizada para desenvolvimento final do projeto.

Para obter resultados diferentes de acrécimos de tensões, no segundo caso foi selecionado como solução as estacas escavadas, obtendo o relatório final, igual apresentado nos anexos, e os gráficos de acréscimos de tensões no solo das estacas para os pilares P28 e P25 (Figuras 67 e 68).

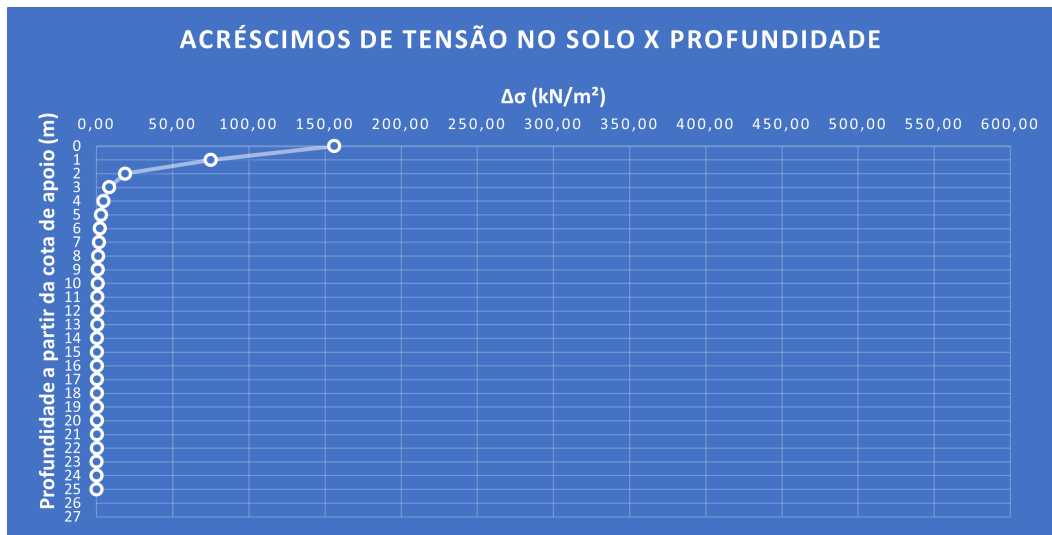

### **Figura 67 – Acréscimos de tensões no solo para estacas do pilar P28**

**Fonte: Autoria prória (2023)**

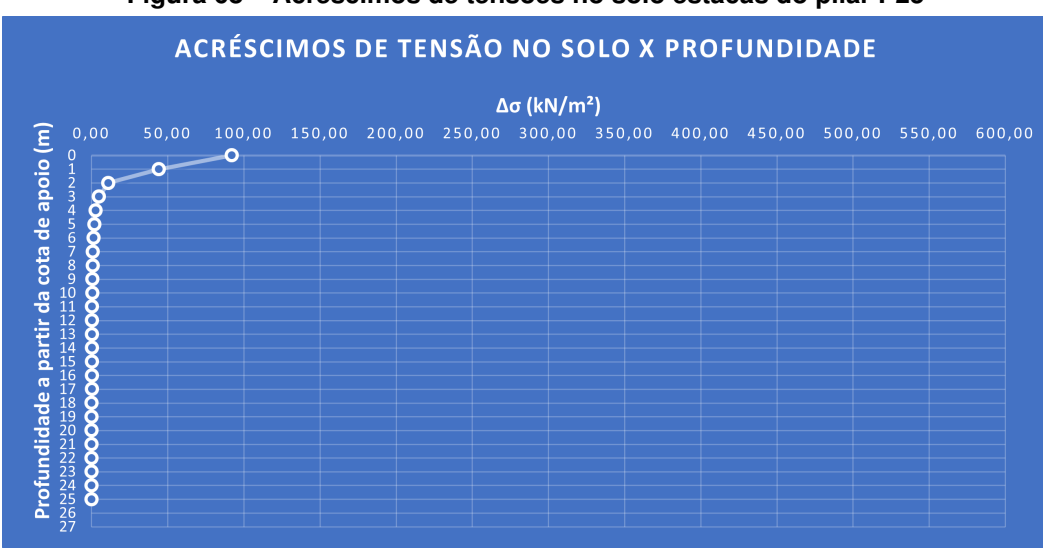

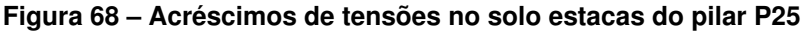

**Fonte: Autoria prória (2023)**

## 4.3.2 Projeto de edifício de 6 pavimentos

No dimensionando das fundações do edifício de 6 pavimentos foram utilizandos, como já mencionado, os pilares P11 e P14. Se tratando de uma contrução maior e mais robusta do que o projeto analisado anteriormente, é necessário fundações maiores e/ou solos mais resistentes para suportar as cargas oriundas da estrutura.

## 4.3.2.1 Perfil de solo  $N^{\circ}$  1

Inicinado o dimensionando dos pilares P11 e P14 para o perfil de sondagem número 1, partimos da inserção dos dados de sondagem no programa. Como as sondagens são as mesmas utilizadas para os dois projetos, os dados inseridos e o resultado da análise de sondagem são os mesmos apresentados nas Figuras 51 e 52.

Por ser um projeto com um carregamento mais acentuado, e o perfil de sondagem ter camadas superficiais com resistências não muito altas, foi decidido realizar o dimensionamento em tubulão e estaca hélice contínua. Pode-se ver que a escolha não acaba seguindo a recomendação inicial da análise de sondagem, porém, é importante para visualização de que a análise de sondagem é apenas uma sugestão, podendo-se obter soluções satisfatórias escolhendo métodos que não foram mencionados em determinados casos.

Inciando então o dimensionando das fundações para tubulões, começando inserindo os dados dos pilares P11 e P14, Fck do concreto a ser utilizado e cota de assentando, que foi definida a 5 metros de profundidade, para atingir uma camada com maior resistência. Os dados inseridos podem ser observados na Figura 69 e 70.

**Figura 69 – Inserção dos dados do pilar P11 para dimensionamento de tubulão**

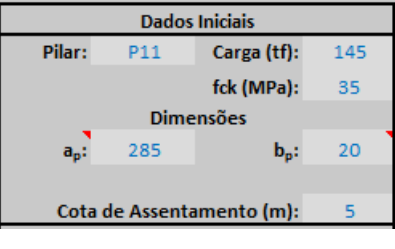

**Fonte: Autoria prória (2023)**

**Figura 70 – Inserção dos dados do pilar 14 para dimensionamento de tubulão**

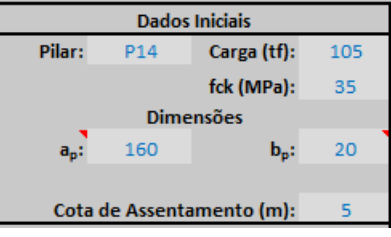

**Fonte: Autoria prória (2023)**

Após inserção dos dados, foi realizado o dimensionando pelo programa, obtendo como resultado, para o pilar 11 uma base de 235 centímetros e para o pilar 14 uma base de 200 centímetros. Ambos os tubulões foram dimensionados com o diâmetro mínimo de fuste de 90 centímetros. O resultado dos dimensionamentos podem ser visualizados nas Figuras 71 e 72.

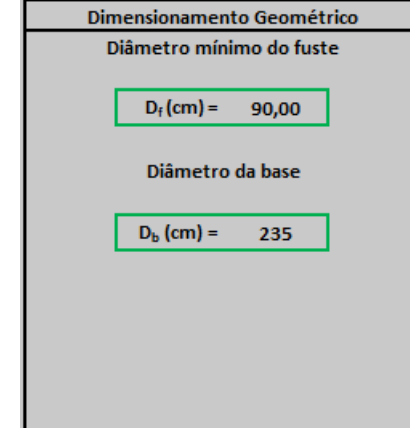

**Figura 71 – Dimensionamento de tubulão para pilar P11**

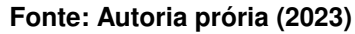

**Figura 72 – Dimensionamento de Tubulão para pilar P14**

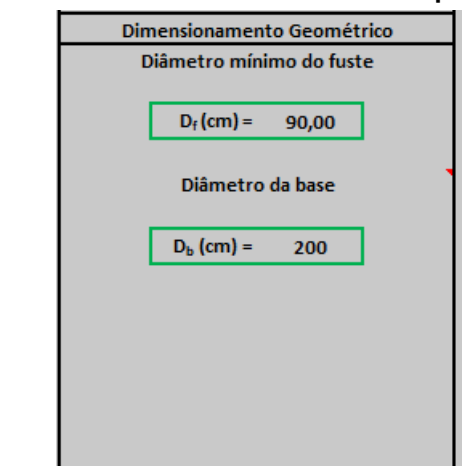

**Fonte: Autoria prória (2023)**

Prosseguindo agora para o dimensionando das fundações dos pilares em estaca hélice contínua, tem-se primeiro a inserção dos dados dos pilares P11 e P14 (Figuras 73 e 74), considerando um diâmetro de execução de 50 centímetros, maior apresentado na literatura de [\(CINTRA; AOKI,](#page-77-0) [2010\)](#page-77-0).

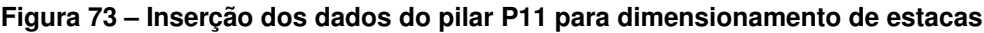

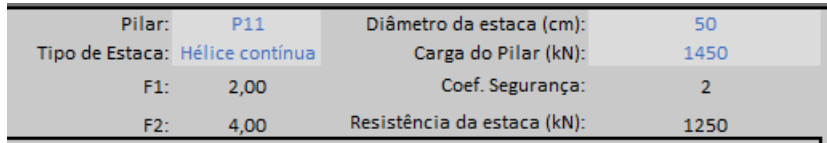

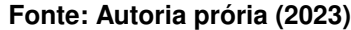

| Pilar: | P <sub>14</sub>                 | Diâmetro da estaca (cm):    | 50   |
|--------|---------------------------------|-----------------------------|------|
|        | Tipo de Estaca: Hélice contínua | Carga do Pilar (kN):        | 1050 |
| F1:    | 2.00                            | Coef. Segurança:            |      |
| F2.    | 4.00                            | Resistência da estaca (kN): | 1250 |

**Figura 74 – Inserção dos dados do pilar 14 para dimensionamento de estacas**

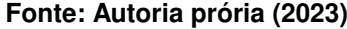

Após a inserção dos dados, se prosseguiu para o dimensionando, onde foi escolhido a maior profundidade possível, obtendo soluções para o pilar P11 de 6 estacas com 9 metros de profundidade (Figura 75) e para o pilar P14 5 estacas com 9 metros de profundidade (Figura 76).

|              | Cota do N.A. (m): |                      | Método Aoki-Velloso |                      |                                                                 |
|--------------|-------------------|----------------------|---------------------|----------------------|-----------------------------------------------------------------|
| Proof.(m)    | $N_{\rm{sat}}$    | Composição da Camada | $R/FS$ (kN)         | R<br>adotado<br>(kN) |                                                                 |
| 0            | $\Omega$          | Argila siltosa       | 0,00                | 0,00                 |                                                                 |
|              | 6                 | Argila siltosa       | 12,96               | 12,96                |                                                                 |
|              | 6                 | Argila siltosa       | 25,92               | 25,92                | Dimensionamento para ELU                                        |
|              | 9                 | Argila siltosa       | 45.36               | 45,36                | Profundidade limitada por Nlim:<br>9<br>metros                  |
|              | 6                 | Argila siltosa       | 58,32               | 58,32                | Possível solução:<br>6 estaca(s) com 9 metro(s) de profundidade |
|              |                   | Argila siltosa       | 73.43               | 73,43                | Profundidade determinada é inferior a profundidade limite       |
| 6            | 13                | Argila siltosa       | 101,51              | 101,51               |                                                                 |
|              |                   | Argila siltosa       | 116.63              | 116,63               |                                                                 |
| $\mathbf{R}$ | 13                | Argila siltosa       | 144,71              | 144,71               |                                                                 |
| 9            | 47                | Argila siltosa       | 246.22              | 246,22               |                                                                 |

**Figura 75 – Dimensionamento de estacas para pilar P11**

**Fonte: Autoria prória (2023)**

|          | Cota do N.A. (m): |                      | Método Aoki-Velloso |                      |                                                                 |
|----------|-------------------|----------------------|---------------------|----------------------|-----------------------------------------------------------------|
| Prot.(m) | $N_{\text{sat}}$  | Composição da Camada | R/FS (kN)           | R<br>adotado<br>(kN) |                                                                 |
|          | $\Omega$          | Argila siltosa       | 0,00                | 0,00                 |                                                                 |
|          | 6                 | Argila siltosa       | 12,96               | 12,96                |                                                                 |
|          | 6                 | Argila siltosa       | 25,92               | 25,92                | Dimensionamento para ELU                                        |
|          | 9                 | Argila siltosa       | 45.36               | 45,36                | Profundidade limitada por Nlim:<br>$\mathbf{Q}$<br>metros       |
|          | 6                 | Argila siltosa       | 58,32               | 58,32                | Possível solução:<br>5 estaca(s) com 9 metro(s) de profundidade |
|          |                   | Argila siltosa       | 73,43               | 73,43                | Profundidade determinada é inferior a profundidade limite       |
| 6        | 13                | Argila siltosa       | 101,51              | 101,51               |                                                                 |
|          |                   | Argila siltosa       | 116,63              | 116,63               |                                                                 |
| 8        | 13                | Argila siltosa       | 144.71              | 144,71               |                                                                 |
| 9        | 47                | Argila siltosa       | 246.22              | 246,22               |                                                                 |

**Figura 76 – Dimensionamento de estacas para pilar P14**

**Fonte: Autoria prória (2023)**

Devido a quantia de estacas necessárias para solucionar as fundações dos pilares em hélice contínua, e levando em conta que o pilar P14 possui pilares bem próximos, com cargas praticamente iguais, poderia ocasionar um conflito geométrico relevante, foi optado por prosseguir com o dimensionando em tubulão, gerando os relatórios finais conforme o anexo e gerando os gráficos de acréscimos de tensão no solo (Figuras 77 e 78).

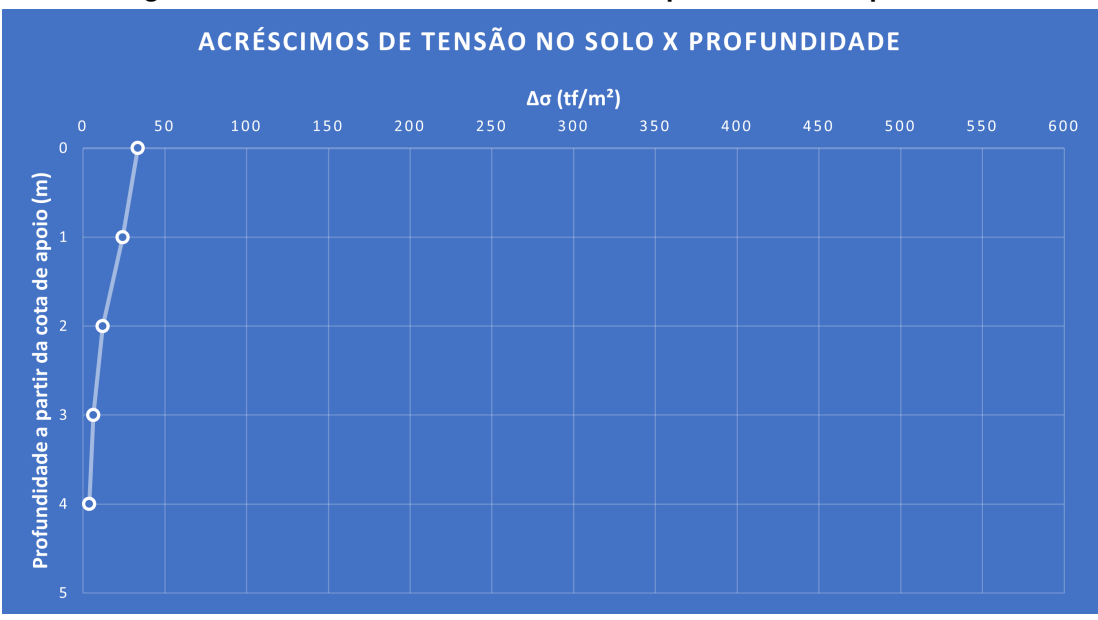

**Figura 77 – Acréscimos de tensões no solo para tubulão do pilar P11**

**Fonte: Autoria prória (2023)**

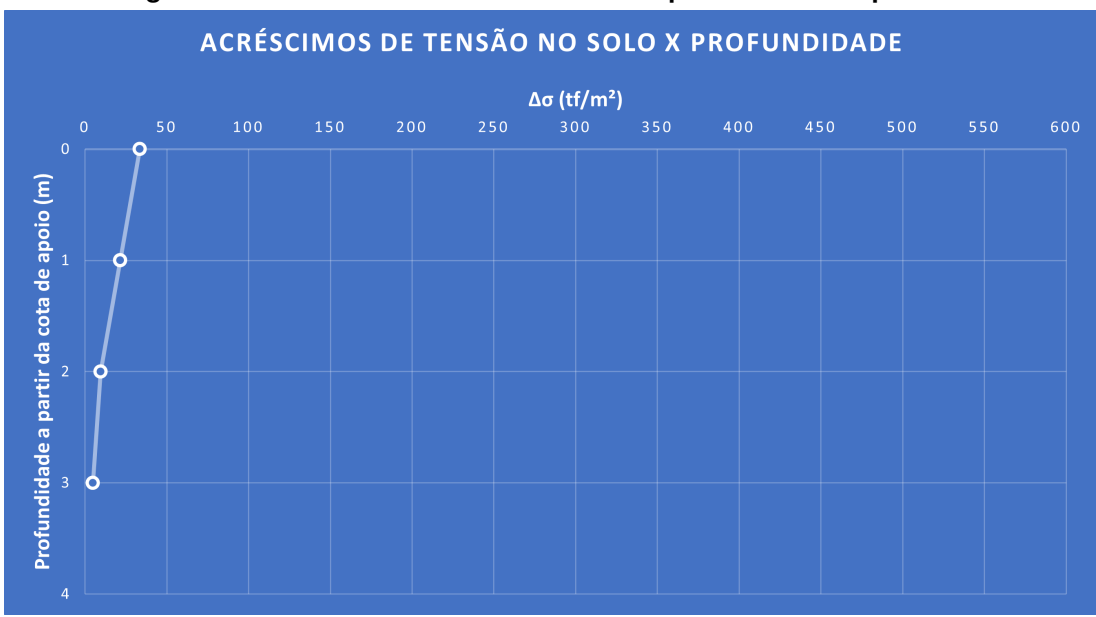

**Figura 78 – Acréscimos de tensões no solo para tubulão do pilar P14**

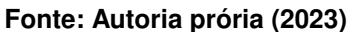

4.3.2.2 Perfil de solo Nº 2

Realizando o dimensionando das fundações dos pilares P11 e P14 do edifício de 6 pavimentos para o segundo perfil de sondagem, tem-se a inserção dos dados de sondagem e análise do resultado de sondagem como pontos de partida, ambos já apresentados nas Figuras 61 e 62.

Inicia-se então o dimensionando para fundações em estacas escavadas, inserindos os dados dos pilares na tabela, e escolhendo o diâmetro das estacas de 50 centímetros, maior
apresentando na literatura de [\(CINTRA; AOKI,](#page-77-0) [2010\)](#page-77-0). Os dados inseridos para os pilares P11 e P14 podem ser vistos nas Figuras 79 e 80, respectivamente.

**Figura 79 – Inserção dos dados do pilar P11 para dimensionamento de estacas**

| Pilar:          | P <sub>11</sub> | Diâmetro da estaca (cm):    | 50   |
|-----------------|-----------------|-----------------------------|------|
| Tipo de Estaca: | Escavada        | Carga do Pilar (kN):        | 1450 |
| F1:             | 3.00            | Coef. Seguranca:            |      |
| F2.             | 6.00            | Resistência da estaca (kN): | 1000 |

|  | Fonte: Autoria prória (2023) |  |  |
|--|------------------------------|--|--|
|--|------------------------------|--|--|

**Figura 80 – Inserção dos dados do pilar 14 para dimensionamento de estacas**

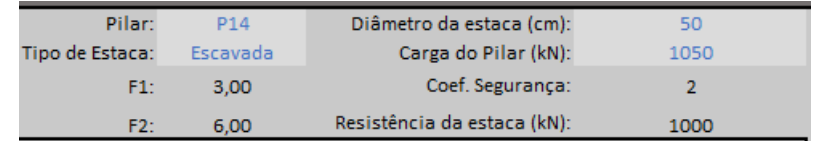

**Fonte: Autoria prória (2023)**

Após a inserção dos dados, foi realizado o dimensionamento, optando por utilizar a maior profundidade disponível, devido as restrições de impostas pelo programa, gerando resultados para o pilar P11 de 7 estacas com 7 metros de profundidade (Figura 81) e para o pilar P14 de 5 estacas com 7 metros de profundidade (Figura 82).

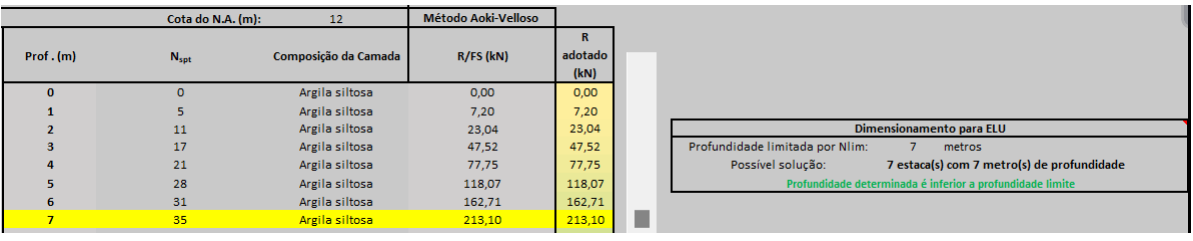

**Figura 81 – Dimensionamento de estacas para pilar P11**

**Fonte: Autoria prória (2023)**

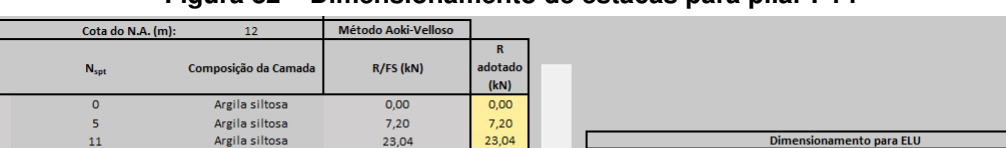

 $47.52$ 

 $77,75$ 

118.07

 $162,71$ 

Dimensionamento para ELU

5 estaca(s) com 7 metro(s) de profundidade

Profundidade limitada por Nlim

Possível solução

Profundio

23.04

47,52<br>47,52

118.07

 $162,71$ 

Prof.(m)

 $\overline{0}$ 

 $11$ 

 $\overline{17}$ 

 $\frac{1}{21}$ 

 $28$ 

 $\overline{31}$ 

Argila siltosa

Argila siltosa<br>Argila siltosa

Argila siltosa

Argila siltosa

Argila sil

**Figura 82 – Dimensionamento de estacas para pilar P14**

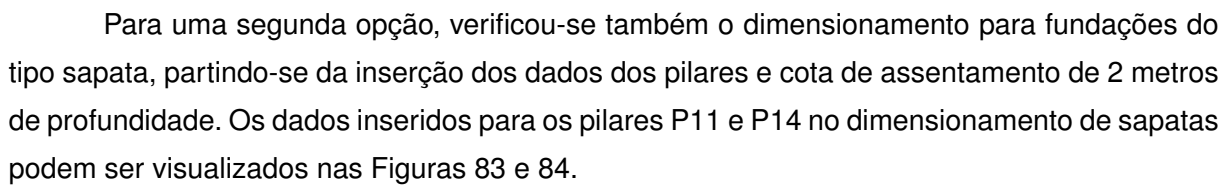

**Fonte: Autoria prória (2023)**

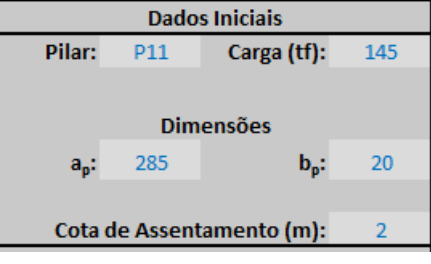

**Figura 83 – Inserção dos dados do pilar P11 para dimensionamento de sapatas**

**Fonte: Autoria prória (2023)**

## **Figura 84 – Inserção dos dados do pilar 14 para dimensionamento de sapatas**

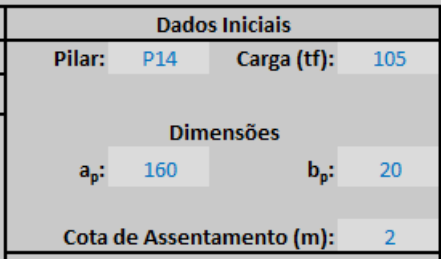

**Fonte: Autoria prória (2023)**

Depois da inserção dos dados, foi possível obter o dimensionamento das sapatas, sendo que para o pilar P11 foi obtido uma sapata de dimensões 105x370 centímetros (Figura 85) e para o pilar P14 uma sapata com dimensões de 110x250 centímetros (Figura 86).

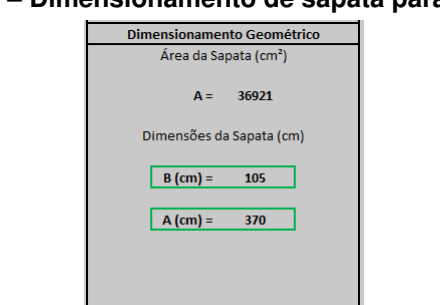

**Figura 85 – Dimensionamento de sapata para pilar P11**

**Fonte: Autoria prória (2023)**

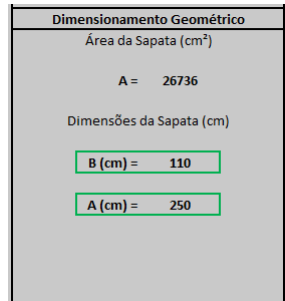

**Figura 86 – Dimensionamento de sapata para pilar P14**

**Fonte: Autoria prória (2023)**

Finalizando a realização dos dimensionamentos e análise dos mesmos, optou-se por prosseguir com o dimensionamento em sapatas, gerando os relatórios finais, conforme já mencionado anteriormente e modelos apresentados nos anexos, e a geração do gráficos de acréscimos de tensões no solo, levando em conta o centro de gravidade das sapatas, dos pilares P11 e P14 (Figuras 87 e 88)

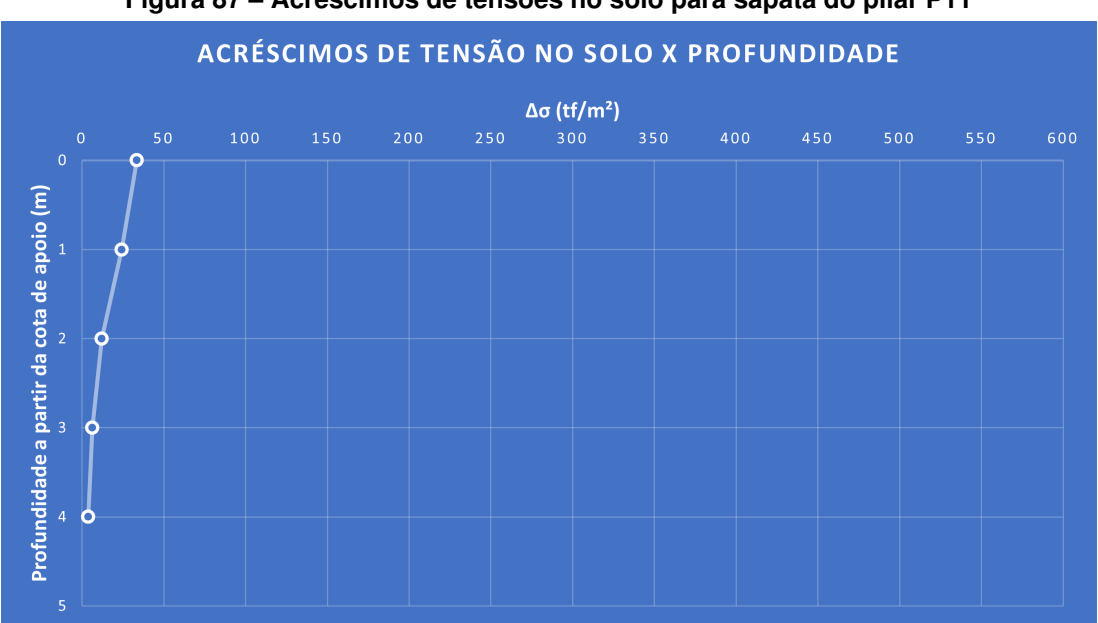

**Figura 87 – Acréscimos de tensões no solo para sapata do pilar P11**

**Fonte: Autoria prória (2023)**

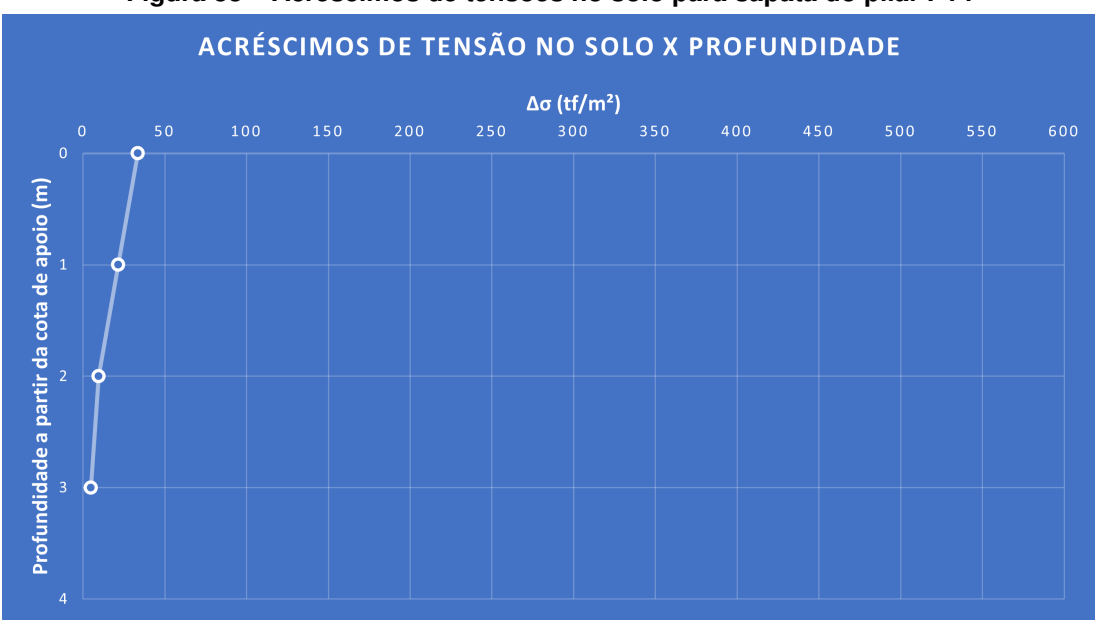

**Figura 88 – Acréscimos de tensões no solo para sapata do pilar P14**

**Fonte: Autoria prória (2023)**

## **5 CONCLUSÕES**

O desenvolvimento computacional de um programa de análise de sondagem , dimensionamento de fundações e geração gráfico dos acréscimos de tensão no solo, pode vir a ser de grande valia para a engenharia de fundações, principalmente no meio acadêmico e engenheiros recém-formados. O fato do programa ser desenvolvido no programa *Microsoft Excel* possibilita um acesso fácil, sem necessidade de equipamentos sofisticados ou de investimentos financeiros, entregando ao usuário uma análise inicial que pode servir de norte para um dimensionamento mais detalhado.

A possibilidade de uma análise de sondagem prévia, com dimensionamento das fundações para pilares específicos e vizualização do comportamento das tensões no solo são ferramentas que auxiliarão o usuário a compreender melhor a situação enfrentada.

O programa faz uso das metologias de autores consagrados no âmbito geotécnico, utilizando métodos de dimensionamento bem difundidos e relevantes, garantindo seriedade ao dimensionamento realizado, além da geração rápida de relatórios em *pdf* que ajudam ao usuário armazenar os resultados obtidos no programa.

Mesmo sendo uma ferramenta extremamente fácil e versátil, o *Microsoft Excel* possui algumas limitações que acabam prejudicando o desenvolvimento de cálculos muito complexos. Além de que, se muito sobrecarregado com informações, pode se tornar lento durante sua execução.

Em geral, o programa apresentou resultados satisfatórios, funcionando corretamente, sem travamentos ou erros, e entregando os resultados prometidos. Ele também é de fácil entendimento, facilitando a utilização pelo usuário final.

Como sugestão para trabalhos futuros, existe a possibilidade da ampliação do programa para a realização do dimensionamento para mais tipos de estacas, como pré-moldadas, aumentando a gama de possibilidades ao usuário e também considerando as cargas de momento nos pilares. Pode-se também ampliar os fatores de análise de sondagem, para que, além de analisar os fatores de nível d'água e  $N_{\text{sat}}$ , possa analisar fatores muito relevantes como: equipamentos disponíveis, construções vizinhas, presença de rocha no solo e cálculo de custos.

Outra ampliação muito válida seria à inserção do dimensionamento das fundações para Estado Limite de Serviço, que pode ajudar ao usuário ainda mais à entender a situação enfrentada e tomar decisões seguras e coerentes.

## **REFERÊNCIAS**

ABNT NBR 6122. **NBR 6122: Projeto e execução de fundações**. 3. ed. Rio de Janeiro: [*s.n.*], 2019. ISBN 978-85-07-08283-5.

ALBUQUERQUE, P. J. R. D. **Engenharia de Fundações**. Barueri: Grupo GEN, 2020. ISBN 978-85-216-3697-7. Disponível em: [https://integrada.minhabiblioteca.com.br/#/books/](https://integrada.minhabiblioteca.com.br/#/books/9788521636977/) [9788521636977/.](https://integrada.minhabiblioteca.com.br/#/books/9788521636977/)

ALONSO, U. R. **Exercícios de Fundações**. 2. ed. São Paulo: Edgar Blücher Ltda., 2010. ISBN 978-85-212-0537-1.

AZEREDO, H. A. d. **O Edifício até a sua Cobertura**. 2. ed. São Paulo: Editora Edgar Blücher LTDA., 1997.

BARROS, M. **Fundações**. São Paulo: Escola Politécnica da Universidade de São Paulo, 1996. Disponível em: [https://edisciplinas.usp.br/pluginfile.php/5075536/mod\\_resource/content/1/](https://edisciplinas.usp.br/pluginfile.php/5075536/mod_resource/content/1/TT-Funda%C3%A7%C3%B5es.pdf) [TT-Funda%C3%A7%C3%B5es.pdf.](https://edisciplinas.usp.br/pluginfile.php/5075536/mod_resource/content/1/TT-Funda%C3%A7%C3%B5es.pdf)

BARROS, M. R. S. d.; TORRES, R. T. d. C. Fundações. **Anais do Congresso de Ensino, Pesquisa e Extensão da UEG**, v. 4, n. 4, 2017. ISSN 2447-8687. Disponível em: [https://www.anais.ueg.br/index.php/cepe/article/view/10644.](https://www.anais.ueg.br/index.php/cepe/article/view/10644)

BOTELHO, M. H. C.; CARVALHO, L. F. M. **4 EDIFICIOS X 5 LOCAIS DE IMPLANTACAO = 20 SOLUCOES DE FUNDACOES**. 2a edição. ed. S.l.: BLUCHER, 2015. OCLC: 1269055170. ISBN 978-85-212-0818-1. Disponível em: [https://integrada.minhabiblioteca.com.br/#/books/](https://integrada.minhabiblioteca.com.br/#/books/9788521208181/) [9788521208181/.](https://integrada.minhabiblioteca.com.br/#/books/9788521208181/)

BRITO, J. L. W. d. **Fundações do Edifício**. São Paulo: EPUSP, 1987. Disponível em: [https://edisciplinas.usp.br/pluginfile.php/5075536/mod\\_resource/content/1/TT-Funda%C3%](https://edisciplinas.usp.br/pluginfile.php/5075536/mod_resource/content/1/TT-Funda%C3%A7%C3%B5es.pdf) [A7%C3%B5es.pdf.](https://edisciplinas.usp.br/pluginfile.php/5075536/mod_resource/content/1/TT-Funda%C3%A7%C3%B5es.pdf)

<span id="page-77-0"></span>CINTRA, J. C. A.; AOKI, N. **Fundações por estacas: Projeto geotécnico**. 1. ed. São Paulo: Oficina de Textos, 2010. ISBN 978-85-7975-004-5.

CINTRA, J. C. A.; AOKI, N.; ALBIERO, J. H. **Fundações Diretas: Projeto Geotécnico**. São Paulo: Oficina de Textos, 2011. ISBN 978-85-7975-035-9.

COSTA, L. d. O. **COMPARATIVO DE CUSTOS DE EXECUÇÃO DE ESTACA HÉLICE CONTÍNUA E ESTACA RAIZ – ESTUDO DE CASO DE UMA OBRA VERTICAL EM FORTALEZA**. Fortaleza: [*s.n.*], 2017. Disponível em: [https://www.confea.org.br/sites/default/](https://www.confea.org.br/sites/default/files/antigos/contecc2017/civil/57_cdcdedehceer%E2%80%93edcduovef.pdf) [files/antigos/contecc2017/civil/57\\_cdcdedehceer%E2%80%93edcduovef.pdf.](https://www.confea.org.br/sites/default/files/antigos/contecc2017/civil/57_cdcdedehceer%E2%80%93edcduovef.pdf)

DICIO. **Fundação**. 2022. Disponível em: [https://www.dicio.com.br/fundacao/.](https://www.dicio.com.br/fundacao/)

FERREIRA, R. G.; FORTUNATO, G. **Utilização de métodos teóricos e semi-empíricos no dimensionamento das fundações**. 2020. Tese (Doutorado) — Universidade do Sul de Santa Catarina, Palhoça, 2020. Disponível em: [https://repositorio.animaeducacao.com.br/handle/](https://repositorio.animaeducacao.com.br/handle/ANIMA/4632) [ANIMA/4632.](https://repositorio.animaeducacao.com.br/handle/ANIMA/4632)

MARANGON, M. Capítulo 2 - Tensões nos Solos. *In*: **Mecânica dos Solos II**. [*S.l.*]: Faculdade de Engenharia - NuGeo/Núcleo de Geotecnia, 2018. p. 31.

MENEZES, S. M.; RODARTE, L. S. Estimativa de recalques de fundações por tubulões em edifícios assentados no solo da região sul de Minas Gerais. **Revista Tecnologia**, v. 28, n. 2, 2009. Disponível em: [https://ojs.unifor.br/tec/article/view/57.](https://ojs.unifor.br/tec/article/view/57)

PINTO, C. d. S. **Curso básico de mecânica dos solos: em 16 aulas**. 3. ed., com exercícios resolvidos. ed. São Paulo, SP: Oficina de Textos, 2006. ISBN 978-85-86238-51-2.

REBELLO, Y. **Fundações: guia prático de projeto, execução e dimensionamento**. 4. ed. São Paulo (SP): Zigurate, 2008. OCLC: 817111742. ISBN 978-85-85570-10-1.

SERKI. **Estacas Escavadas**. 2022. Disponível em: [http://serki.com.br/servicos/](http://serki.com.br/servicos/estacas-escavadas/) [estacas-escavadas/.](http://serki.com.br/servicos/estacas-escavadas/)

VELLOSO, D. d. A.; LOPES, F. d. R. **Fundações: critérios de projeto, investigação do subsolo, fundações superficiais, fundações profundas**. Vol. completo. São Paulo: Oficina de Textos, 2011. ISBN 978-85-7975-013-7.

**ANEXO A - Planilha: Avisos Gerais** 

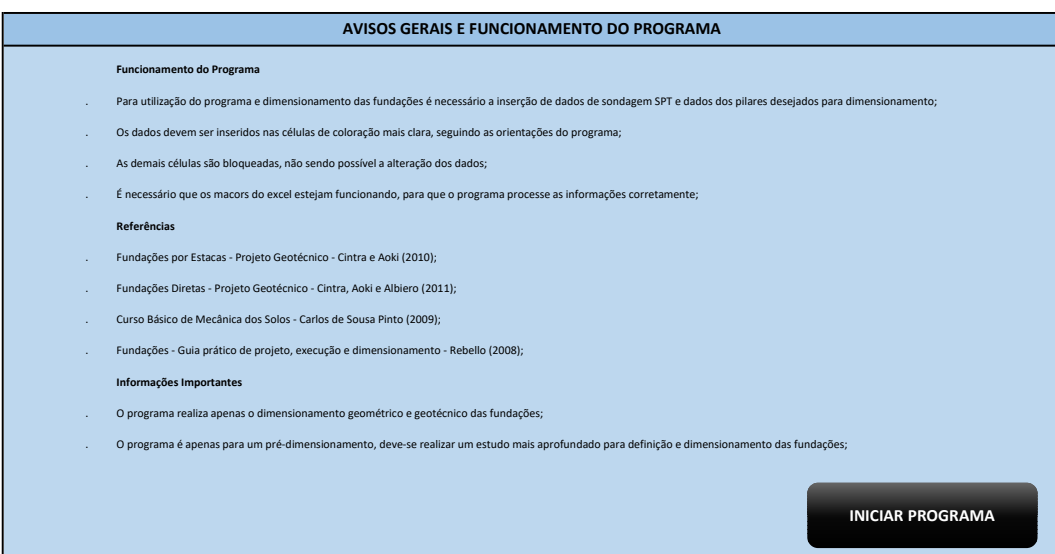

**ANEXO B - Planilha: SPT** 

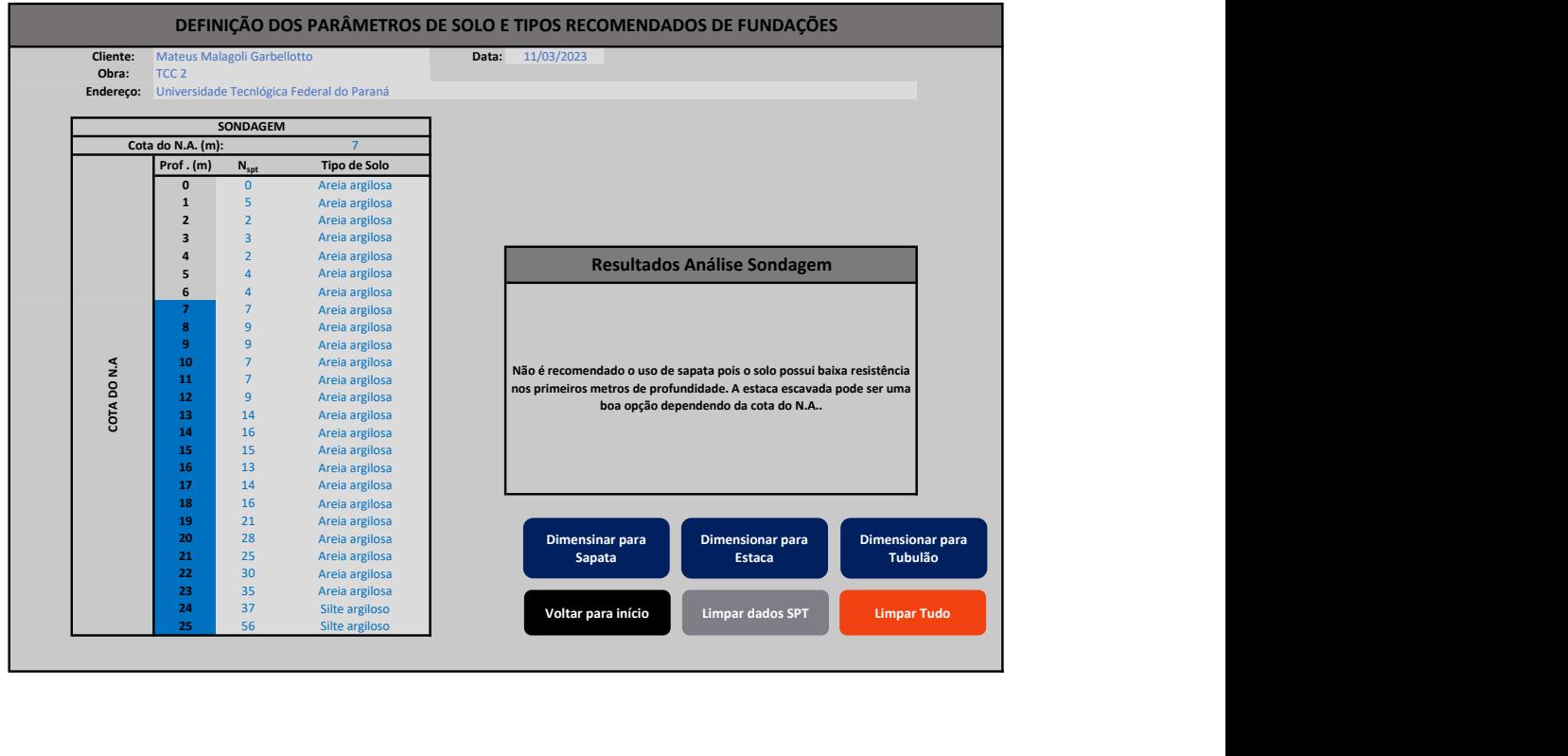

ANEXO C - Planilha: Dimensionamento de Estacas

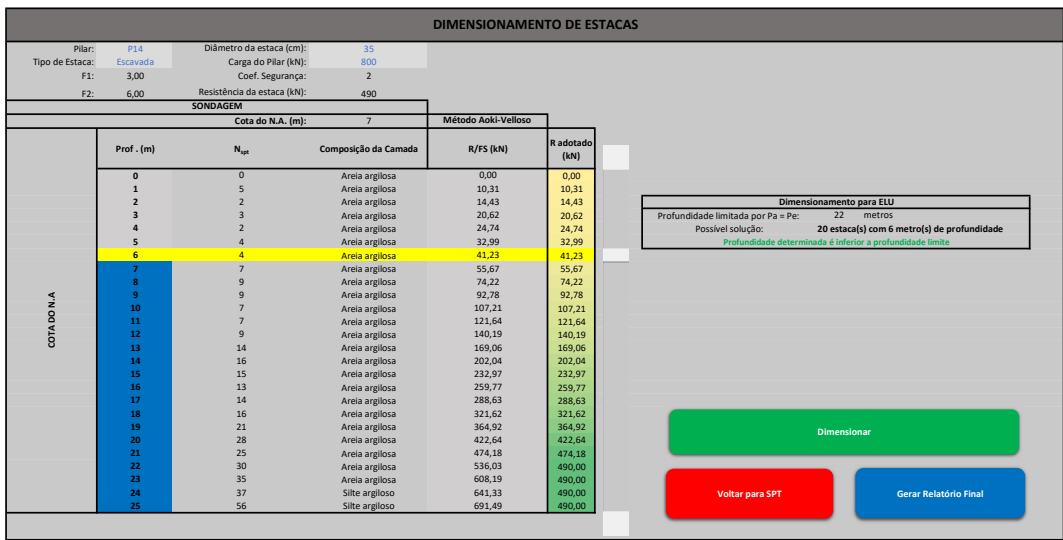

ANEXO D - Planilha: Dimensionamento de Sapatas

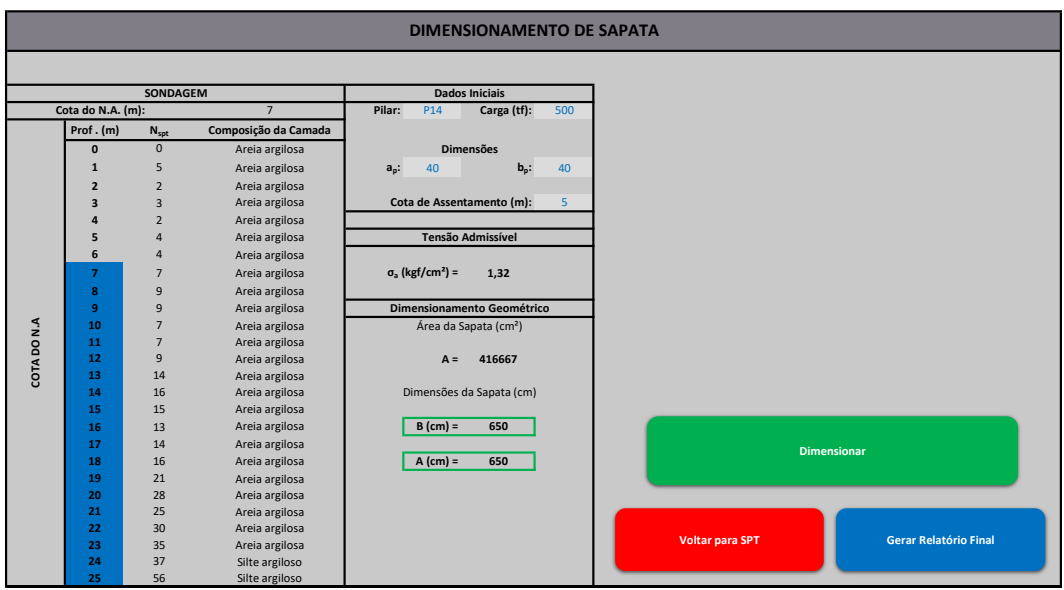

ANEXO E - Planilha: Dimensionamento de Tubulão

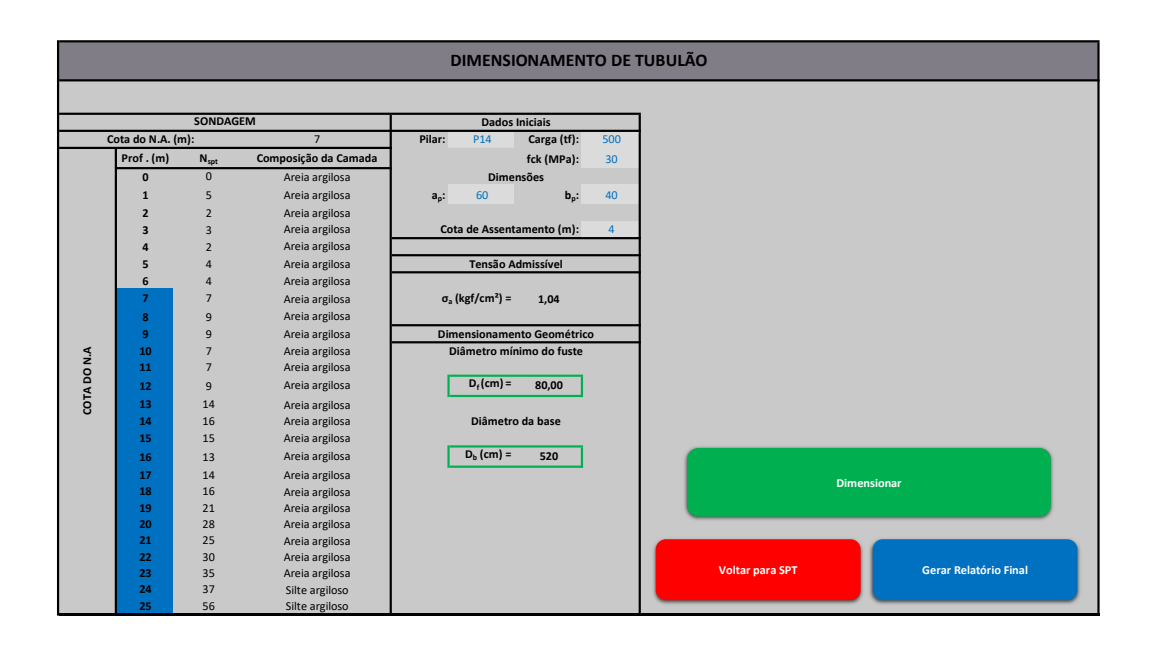

ANEXO F - Planilha: Relatório Final para Solução em Estacas

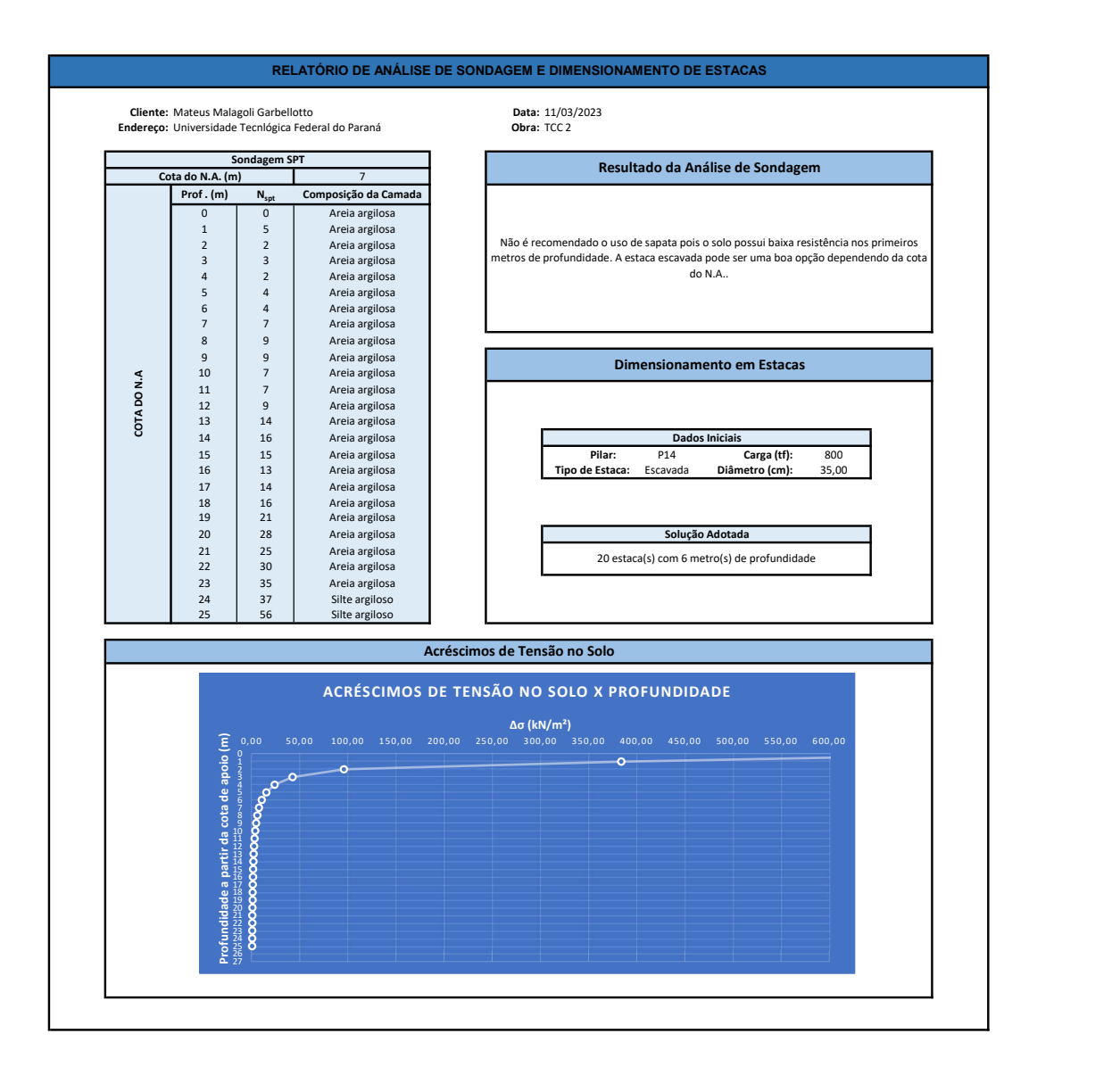

ANEXO G - Planilha: Relatório Final para solução em Sapatas

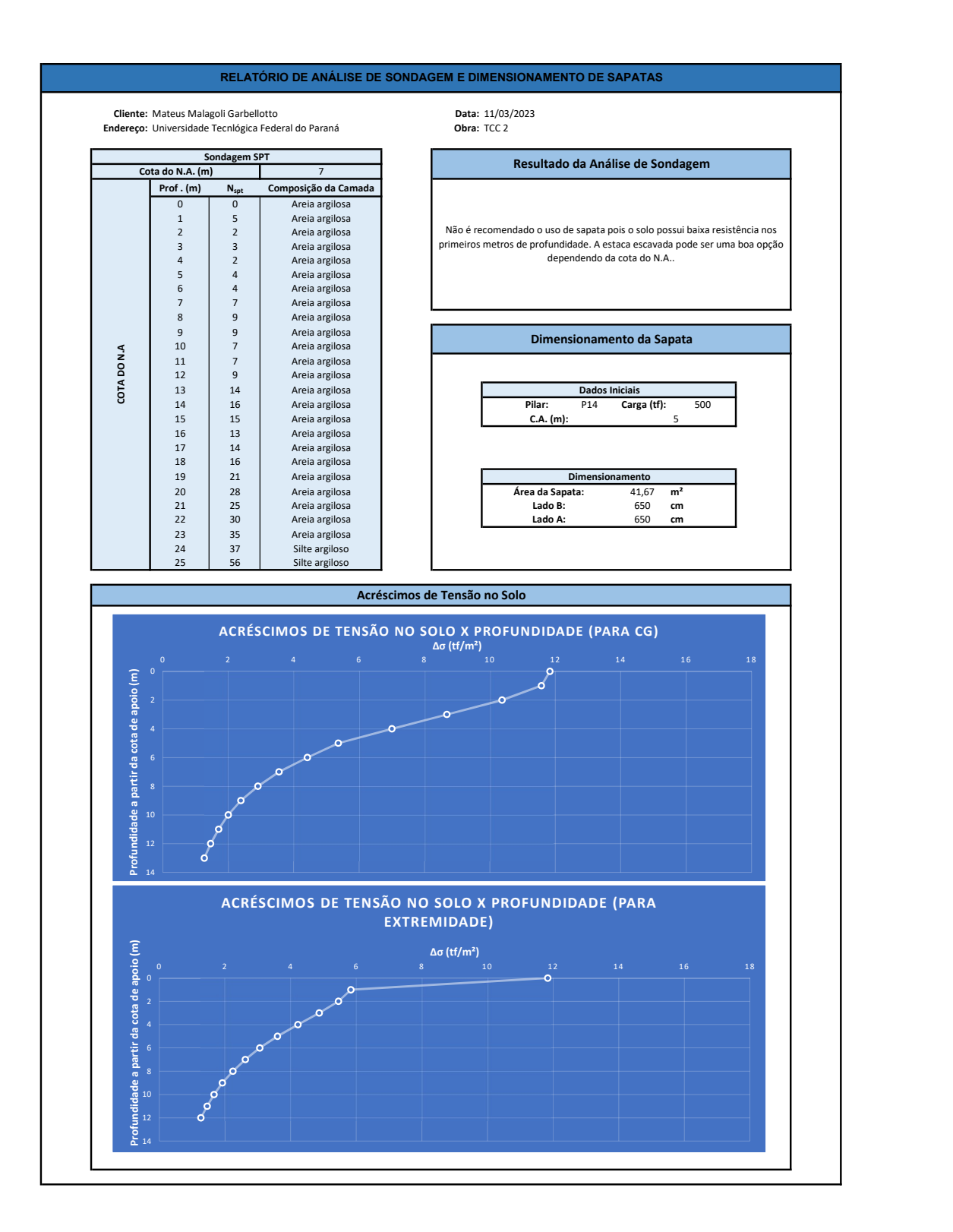

91

ANEXO H - Planilha: Relatório Final para solução em Tubulão

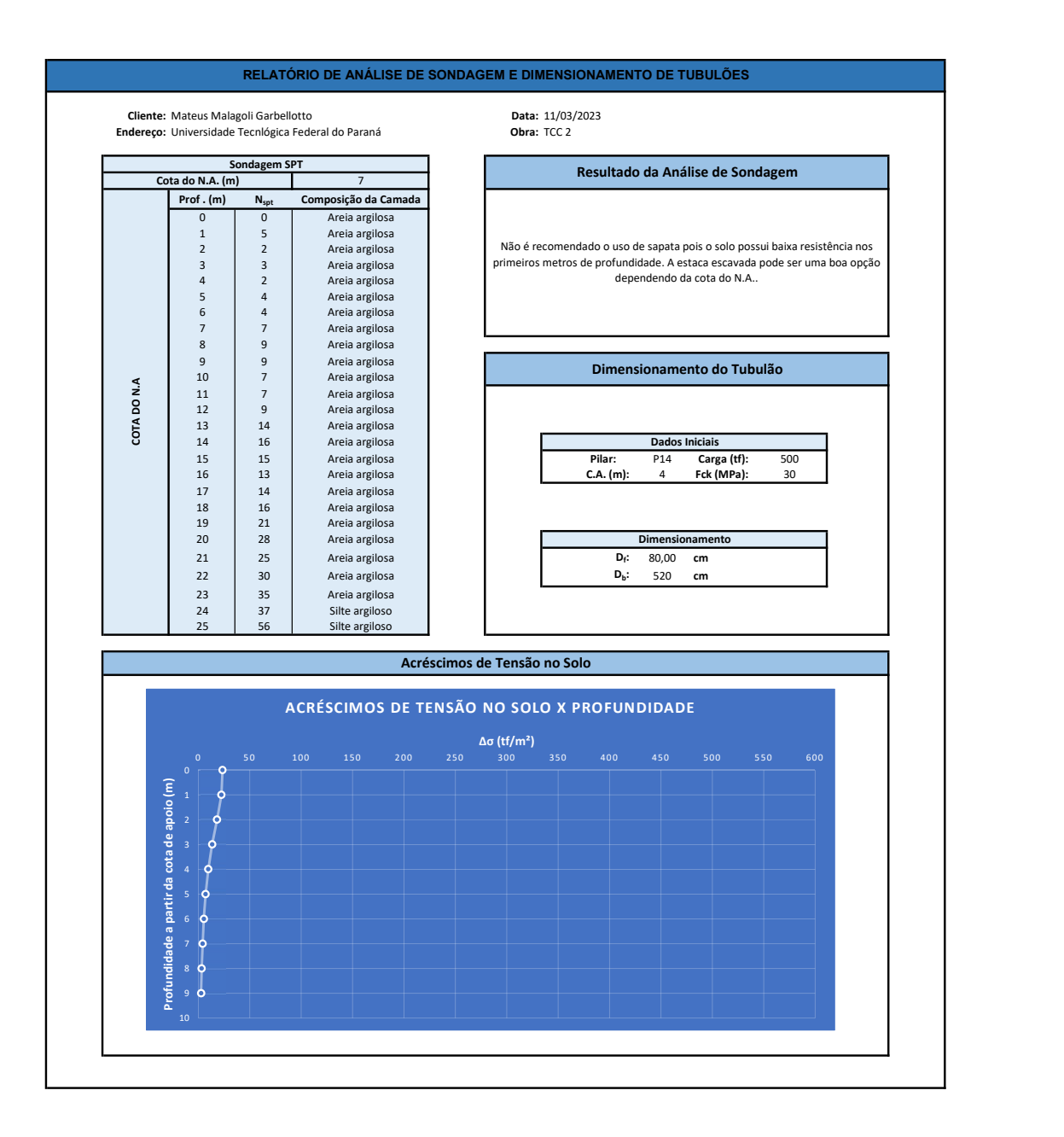

**ANEXO I - Perfil de Sondagem SPT - 1** 

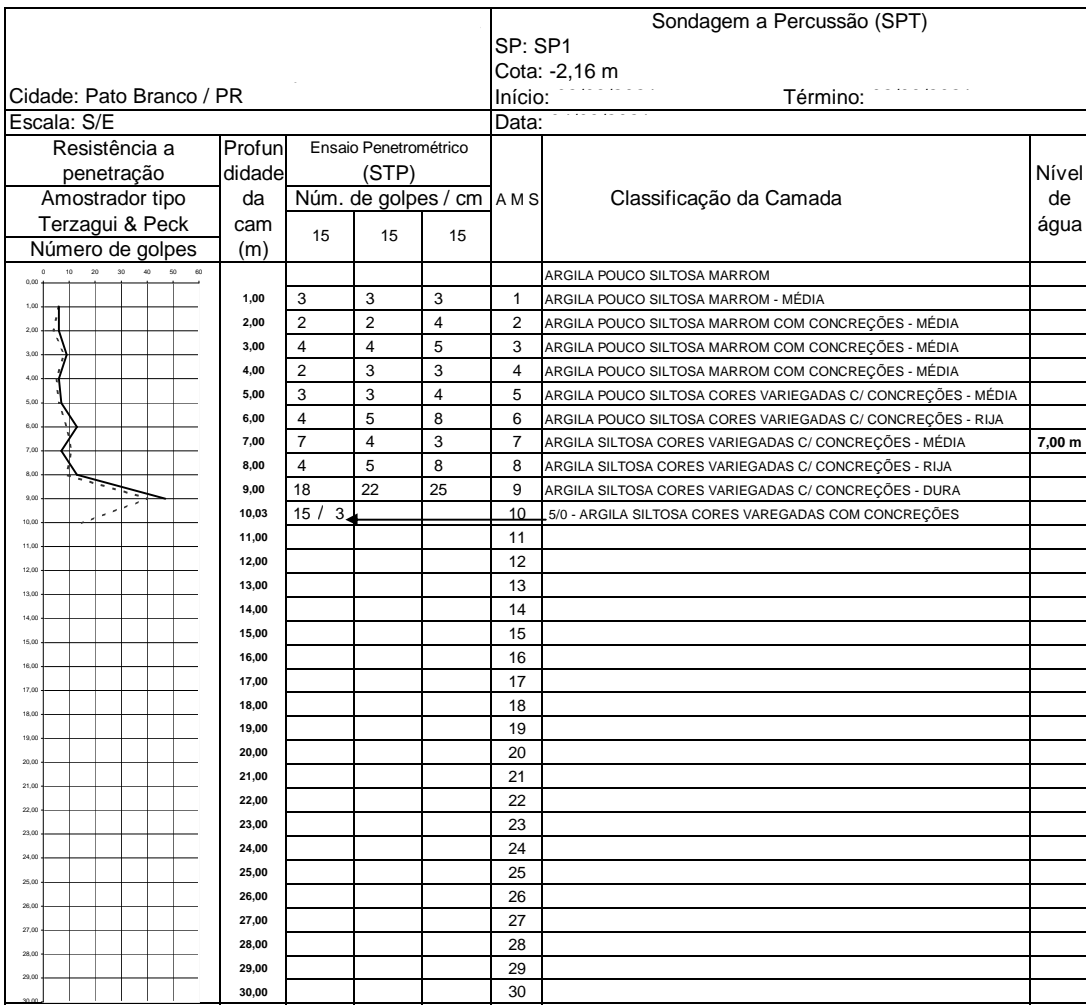

ANEXO J - Perfil de Sondagem SPT - 2

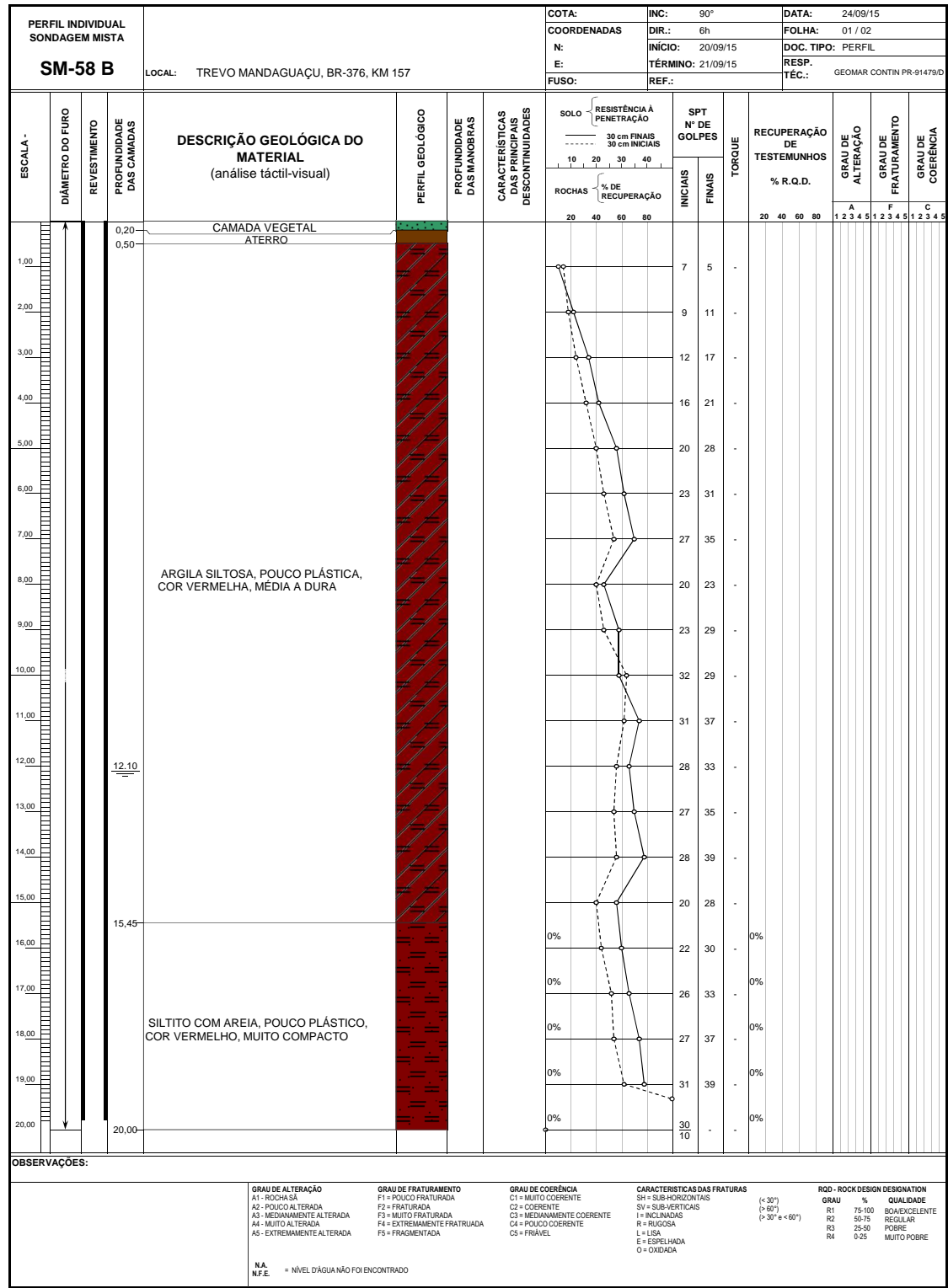

ANEXO K - Planta de carga de pilares de residência térrea

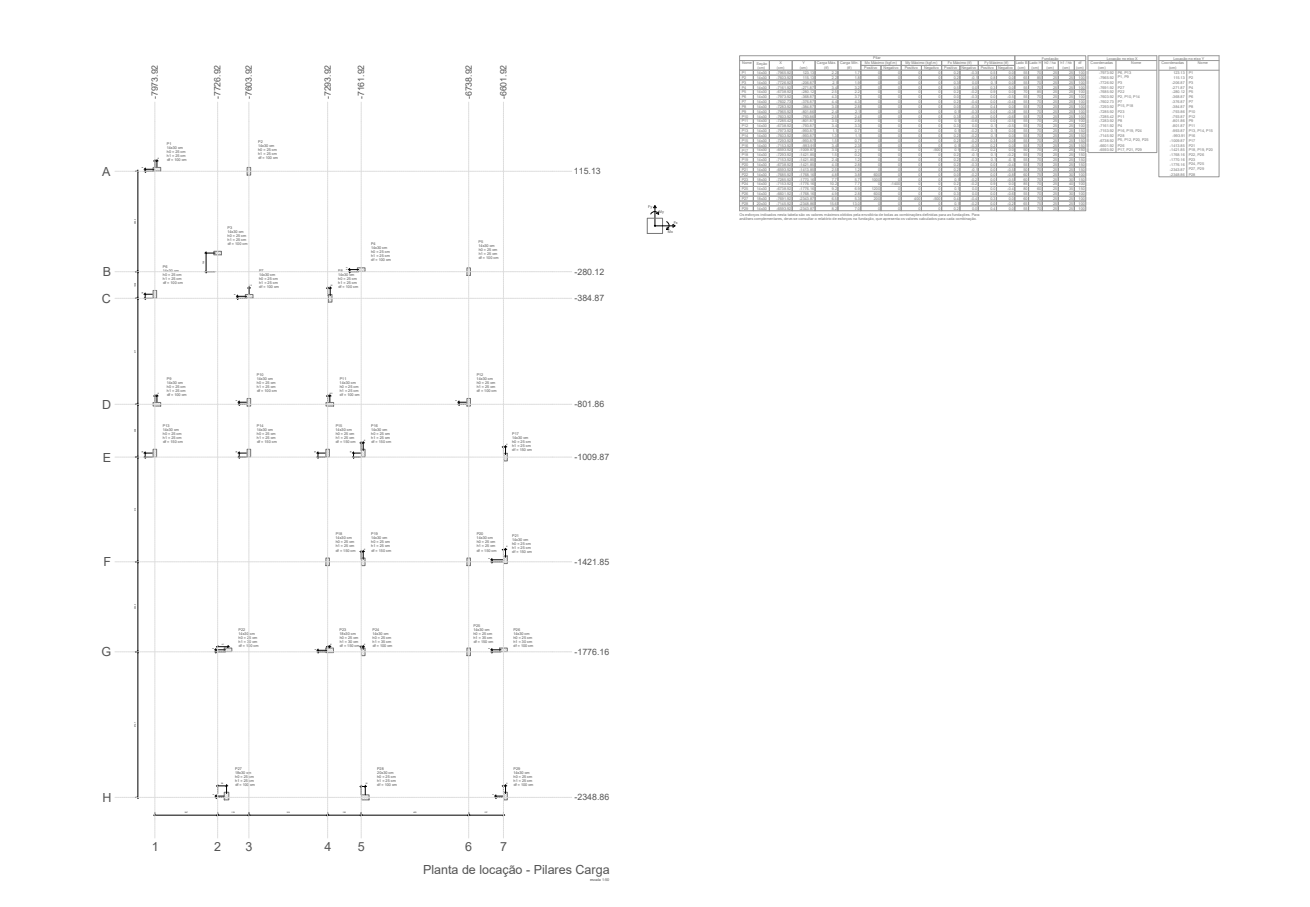

ANEXO L - Planta de carga de pilares de edifício de 6 pavimentos

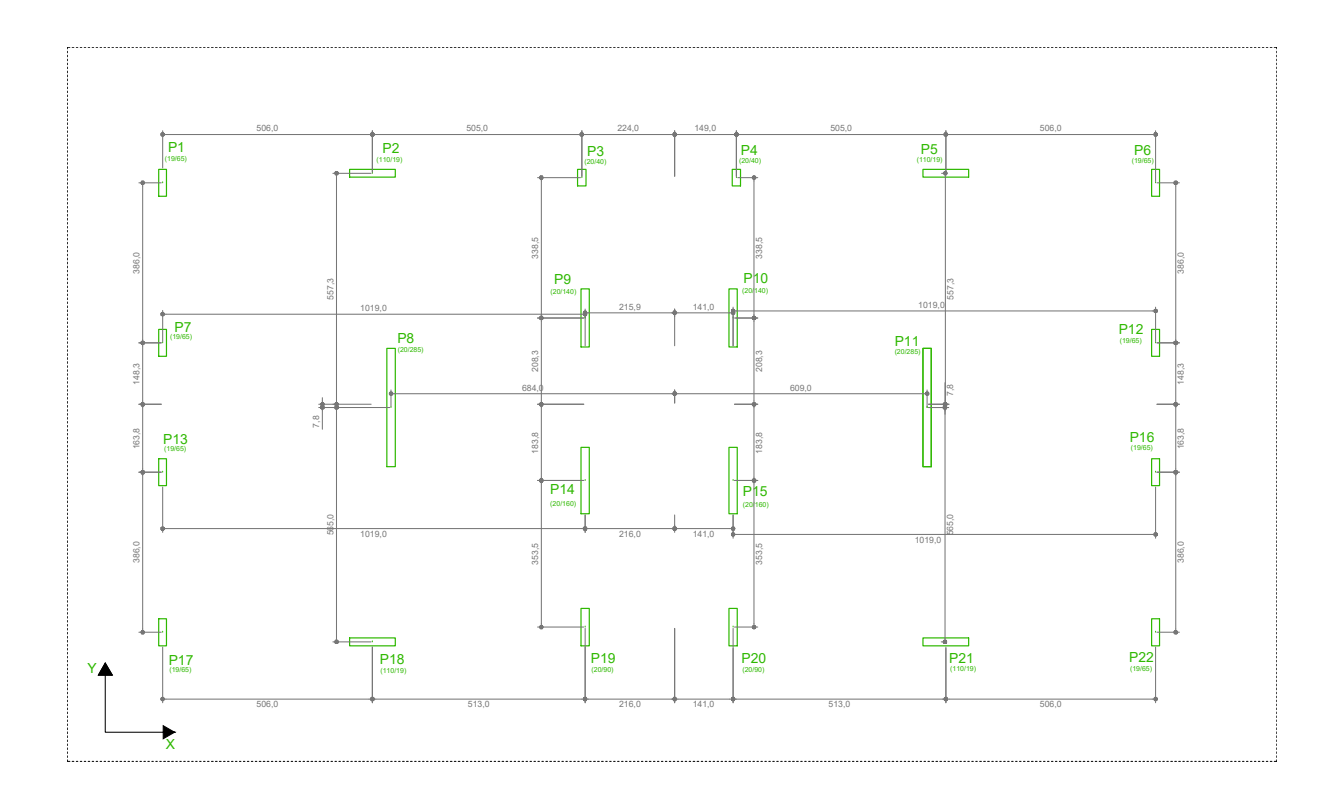